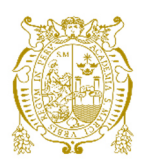

# **Universidad Nacional Mayor de San Marcos Universidad del Perú. Decana de América**  Facultad de Ingeniería de Sistemas e Informática Escuela Profesional de Ingeniería de Sistemas

# **Mejora del proceso de gestión de solicitudes de renovación de pólizas en una base de datos**

# **TRABAJO DE SUFICIENCIA PROFESIONAL**

Para optar el Título Profesional de Ingeniero de Sistemas

# **AUTOR**

Alex VARGAS MARTINEZ

# **ASESOR**

Mg. Gloria Helena CASTRO LEÓN

Lima, Perú

2018

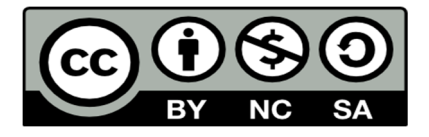

Reconocimiento - No Comercial - Compartir Igual - Sin restricciones adicionales

https://creativecommons.org/licenses/by-nc-sa/4.0/

Usted puede distribuir, remezclar, retocar, y crear a partir del documento original de modo no comercial, siempre y cuando se dé crédito al autor del documento y se licencien las nuevas creaciones bajo las mismas condiciones. No se permite aplicar términos legales o medidas tecnológicas que restrinjan legalmente a otros a hacer cualquier cosa que permita esta licencia.

## **Referencia bibliográfica**

Vargas, A. (2018). *Mejora del proceso de gestión de solicitudes de renovación de pólizas en una base de datos*. [Trabajo de suficiencia profesional de pregrado, Universidad Nacional Mayor de San Marcos, Facultad de Ingeniería de Sistemas e Informática, Escuela Profesional de Ingeniería de Sistemas]. Repositorio institucional Cybertesis UNMSM.

## HOJA DE METADATOS COMPLEMENTARIOS

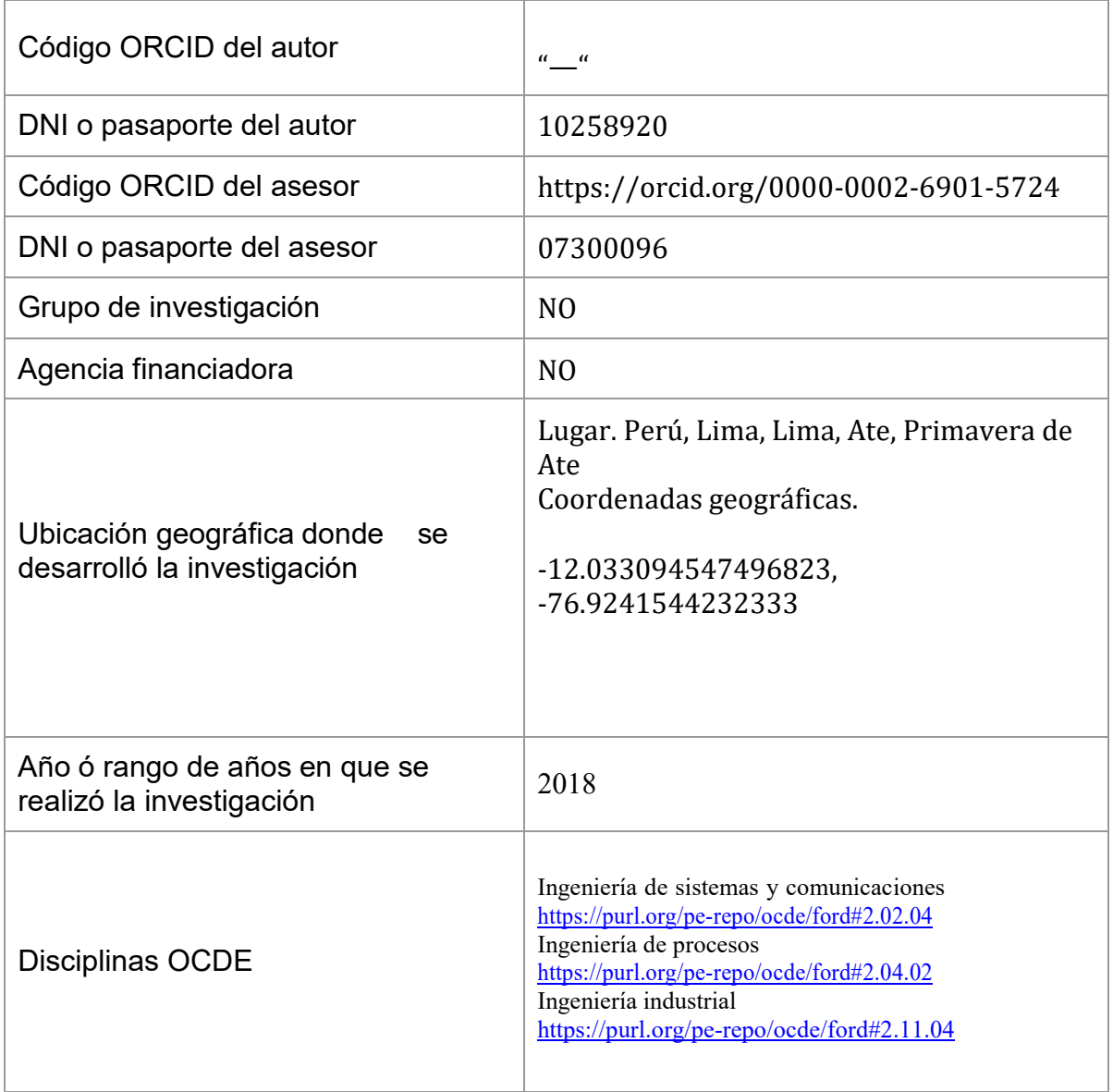

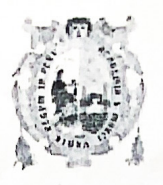

**UNIVERSIDAD NACIONAL MAYOR DE SAN MARCOS** FACULTAD DE INGENIERÍA DE SISTEMAS E INFORMÁTICA Escuela Profesional de Ingeniería de Sistemas

## Acta de Sustentación del Trabajo de Suficiencia Profesional

Siendo las 18. Anoras del día 1.7 de noviembre del año 2018, se reunieron los docentes designados como Miembros de Jurado del Trabajo de Suficiencia Profesional, presidido por el Ing. Molina Neyra César Augusto (Presidente), Ing. León Fernández Cayo Víctor (Miembro) y la Ing. Castro Leon Gloria Helena (Miembro Asesor) para la sustentación del Trabajo de Suficiencia Profesional Intitulado: "MEJORA DEL PROCESO DE GESTION DE SOLICITUDES DE RENOVACION DE POLIZAS EN UNA BASE DE DATOS", por el Bachiller: Vargas Martinez, Alex; para obtener el Título Profesional de Ingeniero de Sistemas.

Acto seguido de la exposición del Trabajo de Suficiencia Profesional, el Presidente invitó al Bachiller a dar las respuestas a las preguntas establecida por los miembros del Jurado.

El Bachiller en el curso de sus intervenciones demostró pleno dominio del tema, al responder con acierto y fluidez a las observaciones y preguntas formuladas por los señores miembros del Jurado.

Finalmente habiéndose efectuado la calificación correspondiente por los miembros del 

A continuación el presidente del jurado el Ing. Molina Neyra César Augusto, declara al Bachiller Ingeniero de Sistemas.

Presidente Ing. Molina Neyra César Augusto

Miembro Mg. León Fernández Cayo Víctor.

Miembro Asesor Ing. Castro Leon Gloria Helena

## **FICHA CATALOGRÁFICA**

MEJORA DEL PROCESO DE GESTIÓN DE SOLICITUDES DE RENOVACION DE POLIZAS EN UNA BASE DE DATOS (LA POSITIVA 2015)

AUTOR: VARGAS MARTÍNEZ, ALEX

ASESOR: CASTRO LEÓN, GLORIA HELENA

LIMA – PERU, 2018

Título profesional/Grado académico: Título profesional de Ingeniero de sistemas

Área/Programa/Línea de investigación: Ingenierías/Tecnología de información y comunicación/Ingeniería de software

Pregrado: Universidad Nacional Mayor de San Marcos – Universidad Nacional Mayor de San Marcos – Escuela profesional de Ingeniería de Sistemas.

Formato  $20x28$  cm Páginas: xii,79

### <span id="page-6-0"></span>**DEDICATORIA**

A mi madre

Le dedico este trabajo de investigación Inspirado en su amor y dedicación Sé que desde donde te encuentres, me estas cuidando A mi padre Mención aparte, confío en que me acompañe muchos años más Porque es un motivo de mis logros realizados últimamente Espero ambos estén felices por lo logrado por mi persona. A Carla Porque creyó en mí, por encima de cualquier cosa

#### <span id="page-7-0"></span>**AGRADECIMIENTOS**

Primeramente, agradezco a la FISI- UNMSM por haberformado parte de ella y que me abrió las puertas para poder estudiar mi carrera, así también a los diferentes docentes que me brindaron sus conocimientos y su apoyo para seguir adelante día a día.

Las gracias también para mi asesora de mi Trabajo de Suficiencia Profesional por haberme brindado la oportunidad de recurrir a su capacidad y conocimiento científico cuando le fui requerido, así también por haberme tenido toda la paciencia para guiarme en este tiempo para el desarrollo de mi trabajo.

Gracias alPrograma de Titulación por Trabajo de Suficiencia Profesional de la Escuela Profesional de Ingeniería de Sistemas y de la Escuela Profesional de Ingeniería de Software de la Facultad de Ingeniería de Sistemas e Informática de la UNMSM, por facilitarme lasherramientas administrativas y educativas para hacer posible el acceso a los bachilleres en Ingeniería de Sistemas y en Ingeniería de Software en la elaboración del trabajo de suficiencia profesional; y así poder preparar a los bachilleres en la obtención del Título Profesional de Ingeniero de Sistemas y de Ingeniero de Software.

Gracias a todos mis compañeros bachilleres por su compañerismo, dedicación, apoyo, colaboración y conocimiento; lo que me permitió afrontar con sapiencia y éxito los informes grupales, presentaciones, exámenes y reuniones que me permitieron aprobar satisfactoriamente los cursos que fueron parte del Programa de Titulación por Trabajo de Suficiencia Profesional.

Finalmente, gracias a mi familia que sin ellos este esfuerzo no hubiera sido posible.

#### **UNIVERSIDAD NACIONAL MAYOR DE SAN MARCOS**

#### **FACULTAD DE INGENIERÍA DE SISTEMAS E INFORMÁTICA**

#### **ESCUELA PROFESIONAL DE INGENIERÍA DE SISTEMAS**

#### **Mejora del proceso de gestión de solicitudes de renovación de pólizas en una Base de datos (La Positiva 2015)**

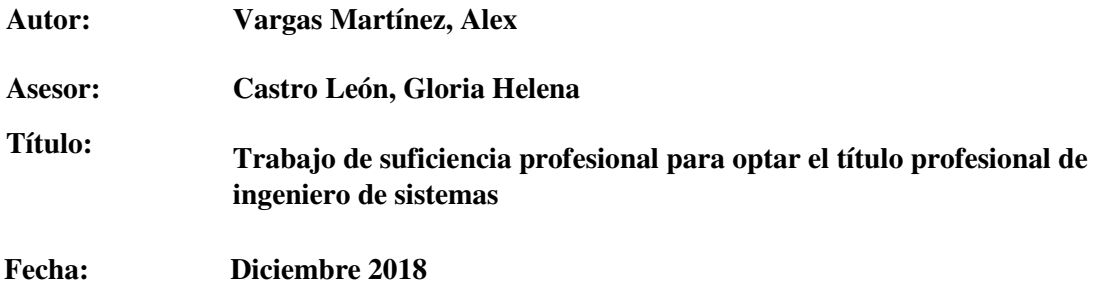

#### **RESUMEN**

<span id="page-8-0"></span>La implementación de las reglas en la carga de solicitudes de renovación contribuye en mejorar la gestión de las solicitudes de renovación para fidelizar a sus clientes. El proyecto implementado en la compañía fue uno de sus principales proyectos de los últimos 3 años, esto se ve manifiesto en la cantidad de reuniones entre las gerencias de las áreas involucradas y definir las reglas que deben ser implementadas en el módulo de renovaciones (Sistema de Web de control de solicitudes). Estas reglas implementadas trajeron consigo los siguientes aportes o beneficios a la compañía. Definir las actividades que deben realizar las áreas (son consideradas también como parte de su deber). Eso mejora se ve reflejado en los tiempos de atención de las solicitudes (total y por área) desde el momento de su implementación. Estas reglas permiten también dar las alertas necesarias sobre las solicitudes.

**Palabras claves:** Mejora del proceso, gestión de solicitudes, renovación de pólizas, compañía aseguradora.

#### **NATIONAL UNIVERSITY OF SAN MARCOS**

#### **FACULTY OF SYSTEMS AND COMPUTER ENGINEERING**

#### **PROFESSIONAL SCHOOL OF SYSTEMS ENGINEERING**

#### **Improvementoftheprocessformanagingapplicationsforrenewalofpolicies in a database (La Positiva 2015)**

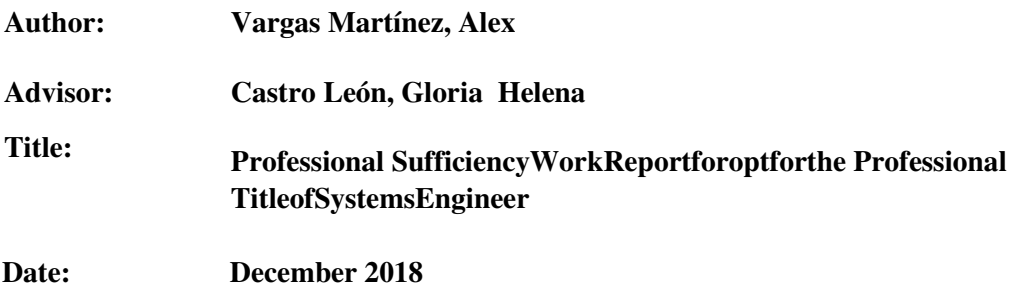

#### **ABSTRACT**

<span id="page-9-0"></span>Theimplementationofthe rules rules in the rules of the rules in the rules of the rules in the rules of the rules of the rules in the rules of the rules of the rules of the rules of the rules of the rules of the rules of th theloadingofrenewalrequestscontributestoimprovethemanagementofrenewalrequeststoretaintheir customers. Theprojectimplemented in thecompanywasoneofitsmainprojectsofthelast 3 years, thisisevident in thenumberof meetings betweenthemanagementsoftheareasinvolved and to define the rules thatmust be implemented in therenovations module (Sistema de Web of control ofrequests). Theseimplemented rules broughtthefollowingcontributionsorbenefitstothecompany. Define theactivitiesthattheareasmustcarryout (they are alsoconsidered as part of theirduty). Thisimprovementisreflected in theattention times oftherequests (total and byarea) from the momentofits implementation. These These rules alsoallowtogivethenecessaryalertsabouttherequests.

**Key words:**Processimprovement, requestmanagement, policyrenewal, insurancecompany.

<span id="page-10-0"></span>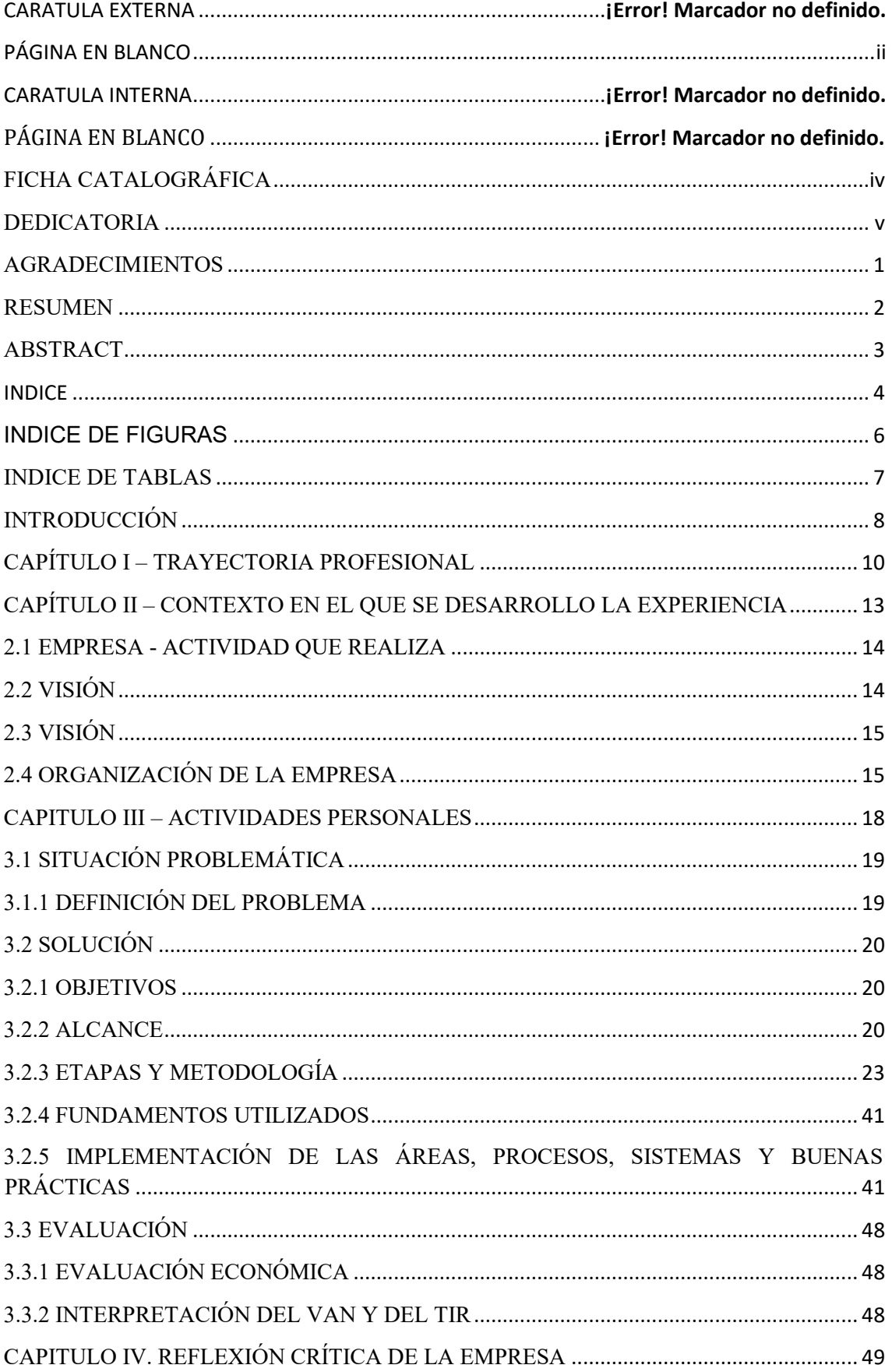

## **INDICE**

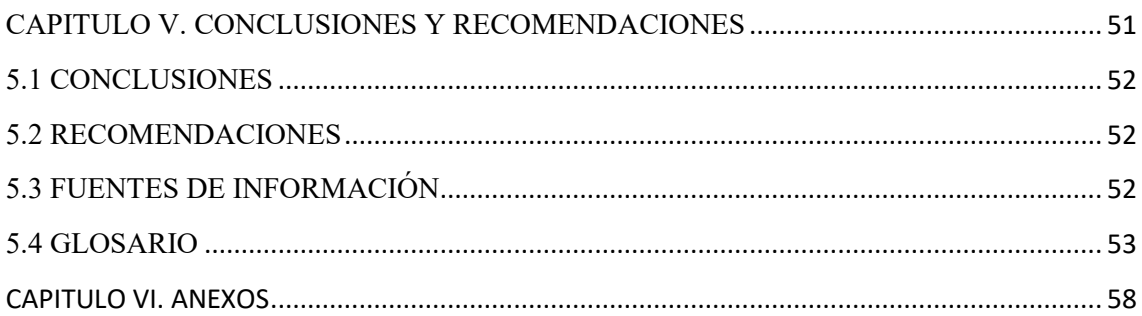

## **INDICE DE FIGURAS**

<span id="page-12-0"></span>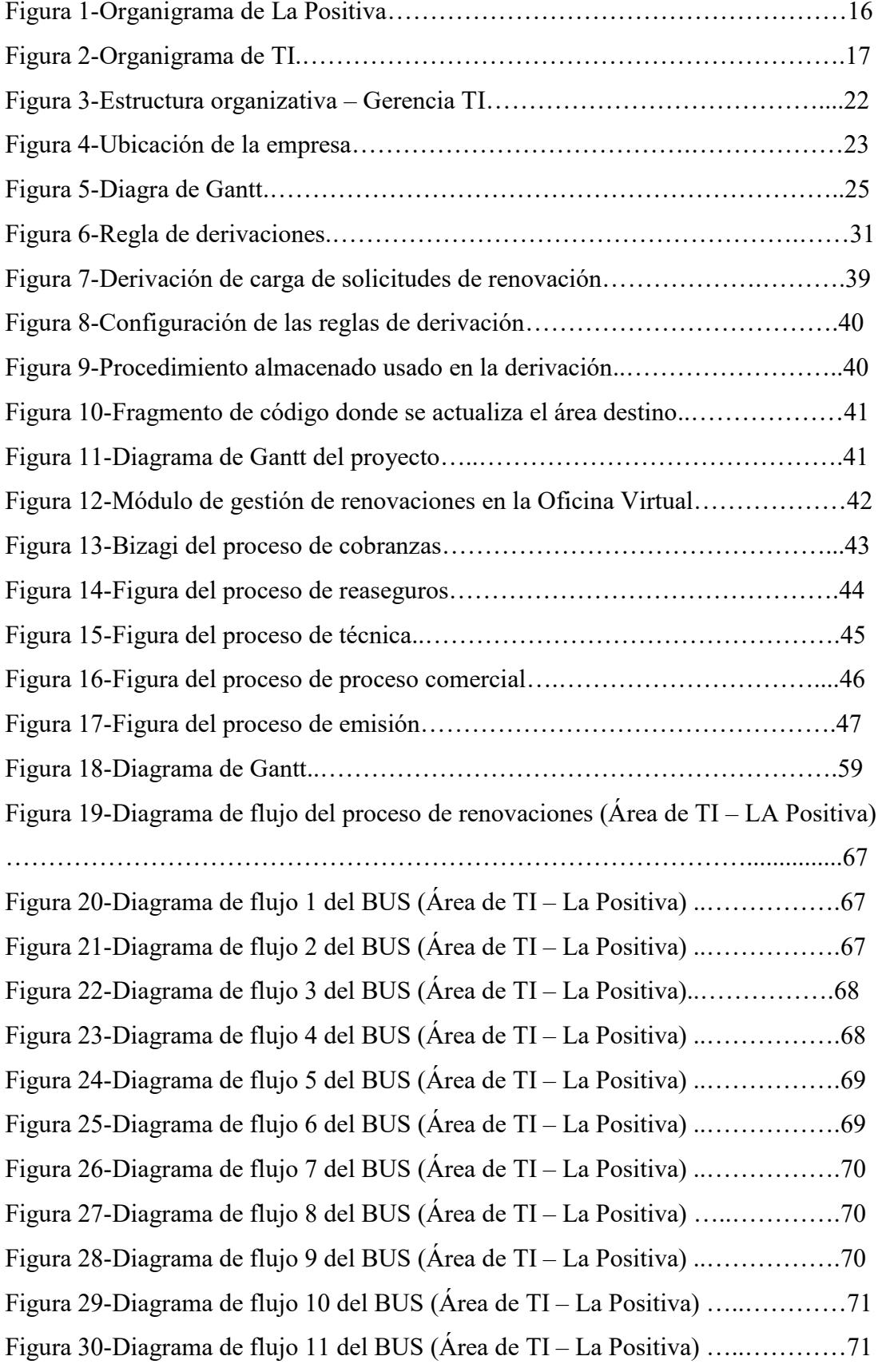

## **INDICE DE TABLAS**

<span id="page-13-0"></span>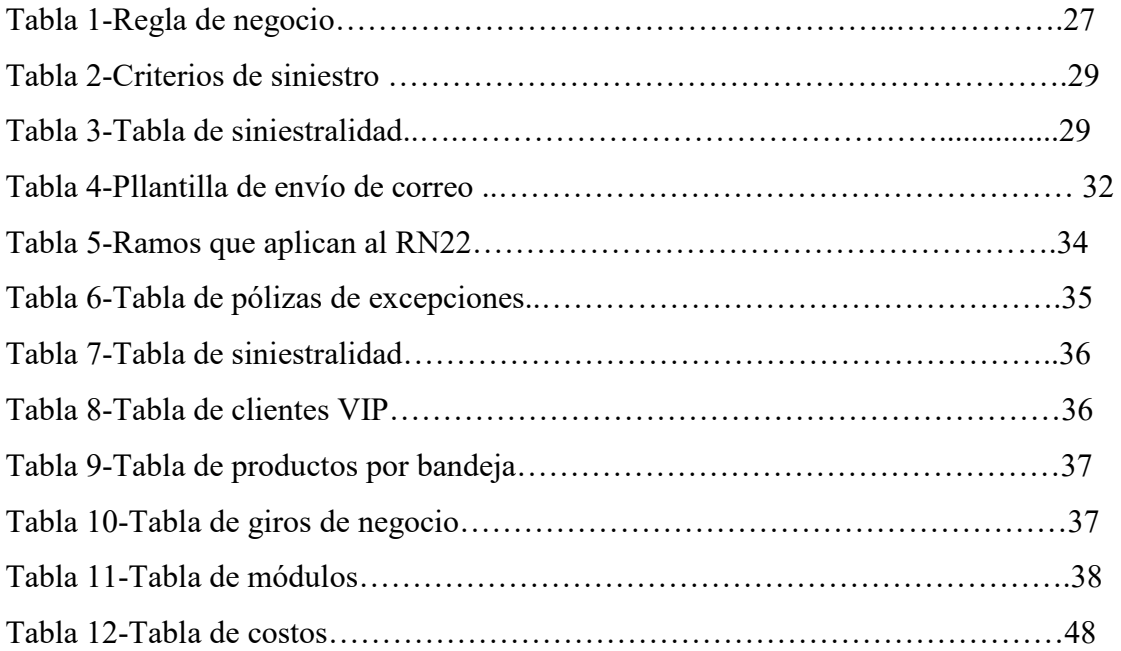

### <span id="page-14-0"></span>**INTRODUCCIÓN**

En el presente documento de experiencia profesional describe el proyecto de "Mejora del proceso de gestión de solicitudes de renovación de pólizas en una Base de datos". Para la realización de este proyecto intervinieron varias empresas de Consultoría y desarrollo de aplicaciones.

La Positiva, en el segmento de Seguros, se desarrolla como una compañía en vías de progreso en los últimos años, esto se refleja en la apertura de oficinas principales (En el Norte – Trujillo y En el Sur – Arequipa).

En el 2011 se percibe una sustancial perdida de cartera de clientes (cada vez más menos renovaciones existen) con respecto a sus competidores; y esto se ve reflejado en las pocas renovaciones de sus pólizas. Producto de las reuniones entre las diversas áreas de la compañía se decide cambiar la forma de trabajar de las solicitudes de renovación de pólizas y llegan a un acuerdo en desarrollar e implementar reglas para la derivación de estas solicitudes.

Esto es de vital importancia ya que a la fecha "La Positiva", producto de su crecimiento se dió cuenta que debe cambiar la forma de gestionar y trabajar las solicitudes de renovación de pólizas.

En el CAPÍTULO I se especifican cronológicamente, roles, actividades, aprendizaje empírico y formal. También se precisa la experiencia significativa.

En el CAPÍTULO II se describe parte de la historia de "La Positiva", su estructura orgánica, visión y misión.

En el CAPITULO III da el detalle del trabajo realizado en "La Positiva". Luego que todas las áreas involucradas llegaran a un acuerdo, se procedió a implementar las reglas definidas entre todas las áreas.

En el CAPÍTULO IV se refiere al aporte del autor, el desarrollo profesional que le demandó, las necesidades que tendieron, la experiencia y la capacitación requerida.

En el CAPÍTULO V se detallan las conclusiones y también se indican las recomendaciones.

<span id="page-16-0"></span>**CAPÍTULO I - TRAYECTORIA PROFESIONAL** 

## **PRESENTACIÓN PROFESIONAL**

Soy un profesional **BACHILLER** en **INGENIERÍA DE SISTEMAS** y habiendo cursado programas de especialización.

Tengo 10 años de experiencia profesional en empresas privadas en el rubro de seguros de reconocido nivel.

Mi experiencia profesional se da con especial énfasis en los siguientes aspectos:

- Gestión de tecnología de información
- Procesos de negocio

Siempre trato que en mi equipo que sea altamente eficaz con respecto a los demás, para ello motivo al equipo a la obtención de sus objetivos y a la vez sirve para nutrir de conocimientos a través de la experiencia laboral.

## **FORMACIÓN ACADÉMICA**

#### **FORMACIÓN**

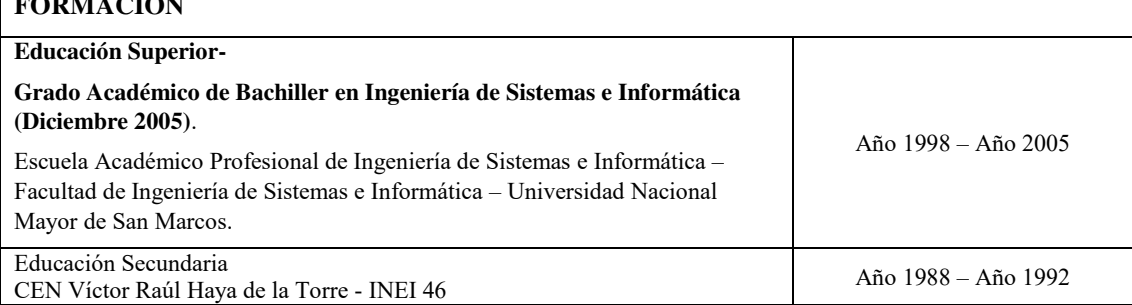

## **EXPERIENCIA PROFESIONAL**

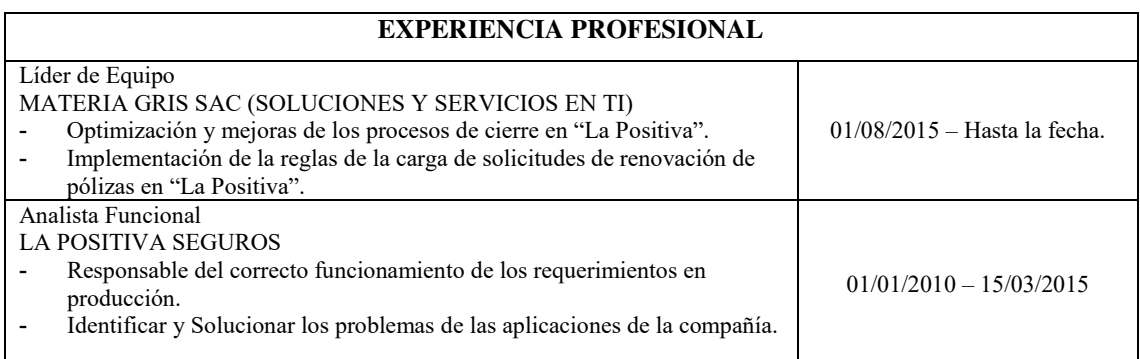

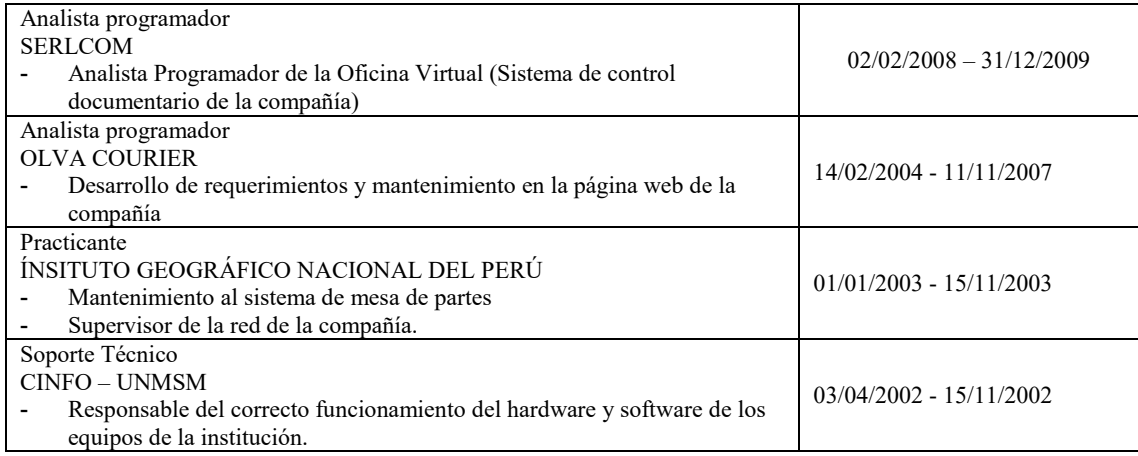

## <span id="page-19-0"></span>**CAPÍTULO II – CONTEXTO EN EL QUE SE DESARROLLO LA EXPERIENCIA**

### <span id="page-20-0"></span>**2.1 EMPRESA - ACTIVIDAD QUE REALIZA**

La Positiva es una compañíaaseguradora peruana con más de 90 años de experiencia en esta industria, adicionalmente a estoLa Positivatiene más de 2'500,000 de asegurados en todo el Perú. Desde su creación se ha destacado por ser una compañía íntegramente abocada al servicio de sus clientes, esto le ha permitido brindar un grado de fidelidad al asegurado.

La Positiva en la actualidad es una aseguradora con desarrollo e innovación constante, esto le permite ser una de las mejores opciones en satisfacer las necesidades de sus asegurados.

Datos de la empresa:

Razón social: La Positiva Seguros.

Domicilio legal: Calle Francisco Masías 370 San Isidro – Lima 27 Perú.

Teléfono: (51-1) 211-0000

Fax: (51-1) 211-0000

RUC: 20100210909

Principales proveedores

Mercado:

La participación de "La Positiva Seguros" actualmente es una empresa en constante desarrollo e innovación, esto le permite ser la mejor opción para satisfacer las necesidades de protección de sus clientes (Fuente: APESEG).

## <span id="page-20-1"></span>**2.2 VISIÓN**

Ser el mejor proveedor de soluciones de protección familiar y ahorro para los hogares peruanos, siendo reconocido como unos de los mejores lugares para trabajar y buscando alcanzar la más alta rentabilidad del sector.

## <span id="page-21-0"></span>**2.3 VISIÓN**

Brindar tranquilidad a nuestros clientes en todo momento a través de soluciones de protección familiar y ahorro, con un enfoque humano, accesible y cercano.

## <span id="page-21-1"></span>**2.4 ORGANIZACIÓN DE LA EMPRESA**

Se muestra el organigrama de La Positiva Seguros, correspondiente al periodo en que se implementó el proyecto "Mejora del proceso de gestión de solicitudes de renovación de pólizas en una Base de datos"

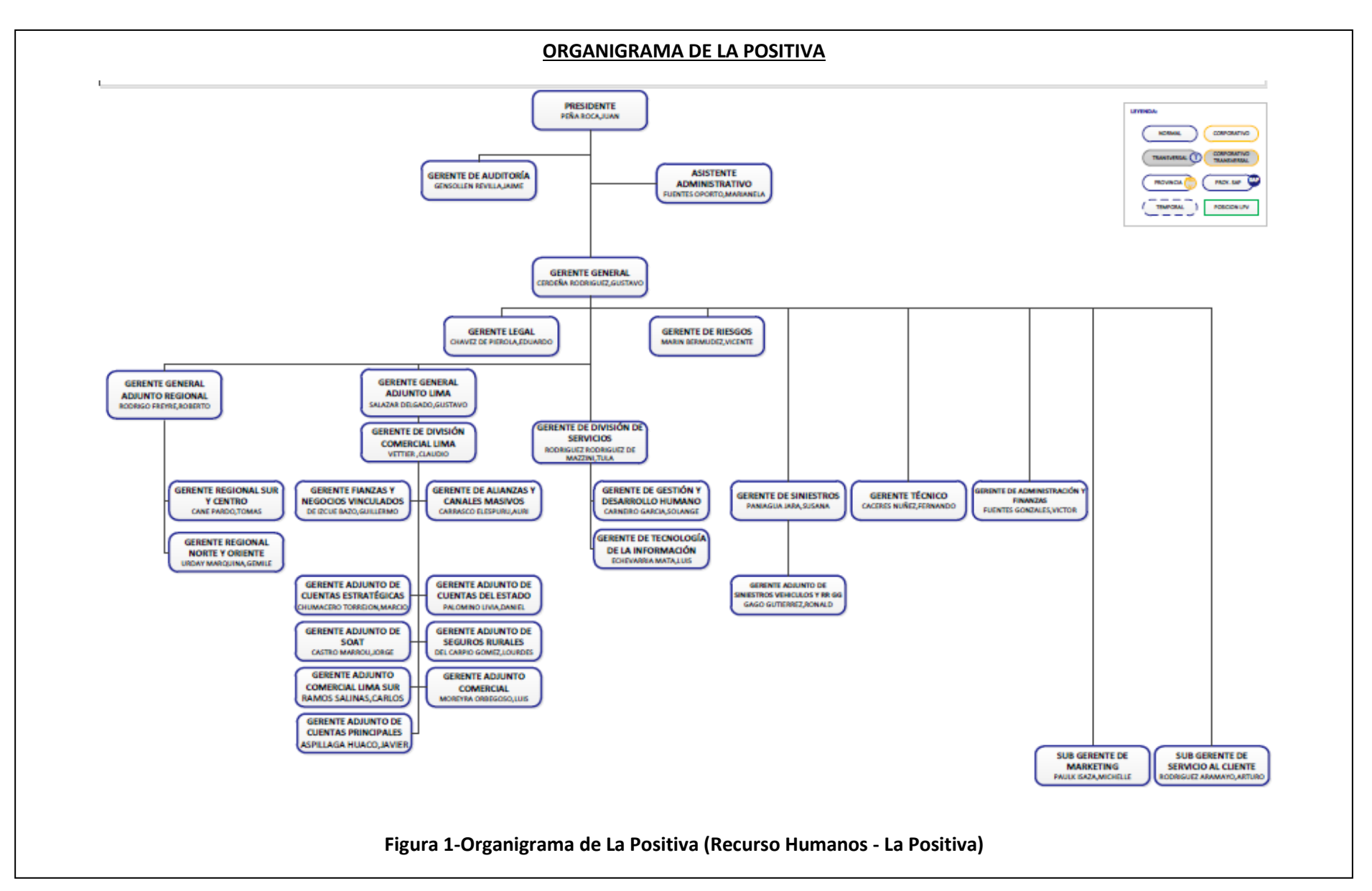

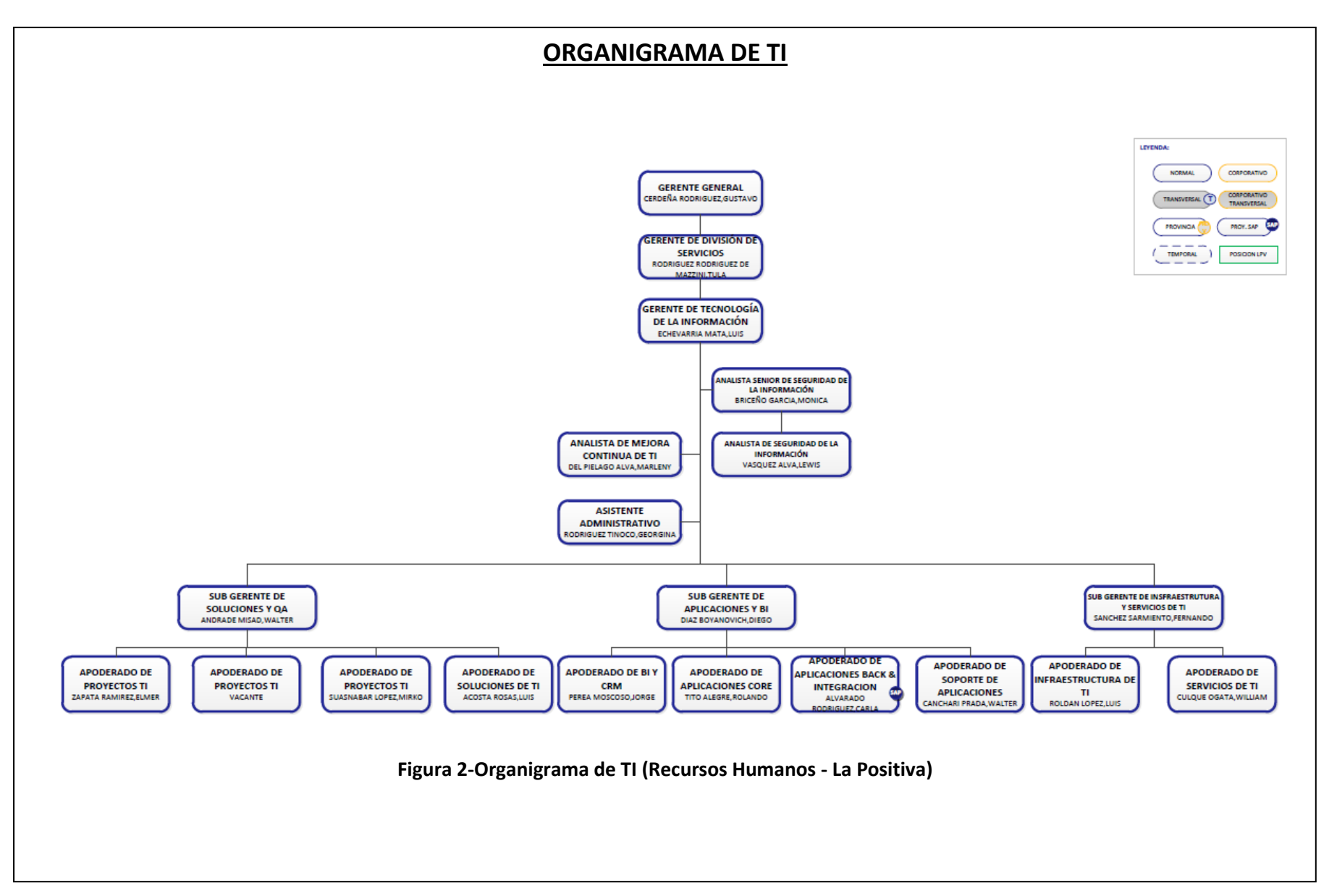

## <span id="page-24-0"></span>**CAPITULO III - ACTIVIDADES PERSONALES**

## <span id="page-25-0"></span>**3.1 SITUACIÓN PROBLEMÁTICA**

"La Positiva" antes de la implementación de este proyecto presentaba un módulo de solicitudes de renovación en el que no tenía problema ya que satisfacía sus necesidades. Pero con el tiempo la compañía se posicionó en el mercado como una de las principales compañías aseguradoras del mercado en consecuencia, esto originó el aumento de su cartera de clientes y cantidad de pólizas. El módulo de renovaciones con el que contaba no satisfizo las expectativas para mantener su cartera de clientes, a esto se le suma que la compañía tiene 2 sistemas CORE (en cada Core se encuentran pólizas de un bien especifico) y que la carga de solicitudes de renovación era realizada a través de la ejecución de procesos por parte del área de infraestructura.

### <span id="page-25-1"></span>**3.1.1 DEFINICIÓN DEL PROBLEMA**

La Positiva Seguros en el 2011 observa que está disminuyendo sus renovaciones, esto debido a que existe una saturación de solicitudes de renovación en determinadas áreas de la compañía producto de una mala gestión de las mismas. Al no derivar las solicitudes de renovación a un área idónea y no presentar ningún tipo de alerta, estas pierden tiempo de manera innecesaria.

#### **CAUSAS**

- Módulo de gestión de renovaciones de La Positiva Seguros es obsoleto (implementación del módulo 2001).
- No existe una regla definida para el proceso de cargas de solicitudes.
- El crecimiento y ascenso de la compañía en el periodo 2010 2015 la empresa colocó en el ranking como la tercera y cuarta compañía aseguradora del mercado, esto se ve reflejado una mayor cantidad de pólizas para renovar saturando el módulo de renovaciones que tuvo en su momento.
- Recarga de trabajo en el Área Técnica, área encargada hasta antes de la implementación del proyecto como la única en realizar las coordinaciones entre las áreas para poder renovar una póliza.
- No existe una actividad definida en todas las áreas que deben intervenir en la gestión de las renovaciones de pólizas.

 No existen las alertas necesarias para una adecuada gestión de las solicitudes de renovación.

## <span id="page-26-0"></span>**3.2 SOLUCIÓN**

#### <span id="page-26-1"></span>**3.2.1 OBJETIVOS**

#### **OBJETIVO GENERAL**

Mejorar la gestión atención de las solicitudes de renovación de pólizas por parte de las áreas involucradas, implementando reglas en Base de Datos en la carga de las solicitudes de renovación para derivar a un área de la compañía.

#### **OBJETIVOS ESPECÍFICOS**

Fidelizar sus clientes (Renovación de sus pólizas), mejorando de esta manera la gestión de las solicitudes para la renovación de sus pólizas.

Derivar las solicitudes de renovación de pólizas al área respectiva según las reglas que fueron definidas para el proyecto.

#### <span id="page-26-2"></span>**3.2.2 ALCANCE**

#### **ALCANCE FUNCIONAL**

Redefinir las configuraciones que soportan el proceso de renovaciones e implementar las reglas de la carga de solicitudes para realizar una adecuada gestión de las solicitudes.

Modificar el módulo de renovaciones de la Oficina Virtual (Sistema de trámite documentario de "La Positiva") adecuando a la nueva configuración planteada.

## **ALCANCE ORGANIZACIONAL**

Mantener la cartera de renovaciones que tiene actualmente "La Positiva Seguros" con respecto a sus competidoras y seguir creciendo.

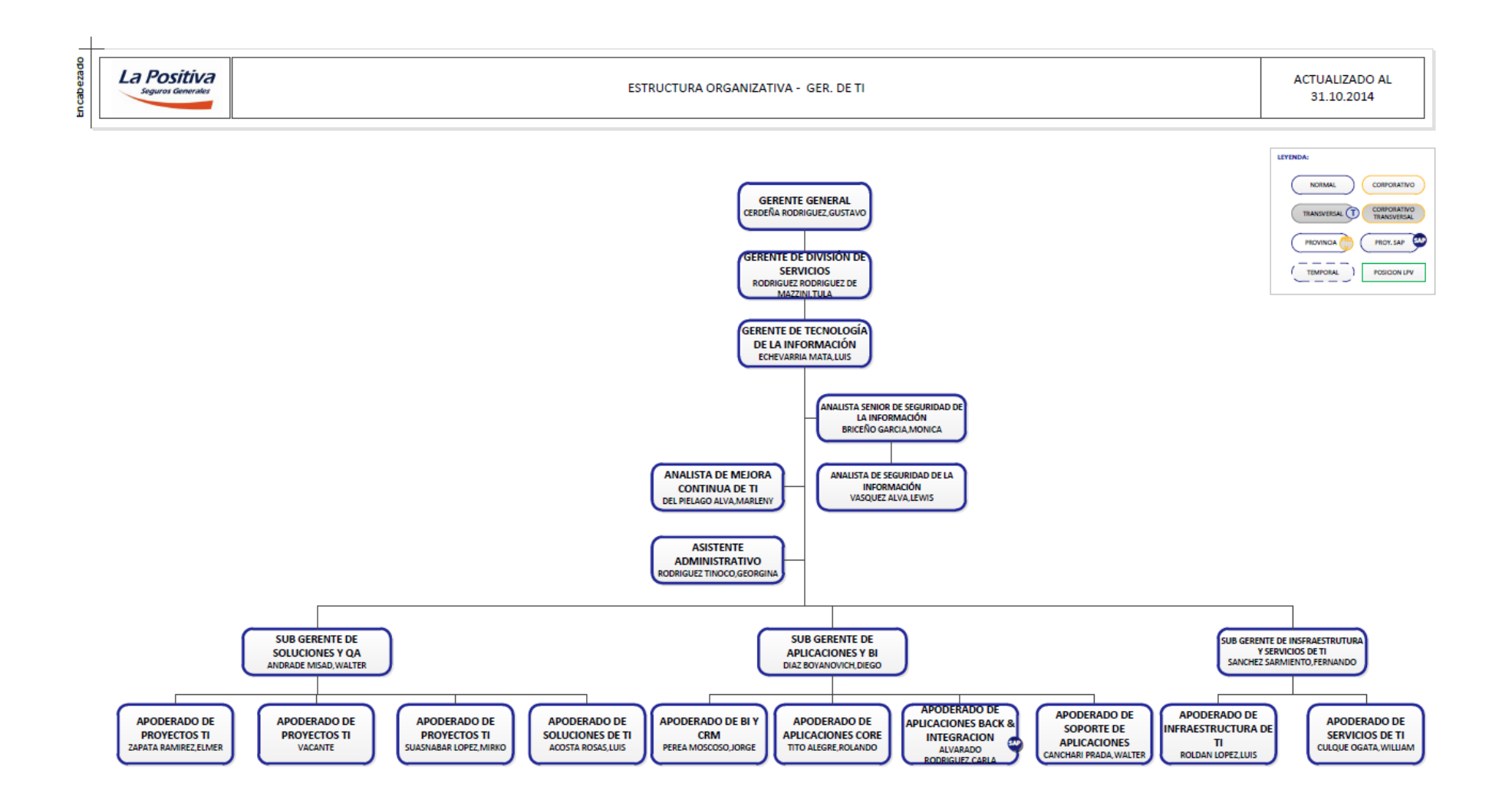

**Figura 3-Estructura Organizativa-Gerencia de TI (Recursos Humanos - La Positiva)**

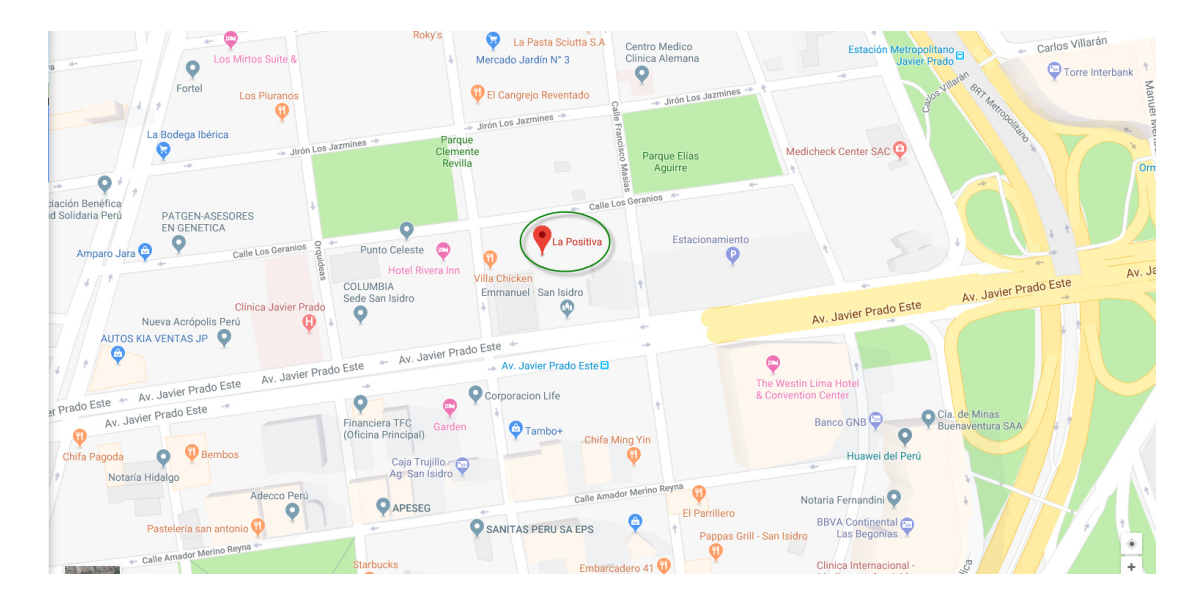

**Figura 4-Ubicación de la empresa (La Positiva)** 

## <span id="page-29-0"></span>**3.2.3 ETAPAS Y METODOLOGÍA**

El modelo usado en la implementación del proyecto es el modelo clásico o de cascada, este enfoque metodológico ordena rigurosamente las etapas del proceso para el desarrollo de software, de tal forma que el inicio de cada etapa debe esperar la finalización de la etapa anterior.

En el contexto del proyecto de "Mejora del proceso de gestión de solicitudes de renovación de pólizas en una Base de datos en La Positiva", se consideró realizar un cronograma de actividades para la implementación de las reglas.

| Ŧ.<br>Diagrama<br>de Gantt - |                | X<br>Calibri<br>- 11<br>$752 - 1002$<br>$25x$ 50 $x$<br>晒<br>Respetar vínculos<br>Pegar<br>2<br>ක ද`ු<br>N<br><b>Desactivar</b> | Actualizar según programación " | Programar<br>manualmente | Autoprogramar | 2 Inspeccionar<br>Mover *<br>Modo +                                         | t-Resumen<br>Hito<br>Tarea<br>₩ Entrega - | R<br>Información<br>炭        | Desplazarse<br>a tarea                                        | 譱<br>$\overline{\mathbf{v}}$ |         |
|------------------------------|----------------|----------------------------------------------------------------------------------------------------|---------------------------------|--------------------------|---------------|-----------------------------------------------------------------------------|-------------------------------------------|------------------------------|---------------------------------------------------------------|------------------------------|---------|
| Ver                          |                | Programación<br>Portapapeles<br>Fuente<br>Fs.                                                                                   |                                 | Tareas                   |               |                                                                             | Insertar<br>Propiedades                   |                              | Edición                                                       |                              |         |
|                              |                | <b>Tarea</b>                                                                                                    | Duración +                      | Comienzo                 | $-$ Fin       | $\overline{\phantom{0}}$ % completado $\overline{\phantom{0}}$ Predecesoras |                                           | Iniciales del<br>$-$ recurso | $\overline{\phantom{0}}$ %Real $\overline{\phantom{0}}$ %Plan | $\mathbf{v}$                 | $Inc -$ |
|                              | $\circ$        | <sup>4</sup> Renovaciones Cronograma V4.2                                                                                       | 227 días                        | mar 14/04/15             | vie 11/03/16  | 44%                                                                         |                                           |                              | 38.85                                                         | 71.23                        |         |
|                              | $\overline{1}$ | 4 Proyecto Renovaciones                                                                                                    | 223 días                        | mar 14/04/15             | lun 07/03/16  | 34%                                                                         |                                           |                              | 28.13                                                         | 67.12                        |         |
|                              | $\overline{2}$ | <b>Descubrimiento</b>                                                                                                    | 20 días                         | mar 14/04/15             | mar 12/05/15  | 100%                                                                        |                                           |                              | 100                                                           | 100                          |         |
|                              | 10             | ▲ Release 1                                                                                                    | 140 días                        | lun 22/06/15             | lun 18/01/16  | 54%                                                                         |                                           |                              | 44.77                                                         | 52.64                        |         |
|                              | 11             | 4 Proceso único de Carga - RQ01 - AF 1                                                                                          | 90 días                         | lun 22/06/15             | lun 02/11/15  | 100%                                                                        |                                           |                              | 100                                                           | 100                          |         |
|                              | 12             | ⊿ Análisis                                                                                                    | 49 días                         | lun 22/06/15             | mié 02/09/15  | 100%                                                                        |                                           |                              | 100                                                           | 100                          |         |
|                              | 13             | Analisis de requerimiento RQ01                                                                                                  | 5.5 días                        | lun 22/06/15             | mar 30/06/15  | 100%                                                                        | 440                                       | Ш                            | 100                                                           | 100                          |         |
|                              | 14             | Redactar Documento Funcional RQ01                                                                                               | 2.5 días                        | mar 30/06/15             | jue 02/07/15  | 100%                                                                        | 13                                        | ш                            | 100                                                           | 100                          |         |
|                              | 15             | Aprobar Documento Funcional RQ01                                                                                                | 1 día                           | mié 02/09/15             | mié 02/09/15  | 100%                                                                        | 14                                        | ш                            | 100                                                           | 100                          |         |
|                              | 16             | ⊿ Diseño                                                                                                    | 16 días                         | mié 26/08/15             | mié 16/09/15  | 100%                                                                        |                                           |                              | 100                                                           | 100                          |         |
|                              | 17             | <b>Revisión AF</b>                                                                                                    | 1 día                           | mié 26/08/15             | mié 26/08/15  | 100%                                                                        | 443                                       | LL.                          | 100                                                           | 100                          |         |
|                              | 18             | Redactar Documento Técnico RQ01                                                                                                 | 13.5 días                       | jue 27/08/15             | mar 15/09/15  | 100%                                                                        | 17                                        | ш                            | 100                                                           | 100                          |         |
|                              | 19             | Aprobar Documento Técnico RQ01                                                                                                  | 1.5 días                        | mar 15/09/15             | mié 16/09/15  | 100%                                                                        | 18                                        |                              | 100                                                           | 100                          |         |
| DIAGRAMA DE GANTT            | 20             | <sup>4</sup> Desarrollo                                                                                                    | 26 días                         | jue 24/09/15             | lun 02/11/15  | 100%                                                                        |                                           |                              | 100                                                           | 100                          |         |
|                              | 21             | ▲ Implementación                                                                                                    | 15 días                         | jue 24/09/15             | vie 16/10/15  | 100%                                                                        |                                           |                              | 100                                                           | 100                          |         |
|                              | 22             | Implementación RQ01 - SP                                                                                                    | 10 días                         | jue 24/09/15             | mié 07/10/15  | 100%                                                                        | 19                                        | <b>SC</b>                    | 100                                                           | 100                          |         |
|                              | 23             | Implementación RQ01 - Data Stage                                                                                                | 5 días                          | lun 12/10/15             | vie 16/10/15  | 100%                                                                        | 22;128                                    | <b>RC</b>                    | 100                                                           | 100                          |         |
|                              | 24             | <sup>4</sup> Preparar pase a calidad                                                                                            | 11 días                         | lun 19/10/15             | lun 02/11/15  | 100%                                                                        |                                           |                              | 100                                                           | 100                          |         |
|                              | 25             | Documentar Sustento de Pruebas RQ01                                                                                             | 10 días                         | lun 19/10/15             | vie 30/10/15  | 100%                                                                        | 23                                        | <b>SC</b>                    | 100                                                           | 100                          |         |
|                              | 26             | Preparar Hoja de Pase RQ01                                                                                                    | 1 día                           | lun 02/11/15             | lun 02/11/15  | 100%                                                                        | 25                                        | <b>SC</b>                    | 100                                                           | 100                          |         |
| 27                           |                | Estado de cuenta por certificado - RQ02 - AF1                                                                                   | 107.5 días                      | vie 03/07/15             | mié 09/12/15  | 21%                                                                         |                                           |                              | 33.33                                                         | 33.33                        |         |
|                              | 42             | ▷ Condiciones de renovación - RQ03 - AF1                                                                                        | 46 días                         | mar 07/07/15             | vie 11/09/15  | 100%                                                                        |                                           |                              | 100                                                           | 100                          |         |
|                              | 55             | ▷ Identificar estados de renovación - RQ05 - AF1                                                                                | <b>50.5 días</b>                | lun 13/07/15             | iue 24/09/15  | 100%                                                                        |                                           |                              | 100                                                           | 100                          |         |
|                              | 67             | ▷ Configuración de Bandejas - RQ06 - AF 2                                                                                       | 44 días                         | jue 16/07/15             | lun 21/09/15  | 100%                                                                        |                                           |                              | 100                                                           | 100                          |         |

**Figura 5-Diagrama de Gantt (Área de TI – La Positiva)** 

Las etapas que se desarrollaron son las siguiente:

**CONCEPCIÓN, ANÁLISIS Y DISEÑO:** Producto de varias reuniones que tuvieron las áreas de la compañía llegaron a un acuerdo entre las prioridades que deben tener el estado de una solicitud de renovación para poder derivar a una determinada área al momento de su carga (reglas).

Las áreas que intervienen en la definición de estas reglas son:

- Área técnica.
- Área de reaseguros.
- Área comercial.
- Área de cobranzas.
- Área de emisión.

Las reglas de negocio (RN) definidas son las siguientes:

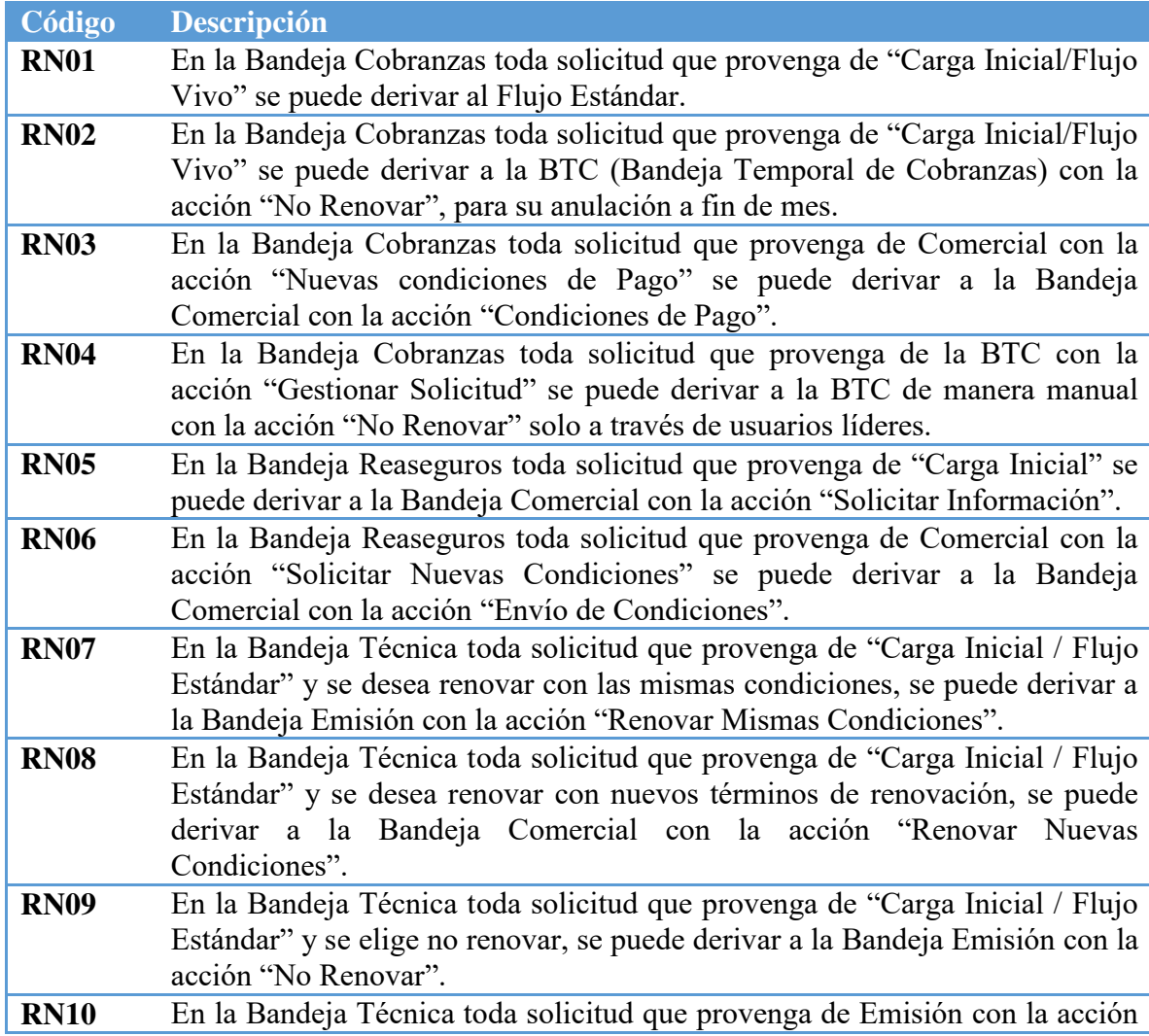

|             | "Solicitar Información adicional" en caso se decida renovar con nuevas<br>condiciones se puede derivar a la Bandeja Comercial con la acción "Renovar<br>Nuevas Condiciones"                                                                                                    |
|-------------|----------------------------------------------------------------------------------------------------|
| <b>RN11</b> | En la Bandeja Técnica toda solicitud que provenga de Emisión con la acción<br>"Solicitar Información adicional" en caso se decida "No Renovar" se puede<br>derivar a la Bandeja Emisión con la acción "No Renovar".                                                                                                    |
| <b>RN12</b> | En la Bandeja Técnica toda solicitud que provenga de Emisión con la acción<br>"Solicitar Información adicional" y se decide renovar bajo las mismas<br>condiciones se puede derivar a la Bandeja de Emisión con la acción<br>"Renovar".                                                                                                    |
| <b>RN13</b> | En la Bandeja Técnica toda solicitud que provenga de "Comercial" y el<br>cliente NO aceptan la cotización de las nuevas condiciones técnicas, se puede<br>derivar a la Bandeja Emisión con la acción "No Renovar" <sup>1</sup> .                                                                                                    |
| <b>RN14</b> | En la Bandeja Técnica toda solicitud que provenga de "Comercial" y Técnica<br>SI acepta renovar con las nuevas condiciones, se puede derivar a la Bandeja<br>Comercial con la acción "Renovar Nuevas Condiciones".                                                                                                    |
| <b>RN15</b> | En la Bandeja Emisión toda solicitud que provenga de "Carga inicial / Flujo<br>Estándar" y se requiera información adicional de Técnica, se puede derivar a<br>la Bandeja Técnica con la Acción "Solicitar Información Adicional".                                                                                                    |
| <b>RN16</b> | En la Bandeja Emisión toda solicitud que provenga de "Carga inicial / Flujo<br>Estándar" y se requiera información adicional de Comercial, se puede derivar<br>a la Bandeja Comercial con la Acción "Solicitar Información Adicional".                                                                                                    |
| <b>RN17</b> | En la Bandeja Emisión toda solicitud que provenga de "Comercial /<br>Técnica/BTC" con la acción "No renovar" existirá un proceso diario que lo<br>anulara a fin de vigencia.                                                                                                    |
| <b>RN18</b> | Emisión<br>solicitud<br>la<br>Bandeja<br>toda<br>En<br>de<br>que<br>provenga<br>"Comercial/Cobranza/Técnica" con la acción "Renovar / Renovar mismas<br>condiciones / Envío de Información Requerida" en caso se Requiera<br>Información Adicional de Técnica se puede derivar a la Bandeja Técnica con<br>la acción "Solicitar Información Adicional". |
| <b>RN19</b> | la Bandeja Emisión toda solicitud<br>de<br>En<br>que<br>provenga<br>"Comercial/Cobranza/Técnica" con la acción "Renovar / Renovar mismas<br>condiciones / Envío de Información Requerida" en caso se Requiera<br>Información Adicional de Comercial se puede derivar a la Bandeja<br>Comercial con la acción "Solicitar Información Adicional".         |
| <b>RN20</b> | Emisión<br>solicitud<br>Bandeja<br>la<br>toda<br>En<br>que<br>provenga<br>de<br>"Comercial/Cobranza/Técnica" con la acción "Renovar / Renovar mismas<br>condiciones / Envío de Información Requerida" en caso NO se Requiera<br>Información Adicional de ningún área en seguida Emisión Procede con la<br>Renovación de la Póliza.                      |
| <b>RN21</b> | En la Bandeja Comercial toda solicitud que provenga de "Carga inicial /<br>Flujo Estándar", si el cliente no desea renovar, se puede derivar al área<br>Emisión con la acción "No Renovar".                                                                                                    |
| <b>RN22</b> | En la Bandeja Comercial toda solicitud que provenga de "Carga inicial /<br>Flujo Estándar", si el cliente desea renovar bajo las Mismas Condiciones                                                                                                    |

 1 Durante la Gestión de Solicitudes de Renovación se contempla las interacciones entre las diferentes áreas existentes.

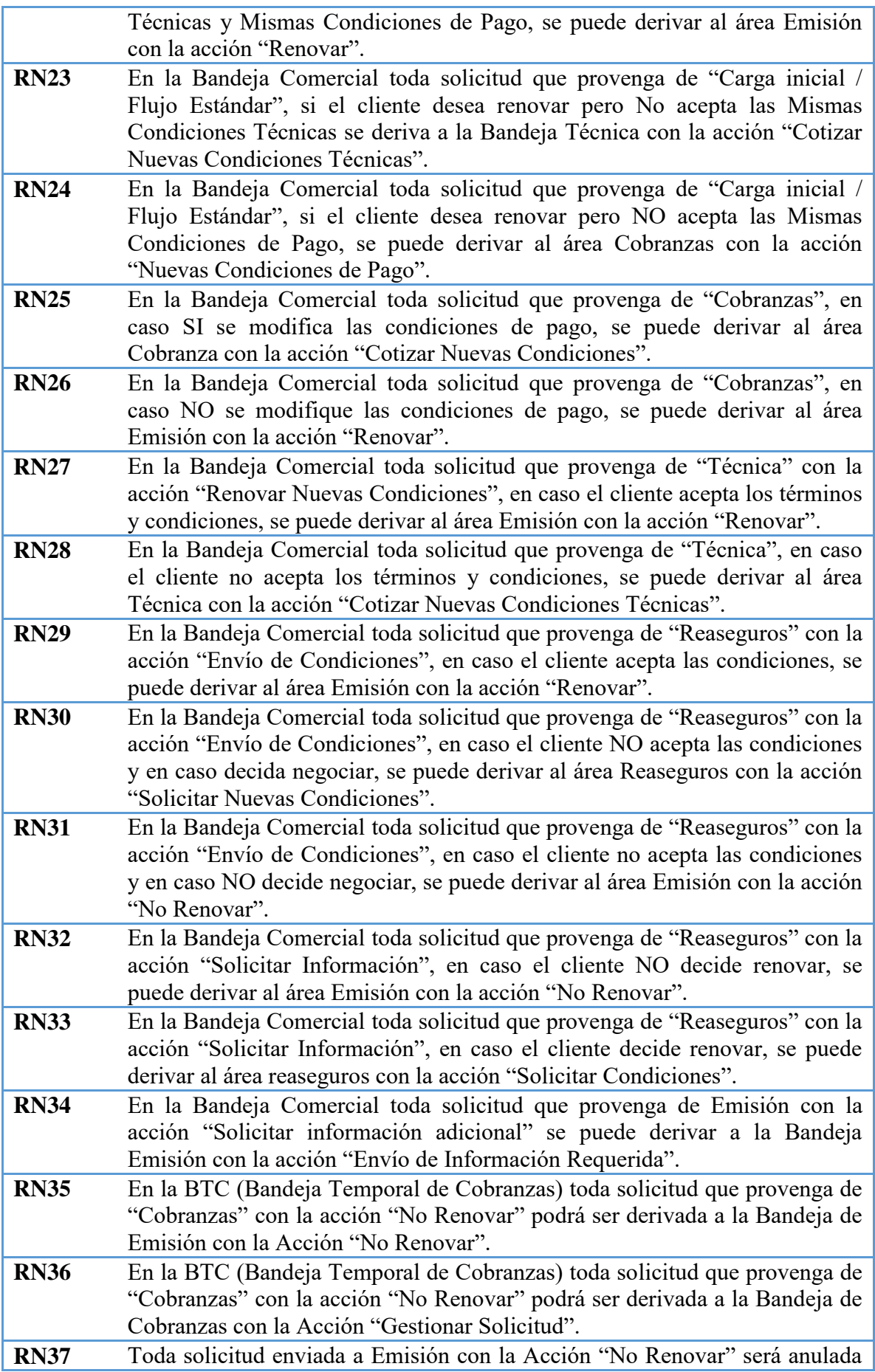

### **Tabla 1 – Reglas de negocio (Área de TI – La Positiva)**

## **RSIS01: Integrar los procesos de carga de Insunix y Visual Time, en un único servicio de carga de solicitudes de renovación.**

#### **Precondiciones:**

 Deben existir pólizas por vencer en los próximos 90 días, al momento de la ejecución del proceso de carga.

#### **Descripción detallada:**

- El proceso estará compuesto por las siguientes fases:
	- o Carga Inicial de las pólizas a vencer en 90 días.
	- o Designación de la Bandeja en Base a las Reglas de Negocio Definidas.
- Fase 1: Carga Inicial de las pólizas a vencer en 90 días
	- o El proceso se ejecutará una sola vez a inicios de cada periodo mensual.
	- o El proceso va tomar los últimos valores de la UIT y Tipo de Cambio Mensual (TC) registrados en el sistema para los cálculos<sup>3</sup> que lo requieran, El encargado de realizar la actualización de la UIT y el TC en los sistemas técnicos es David Álvarez (Área Contabilidad).
	- o Internamente el sistema obtendrá todas las pólizas/certificados vigentes a la fecha de proceso cuya fecha de vencimiento sea en los próximos 90 días a vencer como a su vez, se deben excluir todos aquellos que formen parte de la configuración **<sup>4</sup>CONF1** y **CONF2**. Esto incluye las pólizas vigentes con siniestros de pérdida total o robo total que aún no han sido liquidados. Cuando se anule la póliza a causa de la liquidación de pérdida total o robo total se descartará la solicitud de renovación, el proceso que lo ejecutara se detalla en el documento Funcional de Actualización de Estados.

.<br>-

<sup>&</sup>lt;sup>2</sup> Esta regla será desarrollada en el Proceso de Anulaciones Diarias.

<sup>&</sup>lt;sup>3</sup> Cobertura de Pago, etc.

<sup>4</sup> En el RSIS03 del documentose definirá las configuraciones con la abreviatura **CONF**

- o El proceso creará las solicitudes de renovación, que son agrupaciones de certificados en base a los siguientes criterios:
	- Si la póliza tiene una facturación por póliza, se agrupan en una sola solicitud todos los certificados que vencen el mismo día.
	- Si la póliza tiene una facturación por certificado, la solicitud está asociada a un único certificado y la visualización será por certificado.
	- Si la póliza tiene una facturación por contratante (grupo asegurado), la solicitud agrupa los certificados asociados a un mismo contratante que vencen el mismo día.
- o Si se detecta que una póliza previamente cargada al módulo ha tenido movimientos de prórroga, el sistema actualizara la fecha fin de vigencia de la solicitud.
- o Se debe obtener el cálculo de la cobertura en base al pago, dicho cálculo se realiza de la siguiente manera:
	- Se obtiene el porcentaje de lo pagado con respecto a los días de cobertura (Factor); es decir la proporción entre la suma de todas las primas netas<sup>5</sup> de los recibos pagados hasta el momento sobre la prima neta total de la póliza.

 = Prima neta total de la póliza/certificado

 En base a dicho porcentaje se calcula los días que se tiene de cobertura.

> Días de vigencia  $=$  Fecha de fin de vigencia − Fecha de inicio de vigencia

 $D$ ías coberturados =  $Factor * D$ ías de vigencia

Días consumidos  $=$   $Fecha$  actual  $Fecha$  de inicio de vigencia

.<br>-

<sup>&</sup>lt;sup>5</sup> Considerar la prima de los certificados que contiene la solicitud.

- Si hasta la fecha la cantidad de "Días Consumidos" es mayor a los "Días Coberturados", la solicitud se estaría enviando a la bandeja Cobranza, según regla de negocio **RN04**, caso contrario se evalúa las otras condiciones.
- o Para el cálculo de la frecuencia de siniestros se debe realizar en base al siguiente cuadro:

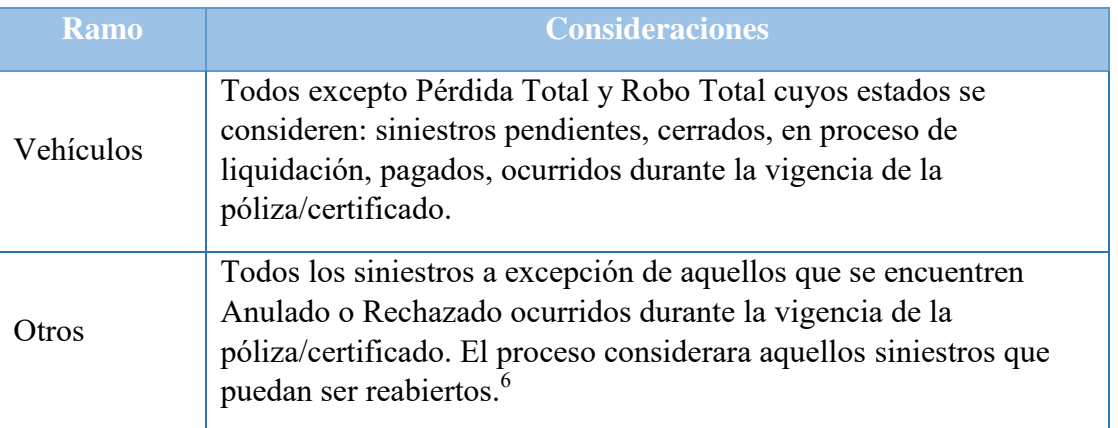

**Tabla 2 - Criterios de siniestros (Área Técnica – La Positiva)** 

o Para el cálculo de la siniestralidad se debe realizar en base al siguiente cuadro:

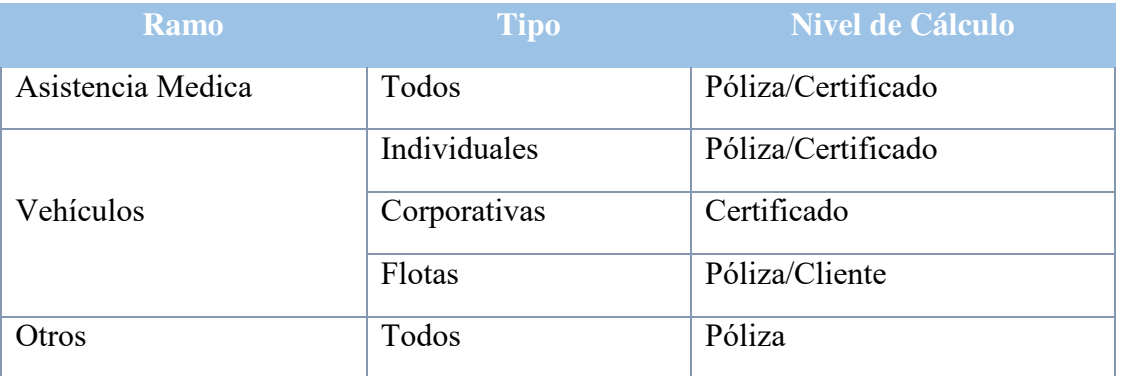

## **Tabla 3 – Tabla de siniestralidad (Área Técnica – La Positiva)**

 La siniestralidad es el porcentaje de las sumas de los siniestros incurridos (reservas y pagados) entre la prima devengada.

$$
Siniestralidad = \frac{Siniestros incurridos}{Prima Devengada} \times 100
$$

 6 Proceso de actualización Diaria.
$Periodo(t) = 12$  meses anteriores a la fecha de la Carga Inicial  $+$  la cantidad de días transcurridos desde la Carga  $(d)$ 

Siniestros incurridos =  $Reservas(t) + Paqados(t)$ 

Prima Devengada

$$
= \left[ P.N.Vig. Ant. \times \left( \frac{Fin Vig. Anterior - Fec. Carga Anterior}{Días Vig. Poliza Anterior.} \right) \right]
$$

$$
+ \left[ P.N.Vig. Act. \times \left( \frac{Fec. Processo - Fec. Inicio Vig. Actual}{Días Vig. Poliza Actual} \right) \right]
$$

P.N.Vig.Ant.: Prima Neta de la Vigencia Anterior

P.N.Vig.Act: Prima neta de la Vigencia Actual

- o Para el cálculo las Primas Netas (Anterior, Actual) deberían contener el monto actualizado a la fecha más o menos los endosos que pudieron haberse generado.
- o Para el caso de siniestralidad cuyos montos estén registrados en soles el tipo de cambio se aplicará de la siguiente manera:
	- Monto Reservas: Tipo de Cambio del mes en evaluación.
	- Monto Pagados: Tipo de Cambio del mes en que se realizó el pago.
- o La siniestralidad es la misma que se calcula en el sistema SIG.
- o Los cálculos de siniestralidad y cobertura según pagos realizados a la fecha de ejecución. (Existirá un proceso diario que actualiza la información y moverá la solicitud entre bandejas según corresponda, dicho proceso será detallado en el AF 3 – Proceso de Derivación de Solicitudes)
- Fase 2: Designación de la Bandeja en Base a las Reglas de Negocio
	- o En esta fase se evaluará a que bandeja corresponde enviar una solicitud en base a las distintas reglas de negocio.
	- o Si la solicitud cumple la regla de negocio, se mantendrá en la bandeja indicada.

# o La determinación de la bandeja destino se realizará en el siguiente orden cumpliendo las reglas indicadas

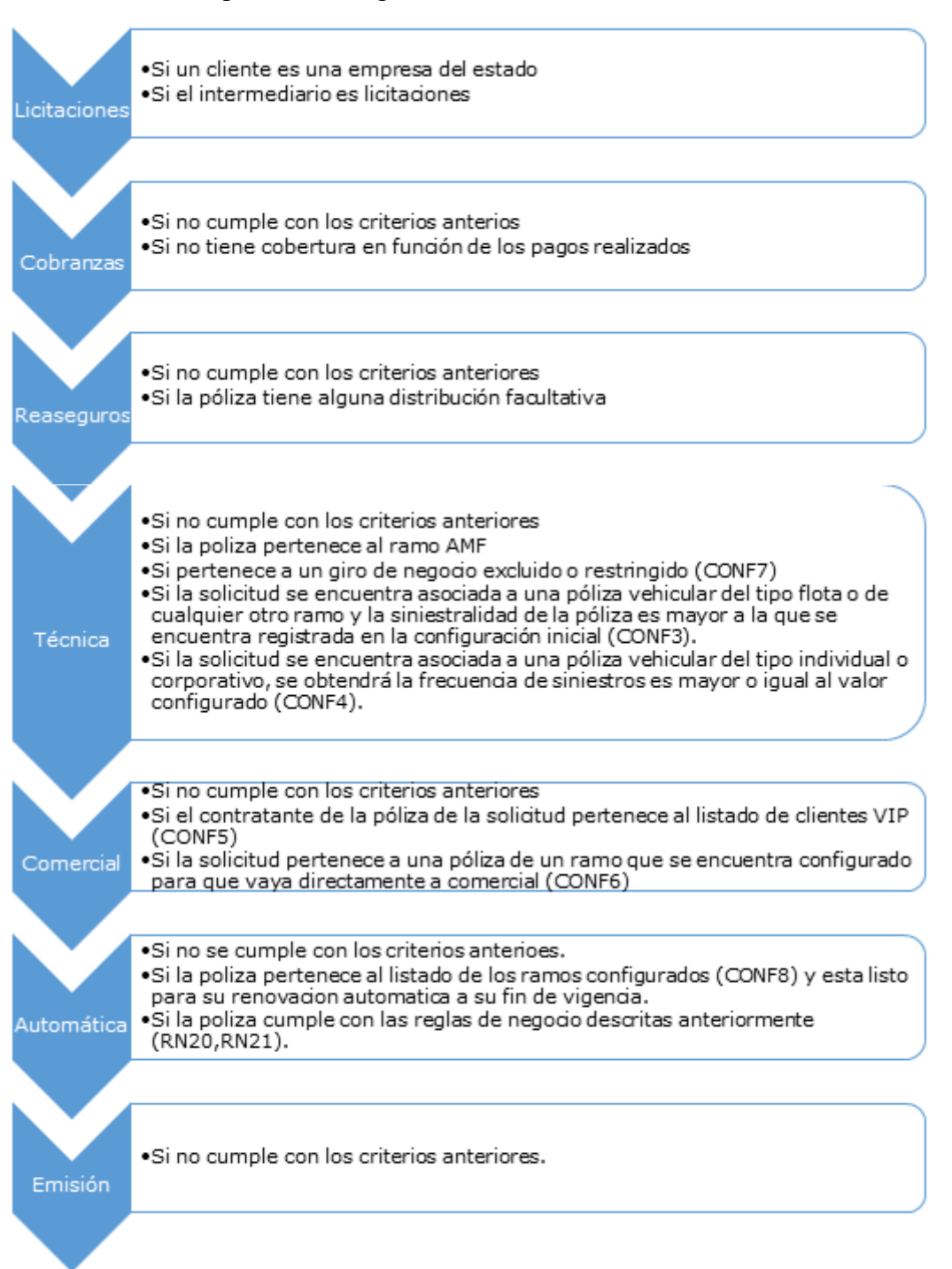

### **Figura 6-Regla de derivaciones (Área de TI – La Positiva)**

 La generación del trámite será de modo manual y se realizará desde la bandeja de Emisión, actualmente el proceso de generación automática de trámites se encuentra desarrollada y se podrá activar en cualquier momento.

 En cualquiera de las fases, el sistema deberá registrar cualquier error no controlado en un archivo plano con la extensión .log cuyo nombre será:

LOG\_YYYYMMDDhhmm\_CARGA\_MASIVA\_RENOV.log

- YYYYY: Año
- MM: Mes
- DD: Día
- hh: hora (formato 24 horas)
- mm: minuto
- Al finalizar el proceso, se enviará un correo, dependiendo del resultado obtenido se deberá enviar un correo indicando que ha habido errores durante el proceso y se deberá adjuntar el detalle de estos errores de no ser así se enviará un correo indicando que el proceso termino satisfactoriamente. Los destinatarios serán [marco.remy@lapositiva.com.pe,](mailto:marco.remy@lapositiva.com.pe)[rguerra@lapositiva.com.pe,](mailto:rguerra@lapositiva.com.pe) [mtorresr@lapositiva.com.pe](mailto:mtorresr@lapositiva.com.pe) y [labanto@lapositiva.com.pe.](mailto:labanto@lapositiva.com.pe) Estos correos

deberán poder ser configurables y se deberá permitir la configuración de varios.

A continuación, se indican los mensajes a enviar por correo:

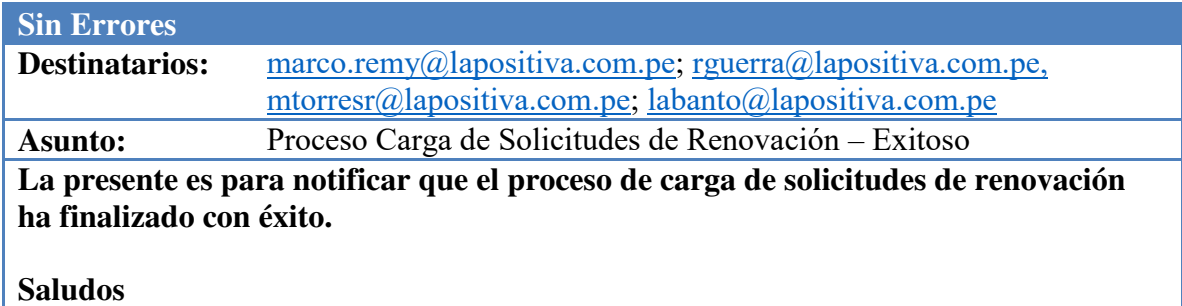

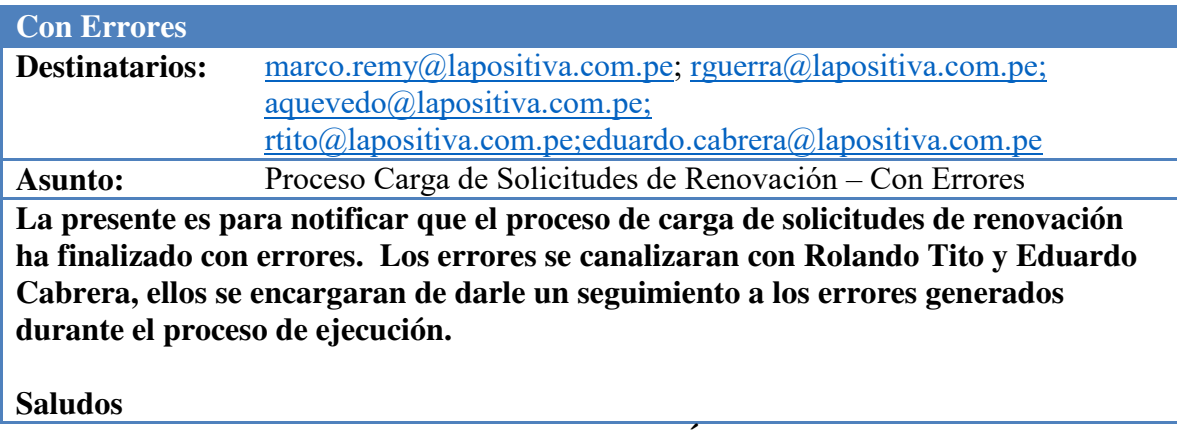

#### **RSIS02: DEFINIR DEUDA POR CERTIFICADO**

#### **Precondiciones:**

Pólizas/certificados con certificados emitidos

#### **Descripción:**

Como parte del proceso se requiere obtener la deuda a nivel de certificados, para dicho calculo realizaremos lo siguiente:

- o Se requiere que el proceso de carga de solicitudes de renovación tanto el de Visual Time como el de Insunix puedan acceder a consultar la información de su deuda al sistema SAP. Actualmente, dicha deuda la obtiene a nivel de cliente-póliza. Es necesario obtener dicho valor a nivel de certificados para pólizas con facturación por certificado. Por lo tanto, se necesita realizar el cálculo con los sistemas técnicos de la siguiente manera.
	- Se obtienen los certificados de la solicitud (podrían ser más de 1)
	- Se consulta la deuda a nivel de Póliza/Cliente del sistema SAP.
	- Se extrae aquellos certificados cuyos recibos contiene los mismos certificados que tiene la solicitud.
	- Se obtiene la proporción (Factor) de la suma de los montos de las primas netas de los certificados entre los montos contenidos en los recibos.

Sumatoria Certificados =  $\sum$ (Suma Montos Primas Netas)

Sumatoria Recibos =  $\sum$ (Suma Montos Contenidos en los recibos)

$$
Factor = \frac{Sumatoria \; Certificados}{Sumatoria \; Recibos} * 100
$$

#### **Post condiciones**:

 Las solicitudes de renovación poseen deuda a nivel del certificado. Dicha solicitud será atendida en el requerimiento funcional de Modificaciones de la

OV, en la cual se indicará los recibos anulados y los certificados asociados a los mismos.

### **Post condiciones**:

- Las solicitudes se encuentran con el estado y sub estado designado según configuración.
- Las solicitudes se encuentran en las bandejas según reglas de negocio.

Solicitudes de renovaciones pueden ser visualizadas desde el módulo de renovaciones

### **RSIS03: DEFINIR NUEVAS REGLAS DE DERIVACIÓN DE BANDEJAS**

### **Precondiciones:**

<u>.</u>

Existen pólizas por vencer en los sistemas técnicos

### **Descripción detallada:**

Las nuevas reglas para derivación de bandejas, deben ser configurables en el sistema, definidos de la siguiente manera:

- Configuraciones<sup>7</sup> que hacen referencia a las reglas de negocio para el proceso de la Carga Único de Solicitudes:
	- o **CONF1**.- Se debe tener una configuración de todos aquellos ramos que NO se tomaran en cuenta el Proceso de Carga (RN22).

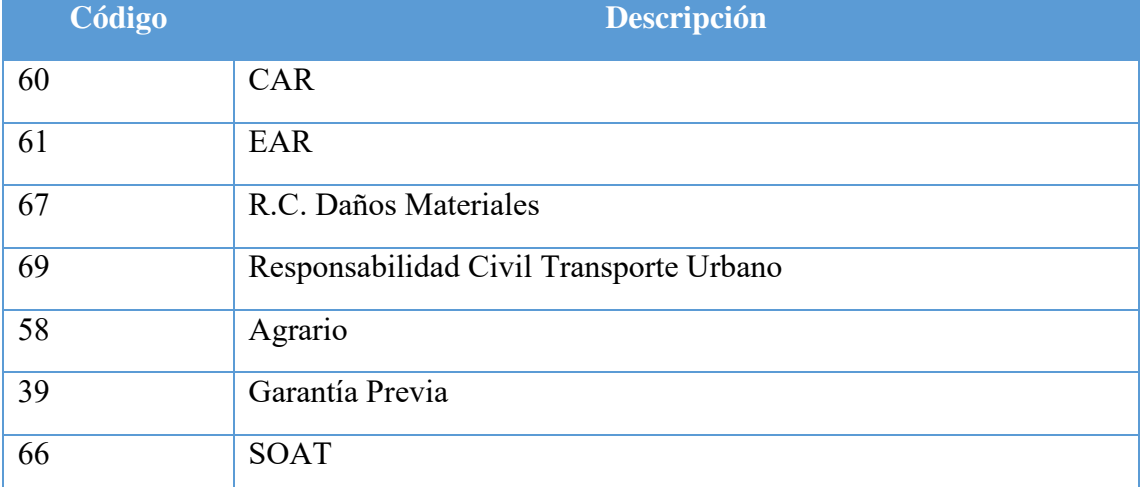

### **Tabla 5 – Ramos que aplican al RN22 (Área Técnica – La Positiva)**

A su vez se excluye la oficina de Negocios Especiales (Oficina 25).

<sup>7</sup>**Configuración:** En el documento se definirá las configuraciones con la abreviatura **CONF.**

o **CONF2**.- Actualmente existe una tabla de configuración para todas aquellas pólizas que pertenecen a los productos Affinity las cuales no se va considerar en este proceso a excepción de las mencionadas a continuación (RN21):

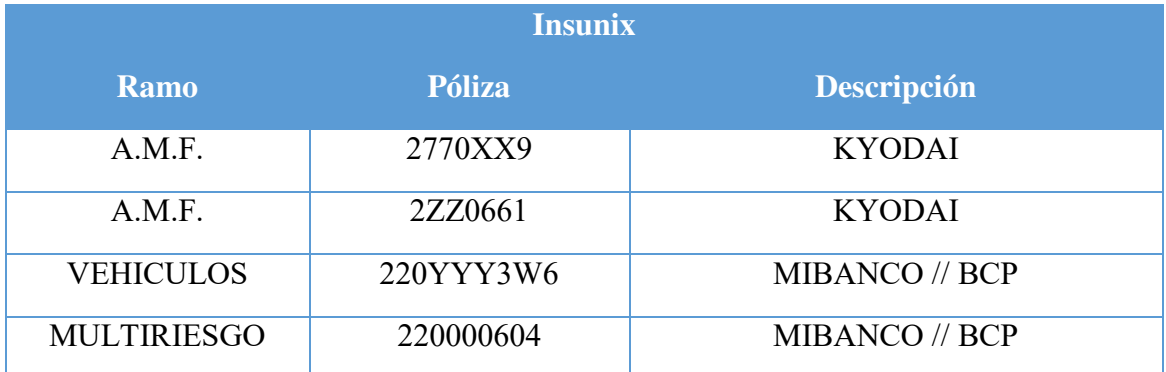

**Tabla 6 – Tabla de pólizas de excepciones (Área Comercial – La Positiva)** 

o **CONF3**.- Se debe tener una configuración de límite de siniestralidad por ramo, esta configuración hace referencia a la regla de negocio **RN07 y RN08**. Los valores limites por ramo son los siguientes:

| Código          | <b>Nombre</b>              | Siniestralidad $(\% )$                          |                                 |  |  |
|-----------------|----------------------------|-------------------------------------------------|---------------------------------|--|--|
| 1               | <b>INCENDIO</b>            | 65%                                             |                                 |  |  |
|                 | 2 TRANSPORTES              | 65%                                             |                                 |  |  |
|                 | <b>3 MARITIMO CASCOS</b>   | 65%                                             |                                 |  |  |
| $\vert 4 \vert$ | <b>AVIACION</b>            | 65%                                             |                                 |  |  |
| $\mathcal{F}$   | RESPONSABILIDAD CIVIL      | 65%                                             |                                 |  |  |
|                 |                            | Individuales                                    | Frecuencia<br>$>= 3$<br>eventos |  |  |
|                 | $6$ VEHICULOS <sup>8</sup> | Frecuencia<br>Corporativos<br>$>=$ 3<br>eventos |                                 |  |  |
|                 |                            | Flotas                                          | 60%                             |  |  |
|                 | 8 ROTURA DE MAQUINARIA     | 65%                                             |                                 |  |  |

<sup>&</sup>lt;sup>8</sup> Solo para el Producto Flotas se evaluará la siniestralidad, caso contrario se evalúa la Frecuencia de Siniestros (Cantidad de Siniestros ocurridos durante la vigencia).

<u>.</u>

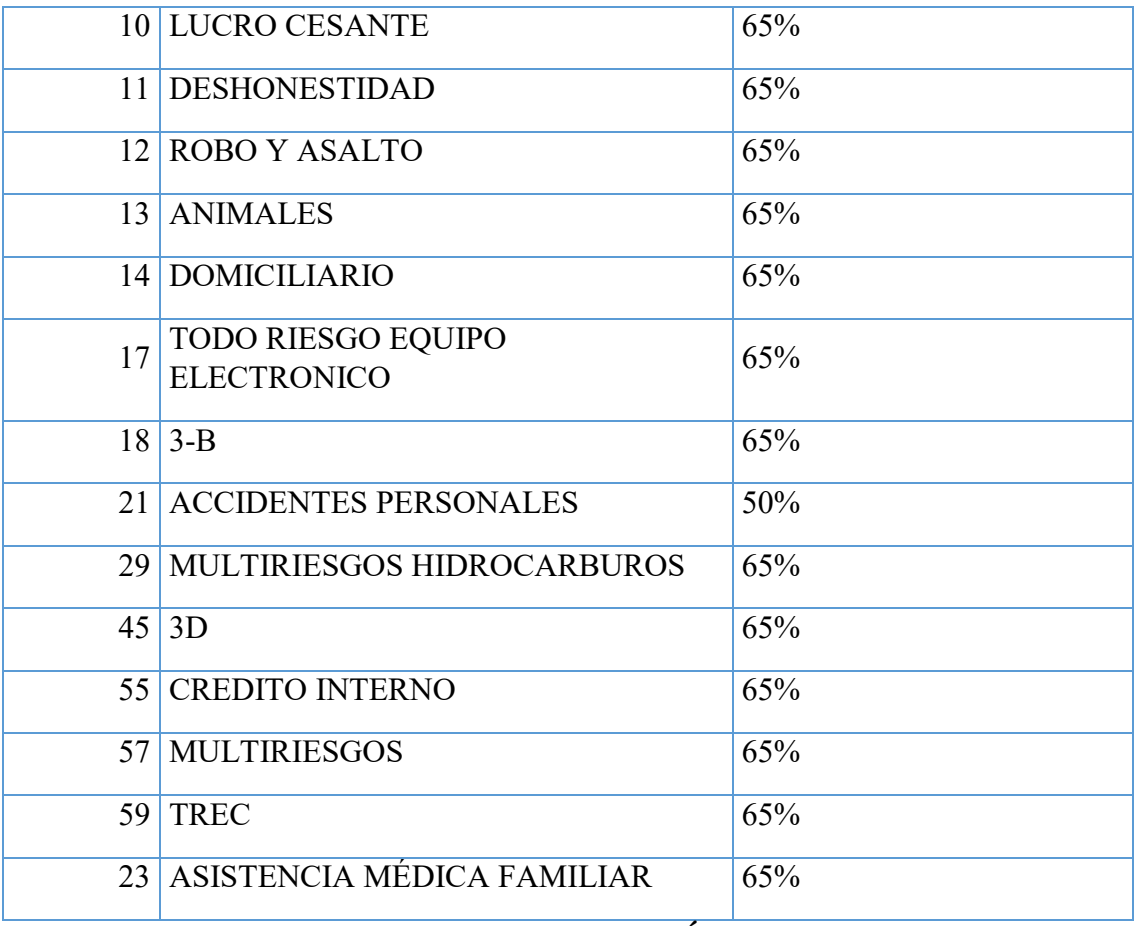

**Tabla 7 – Tabla de siniestralidad por ramo (Área Técnica – La Positiva)**

- o **CONF4**.- Se debe tener configurado un parámetro de frecuencia de siniestros, donde dicho valor será igual a 3, dicha configuración hace referencia a la regla de negocio **RN09 y RN10**.
- o **CONF5**.- Se debe tener configurado el listado de los Clientes VIP, para validar las condiciones especiales para la Regla de Negocio **RN12**.

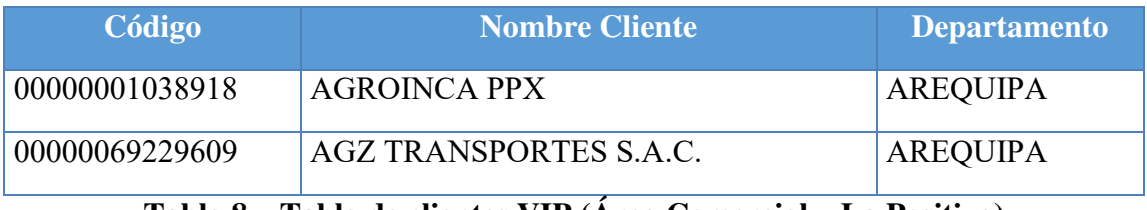

**Tabla 8 – Tabla de clientes VIP (Área Comercial – La Positiva)** 

La inclusión o exclusión de los clientes VIP será de manera configurable.

o **CONF6**.- Se debe tener configurado un listado de La inclusión o exclusión de los clientes VIP será de manera configurable Ramo, Producto, Módulo que será derivado a una Bandeja determinada (**RN06 y RN13**)

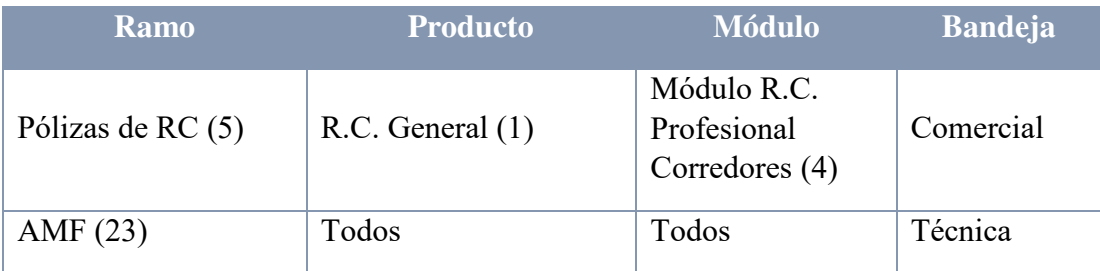

**Tabla 9 – Tabla de productos por bandeja (Área Técnica – La Positiva)**

o **CONF7**.- Se debe tener configurado un listado de Giros de Negocio Excluidos y restringidos, solo se consideran aquellos ramos del tipo Excluido o Restringido; esta configuración hace referencia a la regla de negocio **RN05**. La inclusión o exclusión de giros será de manera configurable.

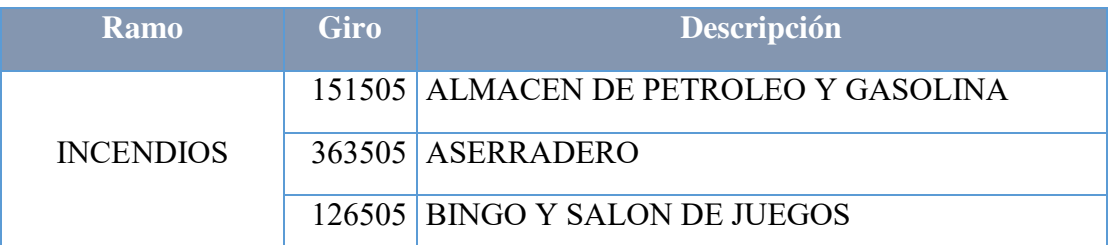

**Tabla 10 – Tabla de giros de negocio (Área Técnica – La Positiva)**

o **CONF8**.- Se debe tener configurado un listado de ramos/productos/módulos/giro para la Renovación Automática (Inclusión = I), esta configuración hace referencia a la regla de negocio **RN14.**

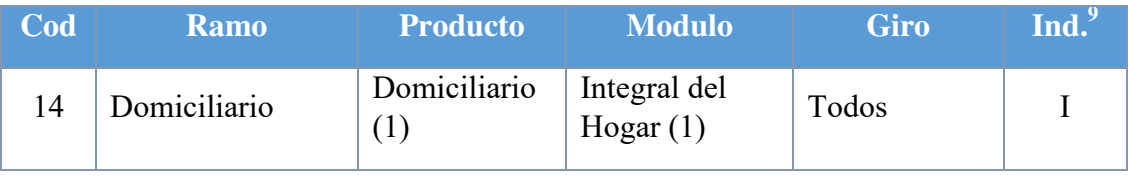

<u>.</u> <sup>9</sup> Indicador de Inclusión(I)

|    |                               | Todos                                                                                                    | Domiciliario<br>(2)                         | Todos | I            |
|----|-------------------------------|----------------------------------------------------------------------------------------------------|---------------------------------------------|-------|--------------|
| 29 | Multiriesgos<br>hidrocarburos | Multiriesgos<br>Hidrocarburo<br>S<br>(1)                                                                                  | Transportista<br>de<br>Hidrocarburos<br>(1) | Todos | $\mathbf I$  |
| 6  |                               | Individual                                                                                                    | Todos                                       | Todos | $\mathbf I$  |
|    | Vehículos                     | Corporativo                                                                                                    | Todos                                       | Todos | $\mathbf{I}$ |
|    |                               | Flotas                                                                                                    | Todos                                       | Todos | $\mathbf I$  |
| 21 | Accidentes<br>Personales      | Affinity (8)                                                                                                    | Affinity                                    | Todos | I            |
| 23 | Asistencia<br>Médica Familiar | Póliza<br>Simplificada<br>De<br>Microseguro<br>- Rapiseguro<br>Indemnizació<br>n Por<br>Diagnóstico<br>De Cáncer<br>(111) | Todos                                       | Todos | I            |

**Tabla 11 – Tabla de módulos (Área Técnica – La Positiva)**

### **Post Condiciones:**

Las solicitudes de renovación se derivan a las bandejas correspondientes según la evaluación de las Reglas de Negocio conforme se indiquen en la configuración.

### **DISEÑO Y CONSTRUCCIÓN**

Antes de aplicar las metodologías, se debe obtener toda la información necesaria de las pólizas próximas a renovar, a esto se llaman solicitudes de renovación

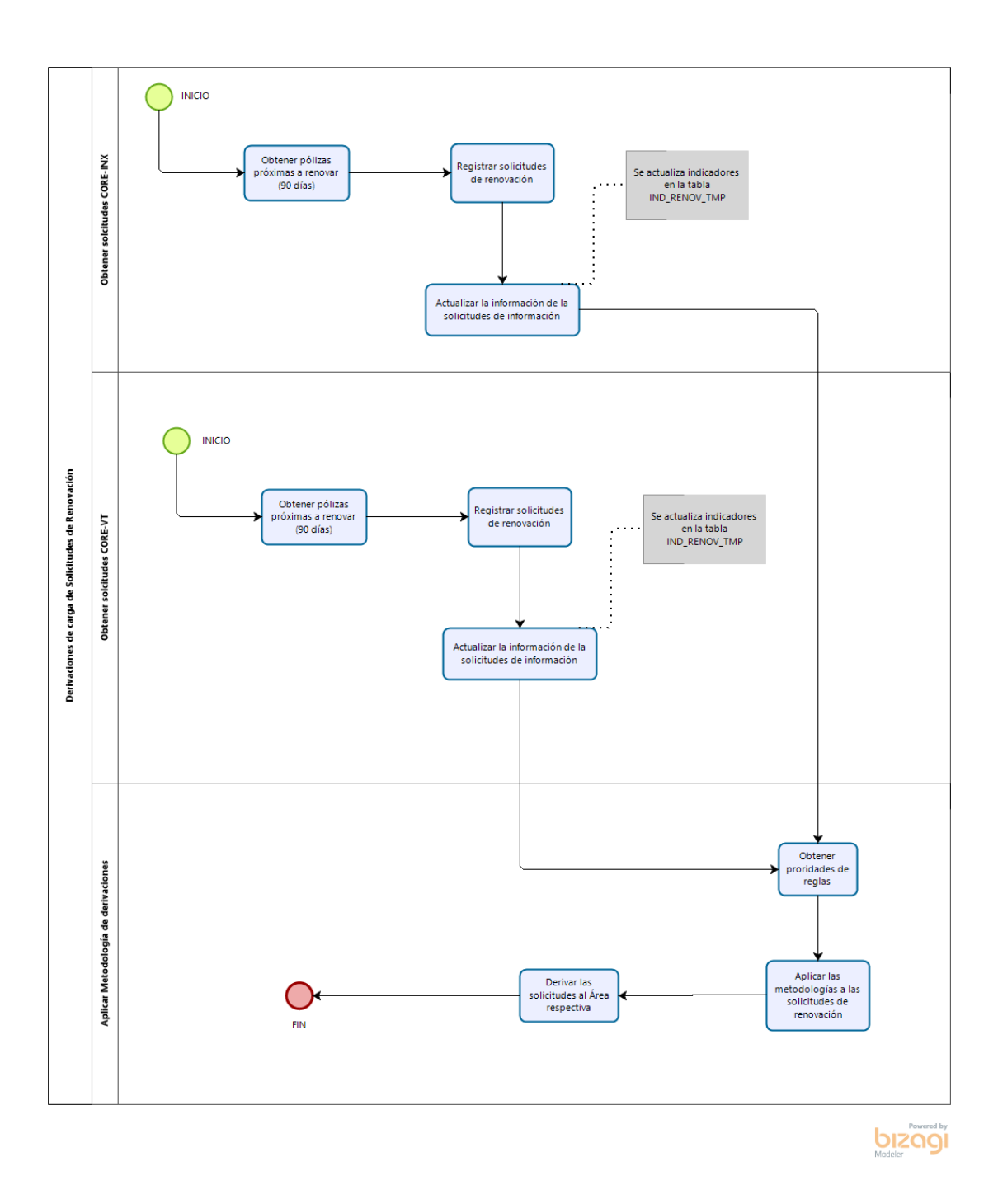

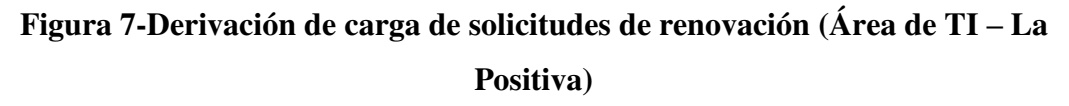

Las reglas se encuentran definidas en la tabla RULE\_TMP de Oracle.

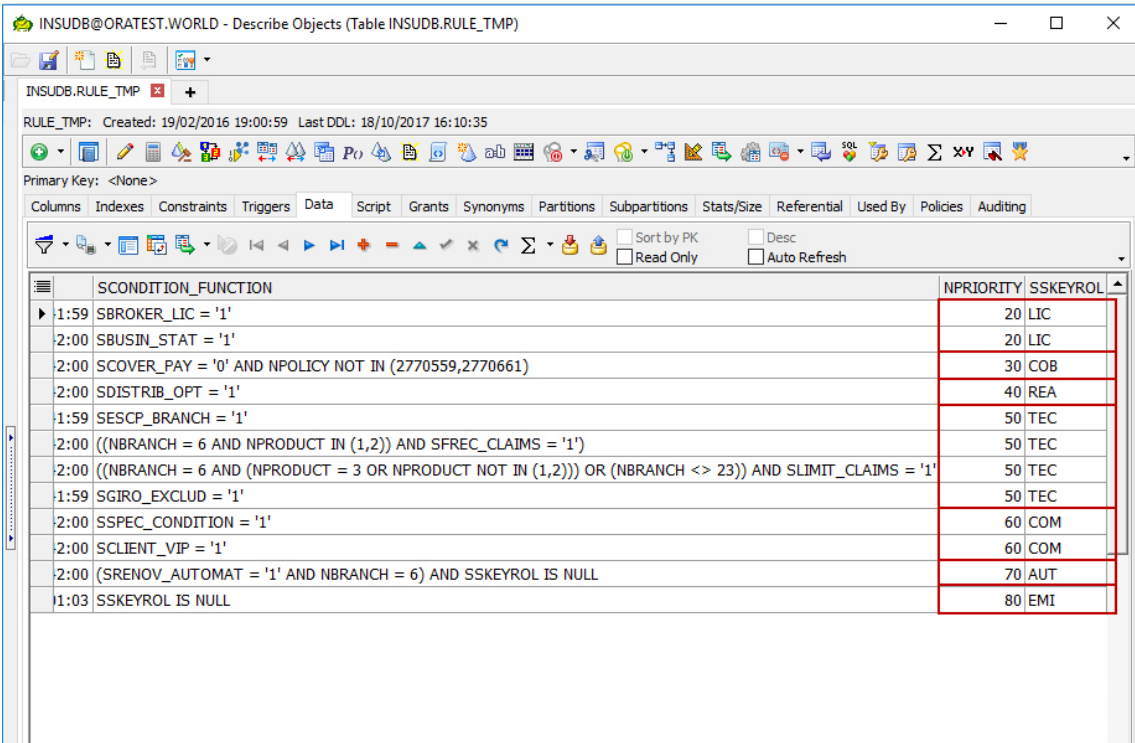

### **Figura 8-Configuración de las reglas de derivación (Área de TI – La Positiva)**

Cada solicitud de renovación es evaluada por estas reglas definidas en el orden, cada uno se estos campos son registrados de manera correcta ante de realizar la derivación.

El algoritmo donde se evalúa cada una de las reglas se encuentra definidas en el Package PKG\_POLICY\_RENOV.USP\_INSERT\_STRINGULE.

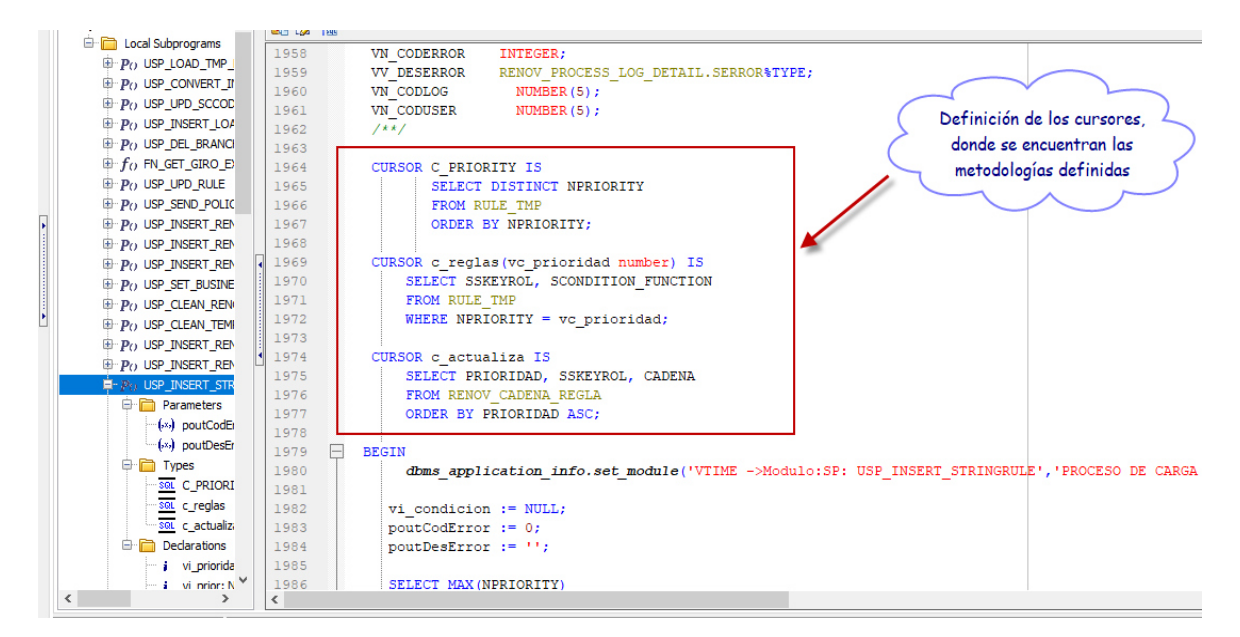

**Figura 9-Procedimiento almacenado usado en la derivación (Área de TI – La** 

**Positiva)** 

A cada una de estas solicitudes de renovación se le aplica las reglas y prioridades

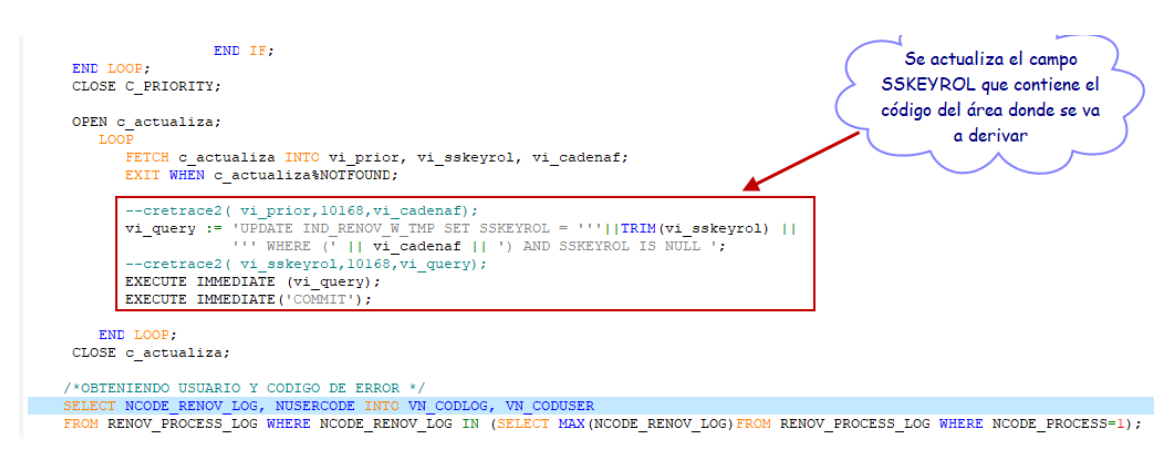

**Figura 10-Código donde se actualiza el área destino (Área de TI – La Positiva)** 

### **3.2.4 FUNDAMENTOS UTILIZADOS**

Los fundamentos utilizados están basados en los documentos funcionales del proyecto, donde se define los cálculos o configuraciones que se deben realizar para la implementación del proyecto.

# **3.2.5 IMPLEMENTACIÓN DE LAS ÁREAS, PROCESOS, SISTEMAS Y BUENAS PRÁCTICAS IMPLEMENTACIÓN DE LAS ÁREAS**

La implementación de la parte de la carga de solicitudes no debe exceder los 90 días.

|                   |                 | $\mathbf \Theta$ | Modo<br>de | $-$ EDT<br>٠ | Tarea                                                        | Duración         | Comienzo     | Fin                 | $\div$ % completado<br>$\tau$ | Predecesoras<br>٠ | Iniciales del<br>recurso | har <sup>1</sup> 15<br>12 |
|-------------------|-----------------|------------------|------------|--------------|--------------------------------------------------------------|------------------|--------------|---------------------|-------------------------------|-------------------|--------------------------|---------------------------|
|                   | $\bf{0}$        |                  | С.         | $\bf{0}$     | <sup>4</sup> Renovaciones Cronograma V4.2                    | 227 días         | mar 14/04/15 | vie 11/03/16        | 44%                           |                   |                          |                           |
|                   | $\mathbf{1}$    |                  | ш,         | 1            | <sup>4</sup> Proyecto Renovaciones                           | 223 días         | mar 14/04/15 | lun 07/03/16        | 34%                           |                   |                          |                           |
|                   | $\overline{2}$  |                  | шy.        | 1.1          | 4 Descubrimiento                                             | 20 días          | mar 14/04/15 | mar 12/05/15        | 100%                          |                   |                          |                           |
|                   | 3               | ✓                | Щ.         | 1.1.1        | <sup>4</sup> Gestión de Renovaciones                         | 19 días          | mar 14/04/15 | lun 11/05/15        | 100%                          |                   |                          |                           |
|                   | $\overline{a}$  | ✓                | ь,         | 1.1.1.1      | Establecer proceso de Negocio                                | 10 días          | mar 14/04/15 | lun 27/04/15        | 100%                          |                   | <b>AR</b>                |                           |
|                   | 5               | ✓                | Щ.         | 1.1.1.2      | Revisar proceso de Negocio con Usuarios                      | 5 días           | mar 28/04/15 | lun 04/05/15        | 100%                          | 4                 | AR                       |                           |
|                   | 6               | ◡                | шy.        | 1.1.1.3      | Establecer reglas de negocio para Renovaciones               | 5 días           | mar 05/05/15 | lun 11/05/15        | 100%                          | 5                 | <b>AR</b>                |                           |
|                   | $\overline{7}$  |                  | Щ.         | 1.1.2        | <b>4 Renovación Automática</b>                               | 1 día            | mar 12/05/15 | mar 12/05/15        | 100%                          |                   |                          |                           |
|                   | R               | ✓                | шy.        | 1.1.2.1      | Definir ramos para Renovación Automática                     | 1 día            | mar 12/05/15 | mar 12/05/15        | 100%                          | 6                 | AR                       |                           |
|                   | 9               | ✓                | ш.         | 1.1.3        | Descubrimiento Finalizado                                    | 0 días           | mar 12/05/15 | mar 12/05/15        | 100%                          | 8                 | AR                       |                           |
|                   | 10              |                  | шy.        | 1.2          | ▲ Release 1                                                  | 140 días         | lun 22/06/15 | lun 18/01/16        | 54%                           |                   |                          |                           |
|                   |                 | ✓                | ш.         | 1.2.1        | <sup>4</sup> Proceso único de Carga - RQ01 - AF 1            | 90 días          | lun 22/06/15 | lun 02/11/15        | 100%                          |                   |                          |                           |
|                   | $\overline{12}$ | ⊽                | т.,        | 1.2.1.1      | Análisis                                                     | 49 días          | lun 22/06/15 | mié 02/09/15        | 100%                          |                   |                          |                           |
|                   | 16              | ✓                | ш.         | 1.2.1.2      | ▷ Diseño                                                     | 16 días          | mié 26/08/15 | mié 16/09/15        | 100%                          |                   |                          |                           |
|                   | 20              | ✓                | ш.,        | 1.2.1.3      | <b>Desarrollo</b>                                            | 26 días          | iue 24/09/15 | $\frac{\ln 02}{11}$ | 100%                          |                   |                          |                           |
|                   | 27              |                  | Lъ         | 1.2.2        | Estado de cuenta por certificado - RQ02 - AF1                | 107.5 días       | vie 03/07/15 | mié 09/12/15        | 21%                           |                   |                          |                           |
|                   | 42              | ✓                | шy,        | 1.2.3        | ▷ Condiciones de renovación - RQ03 - AF1                     | 46 días          | mar 07/07/15 | vie 11/09/15        | 100%                          |                   |                          |                           |
|                   | 55              |                  | Lъ         | 1.2.4        | ▷ Identificar estados de renovación - RQ05 - AF1             | 50.5 días        | lun 13/07/15 | jue 24/09/15        | 100%                          |                   |                          |                           |
|                   | 67              | ✓                | шy,        | 1.2.5        | ▷ Configuración de Bandejas - RQ06 - AF 2                    | 44 días          | jue 16/07/15 | lun 21/09/15        | 100%                          |                   |                          |                           |
|                   | 83              |                  | ш.         | 1.2.6        | ▷ Centralizar las solicitudes de Renovaciones - RQ07 - AF 2  | <b>94.5 días</b> | jue 30/07/15 | lun 14/12/15        | 25%                           |                   |                          |                           |
| DIAGRAMA DE GANTI | 98              |                  | ш.         | 1.2.7        | ▷ Crear flujo automatico de renovaciones - RQ08 - AF3        | 98 días          | mié 22/07/15 | lun 14/12/15        | 40%                           |                   |                          |                           |
|                   | 115             |                  | Шz,        | 1.2.8        | ▷ Crea proceso automatico de actualización de estados - RQ10 | 94 días          | mar 04/08/15 | jue 17/12/15        | 39%                           |                   |                          |                           |
|                   | 132             |                  | m.         | 1.2.9        | ▷ Crear reporte de renovación - RQ15, 07, 10                 | <b>13.5 días</b> | lun 23/11/15 | vie 11/12/15        | 0%                            |                   |                          |                           |
|                   | 146             |                  | ш.         | 1.2.10       | 4 Modificaciones de Oficina Virtual                          | 15 días          | mié 25/11/15 | mié 16/12/15        | 0%                            |                   |                          |                           |
|                   | 147             |                  | ш,         | 1.2.10.1     | 4 Análisis                                                   | 4.5 días         | mié 25/11/15 | mar 01/12/15        | 0%                            |                   |                          |                           |
|                   | 148             | 囲                | ш,         | 1,2,10,1,1   | Levantamiento de Información                                 | 3 días           | mié 25/11/15 | vie 27/11/15        | 0%                            |                   | AV                       |                           |
|                   | 149             |                  | ш,         | 1.2.10.1.2   | <b>Redactar Documento Funcional</b>                          | 1 día            | lun 30/11/15 | lun 30/11/15        | 0%                            | 148               | AV                       |                           |
|                   | 150             |                  | ш.         | 1.2.10.1.3   | <b>Aprobar Documento Funcional</b>                           | 0.5 días         | mar 01/12/15 | mar 01/12/15        | 0%                            | 149               | <b>AR</b>                |                           |
|                   | 151             |                  | ш.         | 1.2.10.2     | <sup>4</sup> Diseño                                          | 2.5 días         | mar 01/12/15 | jue 03/12/15        | 0%                            |                   |                          |                           |
|                   | 152             |                  | ь,         | 1.2.10.2.1   | Redacción Documento Técnico                                  | 1 día            | mar 01/12/15 | mié 02/12/15        | 0%                            | 150               | AV                       |                           |
|                   | 153             |                  | Щ.         | 1.2.10.2.2   | Validar Documento Técnico                                    | 1 día            | mié 02/12/15 | jue 03/12/15        | 0%                            | 152               | AV                       |                           |
|                   | 154             |                  | ь.         | 1.2.10.2.3   | Aprobar Documento Técnico                                    | 0.5 días         | jue 03/12/15 | jue 03/12/15        | 0%                            | 153               | EC                       |                           |
|                   | 155             |                  | Щ.         | 1.2.10.3     | <sup>4</sup> Desarrollo                                      | 8 días           | vie 04/12/15 | mié 16/12/15        | 0%                            |                   |                          |                           |
|                   | 156             |                  | ш.         | 1.2.10.3.1   | ▲ Implementación                                             | 5 días           | vie 04/12/15 | vie 11/12/15        | 0%                            |                   |                          |                           |
|                   | 157             |                  | Шz,        | 1.2.10.3.1.1 | Desarrollo                                                   | 5 días           | vie 04/12/15 | vie 11/12/15        | 0%                            | 154               | AV                       |                           |
|                   | 158             |                  | ۳.         | 1.2.10.3.2   | 4 Documentación                                              | 3 días           | lun 14/12/15 | mié 16/12/15        | 0%                            |                   |                          |                           |
|                   | 159             |                  | ш.         | 1.2.10.3.2.1 | Documento Sustento de Pruebas                                | 2 días           | lun 14/12/15 | mar 15/12/15        | 0%                            | 157               | AV                       |                           |
|                   | 160             |                  | ۳4         | 1.2.10.3.2.2 | Preparar Hoja de Pase                                        | 1 día            | mié 16/12/15 | mié 16/12/15        | 0%                            | 159               | AV                       |                           |
| $\overline{a}$    | 161             |                  | Цg.        | 1.2.11       | R1.Pruebas Integrales                                        | 17 días          | mié 02/12/15 | mar 29/12/15        | 0%                            |                   |                          | ran ham                   |

**Figura 11-Diagrama de Gantt del proyecto (Área de TI – La Positiva)** 

En estas actividades, se encuentran divididas la elaboración de los documentos:

- Análisis Funcional aprobado por todas las áreas involucradas en el proyecto.
- Análisis Técnico aprobado por TI.
- Documentos de casos de pruebas aprobado por QA.
- Documento a pase a producción aprobado por TI.

### **NOTA:**

El módulo de renovaciones es un módulo de un sistema Web (Oficina Virtual).

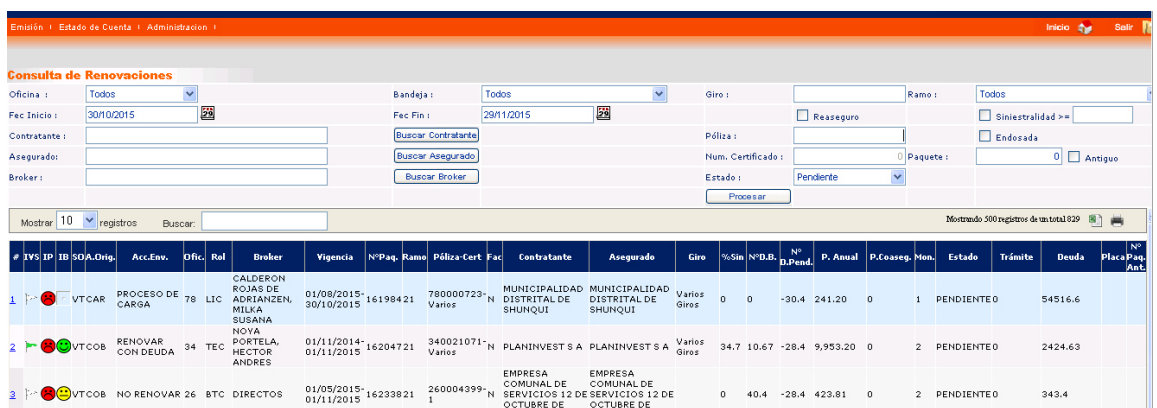

# **Figura 12-Módulo de gestión de renovaciones en la Oficina Virtual (Área de TI - La Positiva)**

Los usuarios de cada área que van a participar en el proceso de renovaciones, deben tener acceso al módulo de renovaciones.

Los usuarios de cada área podrán gestionar las solicitudes que le son asignadas solo a sus áreas.

### **PROCESOS**

Los procesos o acciones que están definidas para cada una de las áreas

**Esquematización del proceso de cobranzas** 

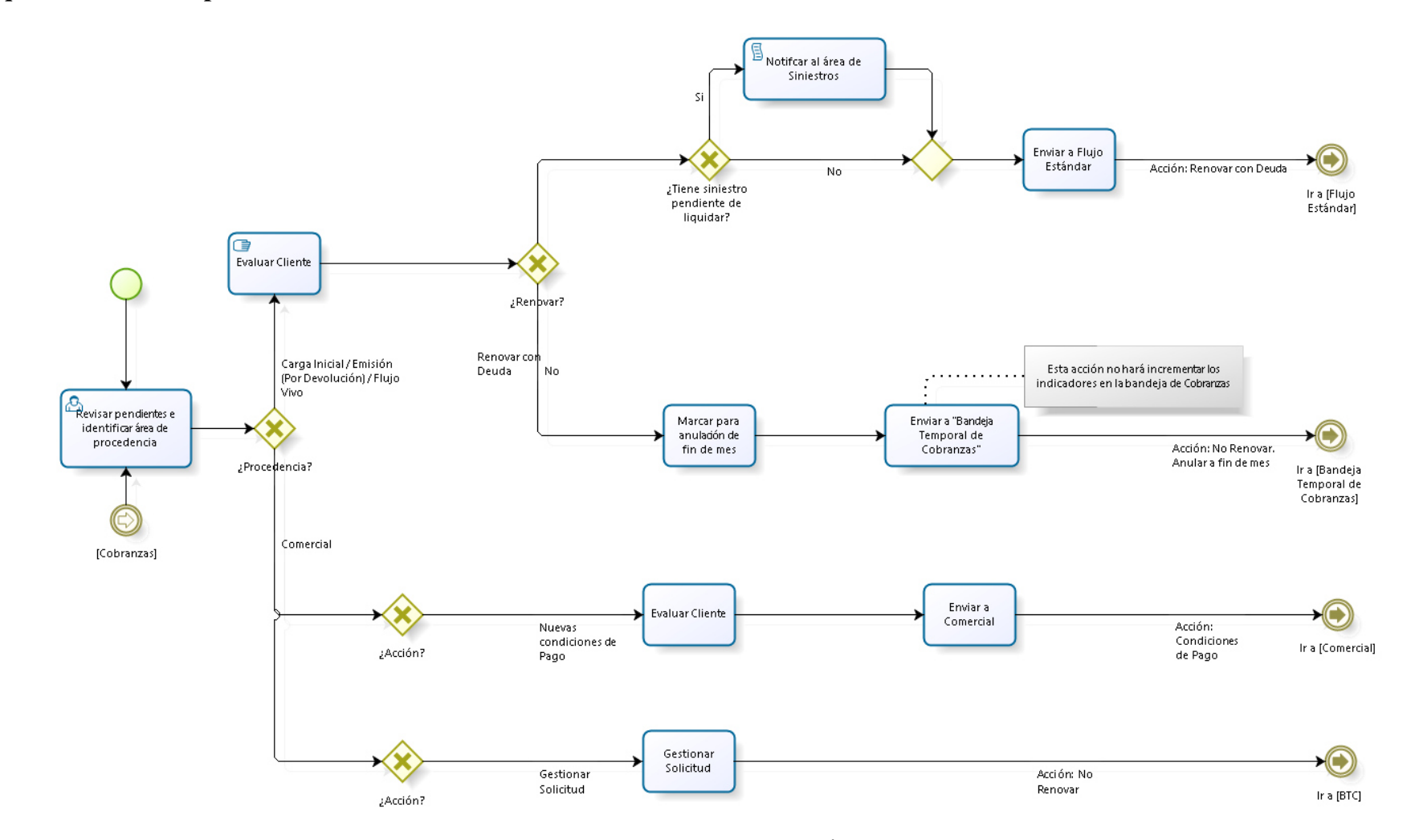

**Figura 13-Bizagi del proceso de cobranzas (Área de TI – La Positiva)** 

### **Esquematización del Proceso de Reaseguros**

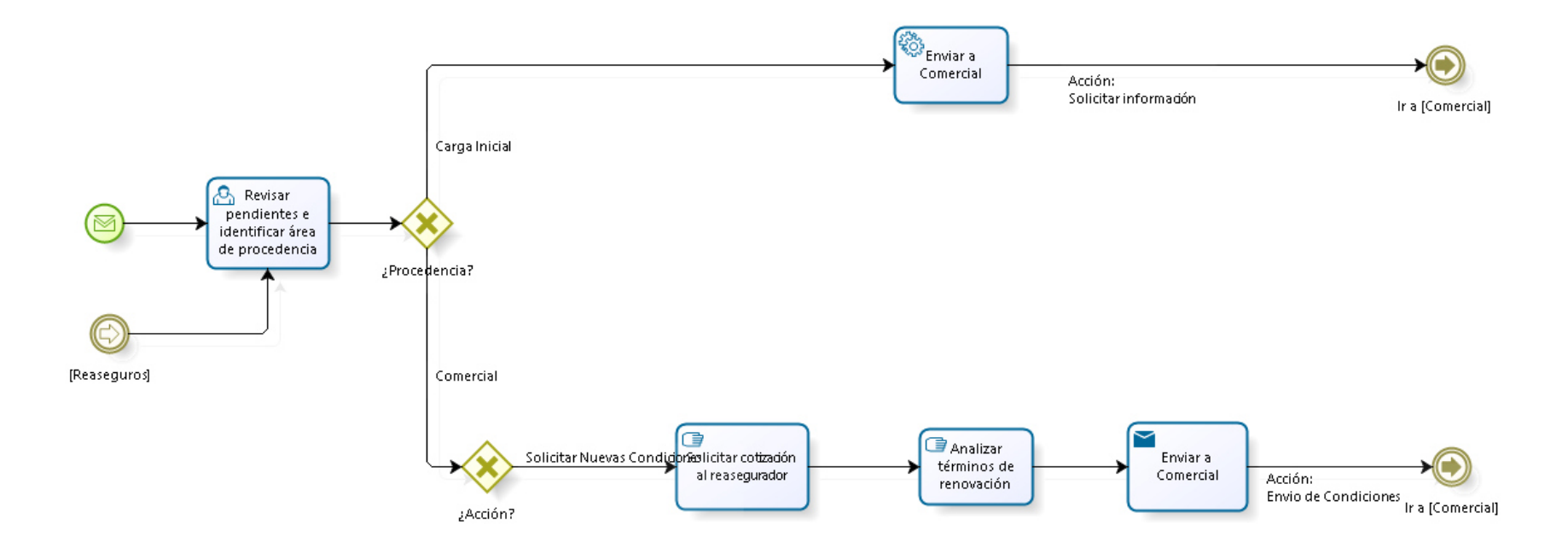

**Figura 14-Figura del proceso de reaseguros (Área de TI – La Positiva)** 

### **Esquematización del Proceso de Técnica**

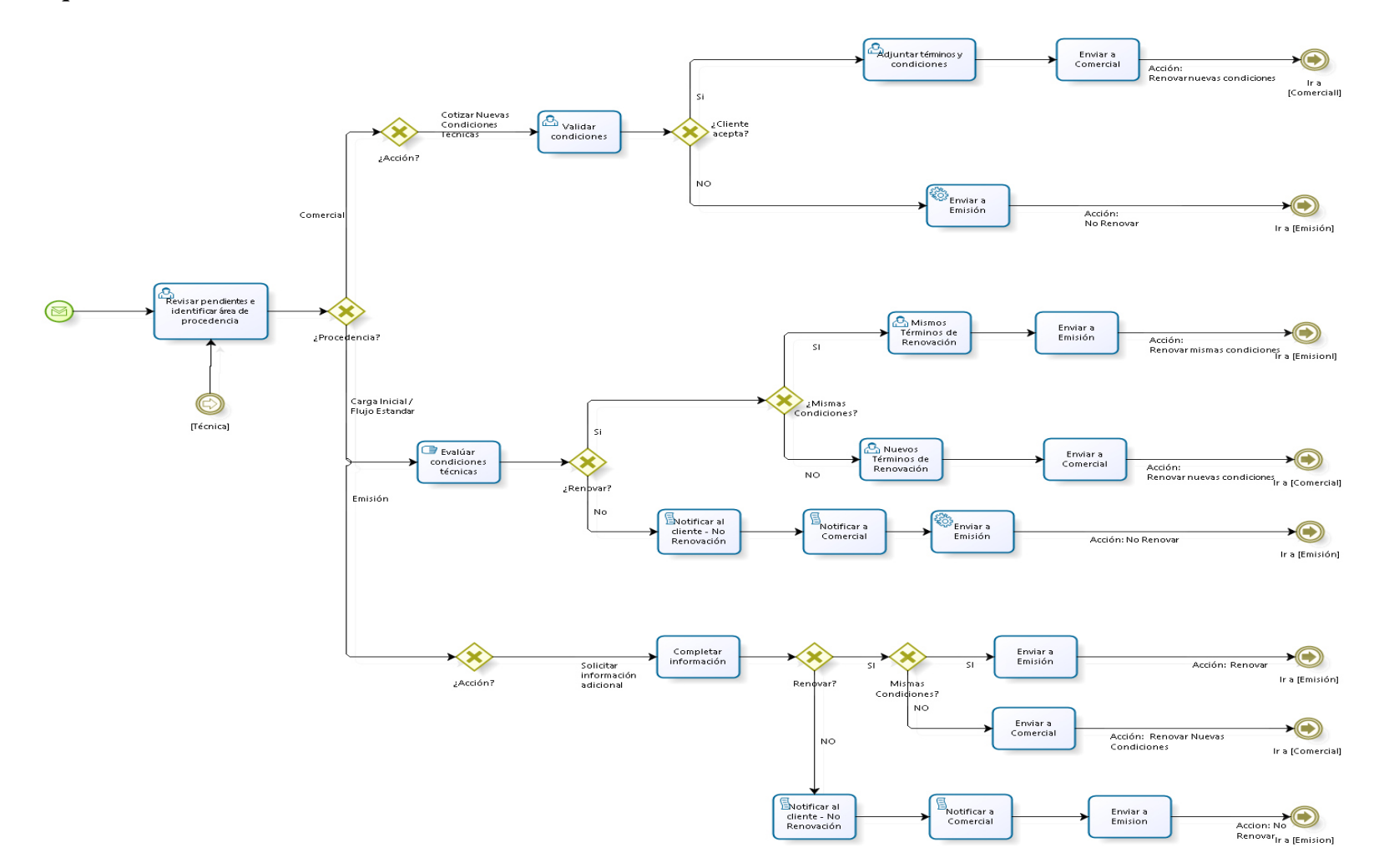

**Figura 15-Figura del proceso de técnica (Área de TI – La Positiva)** 

### **Esquematización del Proceso Comercial**

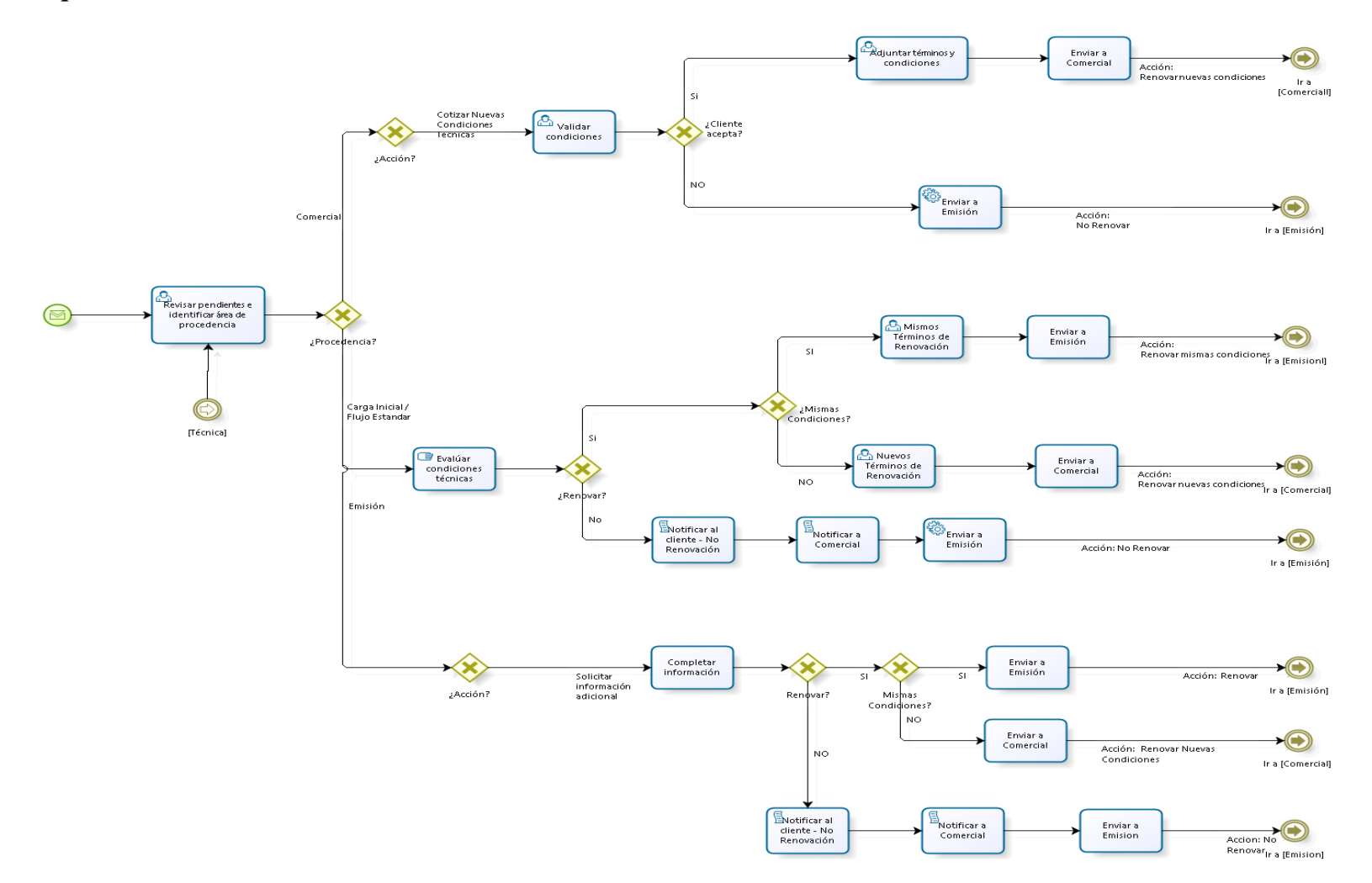

**Figura 16-Figura del proceso de proceso comercial (Área de TI – La Positiva)** 

### **Esquematización del Proceso de Emisión**

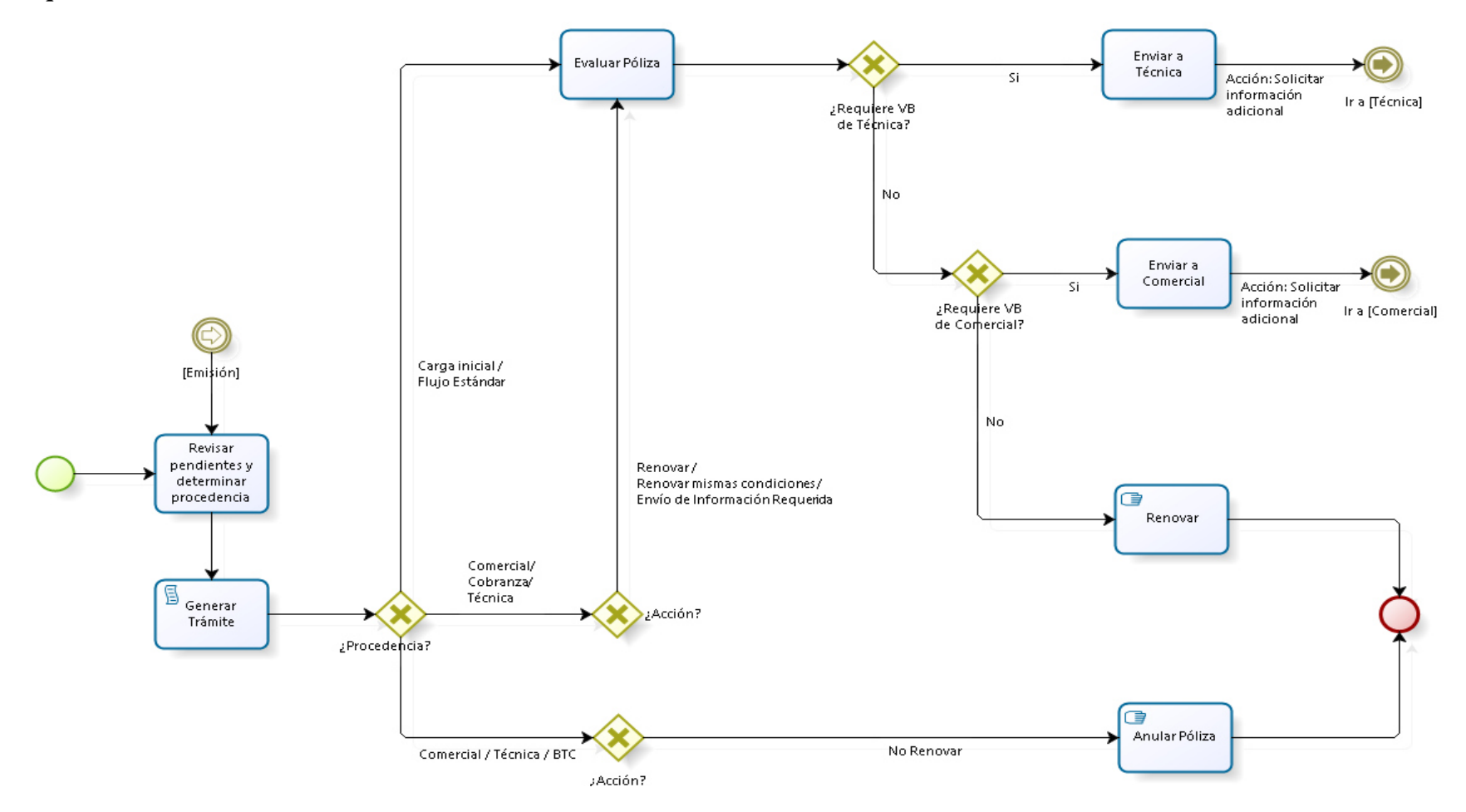

**Figura 17-Figura del proceso de emisión (Área de TI – La Positiva)**

### **BUENAS PRACTICAS**

Como en la introducción se menciona, este proyecto es más completo y de gran envergadura para la compañía.

- Para el desarrollo de este proyecto se contrataron los servicios de 3 consultores, por lo que fue de suma importancia realizar reuniones de avance con cierta frecuencia con cada proveedor para evitar contratiempos futuros.
- No es determinante, pero es necesario que los proveedores y el líder del proyecto tengan conocimientos para este caso puntual del "Mercado asegurador" (Funcionalmente).
- Poner en práctica las "Habilidades blandas".
- Comunicar de manera oportuna los problemas que puedan existir en la implementación de un proyecto.

### **3.3 EVALUACIÓN**

## **3.3.1 EVALUACIÓN ECONÓMICA**

La evaluación económica se realiza en los puntos:

3.2.5 IMPLEMENTACIÓN DE LAS ÁREAS, PROCESOS, SISTEMAS Y BUENAS PRÁCTICAS.

### **3.3.2 INTERPRETACIÓN DEL VAN Y DEL TIR**

No es aplicable en este proyecto debido a que el objetivo económico es reducir los costos presupuestados para la implementación de la infraestructura.

Para la implementación de este proyecto solo se contó con los costos presupuestados para la infraestructura tecnológica, más no con los ingresos del servicio brindado a "La Positiva"

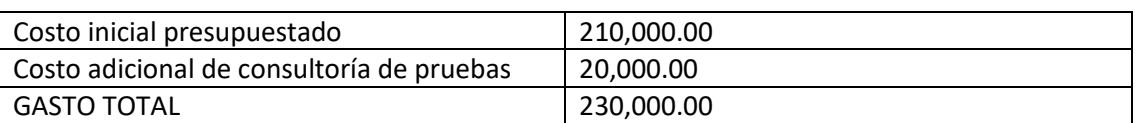

### **Costos iniciales presupuestados:** S/. 210,000.00

**CAPITULO IV. REFLEXIÓN CRÍTICA DE LA EMPRESA** 

La implementación de las reglas de derivación de la carga de solicitudes, ha permitido una mejor gestión de las solitudes de renovación y así conseguir fidelizar a sus clientes. Luego de implementada las reglas de derivación de la carga de solicitudes, vamos a referir las relevantes.

- Oportuna gestión de solicitudes de renovación, la implementación de metodologías en la carga de solicitudes le permite al área trabajar las solicitudes que le lleguen.
- Brindar las alertas necesarias para fidelizar al cliente, mensajes o indicadores de las solicitudes de renovación.
- La carga de solicitudes de renovación se realiza a través de un middleware (Datastage IBM), antes la carga la realizaba los operadores a través de ejecuciones de procedimientos almacenados.
- Para la obtención de pólizas próximas a vencer (90 días) se crearon procedimientos procesos por cada Core de la compañía (Informix y Oracle)
- El registro de las solicitudes de renovación y la implementación de las reglas fueron hechas en Oracle (se crearon tablas, packages y procedimientos almacenados).
- Las pruebas de carga de solicitudes realizadas se realizaron de manera masiva, porque el universo o cantidad de pólizas próximas a vencer es muy amplio, teniendo en cuenta que lo obtiene de los 2 sistemas Core de la compañía.

# **CAPITULO V. CONCLUSIONES Y RECOMENDACIONES**

### **5.1 CONCLUSIONES**

El nuevo módulo de renovaciones implementado en La Positiva, en términos generales se encuentra implementado en producción desde el 2015 de manera exitosa, proporcionándole a la compañía un instrumento más en su afán de fidelizar sus clientes.

- Se mejoró la gestión en la atención de las solicitudes de renovación.
- Se implementó las reglas en base de datos de Oracle.
- Se fidelizó al cliente reduciendo el tiempo de atención de la solicitud de renovación.

### **5.2 RECOMENDACIONES**

- La arquitectura y las reglas implementada en La Positiva pueden aplicarse en cualquier otra compañía de seguros, porque una de las complejidades de La Positiva es que actualmente tiene 2 sistemas Core.
- EL algoritmo utilizado en las reglas y prioridades para derivar un trámite puede ser implementado en cualquier otra compañía (no necesariamente de seguros) ya que es configurable, tanto la prioridad como la regla a considerar.
- En toda implementación de proyecto hay que considerar siempre una pequeña holgura para poder manejar tiempos
- El coordinar con distintos colaboradores de diferentes consultoras requiere el uso de habilidades blandas.

### **5.3 FUENTES DE INFORMACIÓN**

La experiencia obtenida en la implementación de las metodologías en la carga de solicitudes fue una experiencia directa.

El marco legal base se encuentra publicada en los sitios web:

- La Súper Intendencia de Banca y Seguro (SBS)
- La Asociación Peruana de Empresas de Reaseguros APESEG

Conocimientos Generales

- Intranet de La Positiva.
- Conocimientos de Seguros

#### **5.4 GLOSARIO**

### **A**

#### **Agente de seguros**

Persona Natural o jurídica dedicada a la producción de seguros y a mantener la fidelidad de la cartera conseguida mediante las gestiones administrativas y comerciales para la obtención de contratos de seguro.

#### **Asegurador**

Nombre de la compañía de seguros que, mediante su formalización a través de un contrato de seguro, se hace responsable de las consecuencias producidas por la realización del evento cuyo riesgo es objeto de cobertura.

#### **Asegurado**

Es la persona natural o jurídica que asegura sus bienes o intereses económicos está expuesta al riesgo.

### **B**

#### **Bróker**

Este término es sinónimo de Corredor (de seguro o reaseguro) o que sirve de intermediario entre la compañía aseguradora y el asegurado

### **Beneficiario**

Persona que se menciona en la póliza por el asegurado o contratante como titularde los derechos que se le tienen que indemnizar según el contrato de seguro o póliza.

### **C**

#### **Cobertura**

Compromiso que aceptael asegurador y que se hace cargohasta un límite estipulado, de las consecuencias económicas que se ven manifestadas a través de un siniestro.

#### **Comisión**

Es una retribución que se realiza de manera económica de las funciones a un agente o bróker, está definida como un porcentaje o una parte proporcional a las primas conseguidas por su labor comercial directa o indirecta a través de su intervención y/o colaboración.

#### **Contrato de seguro**

Póliza o Documento escrito por una compañía de seguros en la que se establecen normas o pautas que se tienen que regular una relación contractual de aseguramiento entre ambas partes (asegurador y asegurado), basándoseen sus derechos y obligaciones. El contrato o documento se caracteriza por ser principalmente, bilateral,consensual,aleatorio, oneroso, de adhesión y por estar basado en la buena fe.

#### **Contratante**

Persona natural o jurídica que realiza o firma el contrato con una entidad aseguradora una póliza de seguro. Normalmente, el contratantees el mismo que el asegurado.

#### **Corredor**

Sinónimo de Bróker y/o Agente de seguros

### **D**

#### **Deducible**

Importedefinido en el contrato de la póliza, cuyo monto debe de superarpara que la compañía de seguros indemnice.

#### **Duración del seguro**

Intervalo de tiempo o Plazo durante la cual el asegurado tiene la garantía establecida en la póliza. Este periodose da inicia con la fecha de efecto de la póliza y concluye con el vencimiento de ésta, que usualmente suele ser un año.

### **G**

#### **Gastos**

Conjunto de todos de pagos que debe realizar una entidad aseguradora de manera directa o indirecta para el ejercicio de sus actividades empresariales. En una compañía de seguros, son los pagos de la actividad aseguradora.

### **I**

### **Indemnización**

Monto o importe donde se encuentra obligado a pagar la compañía aseguradora en caso de ocurrir un siniestro. Por este suceso ocurrido, el asegurado tiene laobligación del pago de una prima al asegurador (puede ser de manera Mensual, Anual, etc.…).

### **O**

#### **Objeto del seguro**

Es un conceto que se utiliza para agrupar diversas coberturas que tengan alguna relación con el bien asegurado, estos riesgos pueden ser de tipo personales, patrimoniales y/o profesionales.

#### **Obligaciones por parte del asegurado**

Son las siguientes:

- Mencióncompleta, correcta y legible del bien que se va a asegurar, así como el valor económico en el mercado del bien.
- Pago de la prima (monto)
- Notificarla ocurrencia del siniestro
- Obligaciones del asegurador

Se refieren principalmente al pago de la indemnización acordada en póliza, una vez producido el siniestro.

**P**

#### **Póliza**

Documento donde se materializa el contrato, y en el cual se reflejan las reglasya sean de manera particular, generalo especial. Y en esta se regula las relaciones convenidas entre el asegurador y el asegurado. Cuando el documento ha sido emitido y aceptado por ambas partes se puede llegar a la conclusión que nacieron los deberes y derechos mencionados en el documento.

#### **Póliza individual**

Tipo de póliza donde sólo existe una persona asegurada.

#### **Prima**

Importe económico que paga el contratante o asegurado a la aseguradora por concepto de la contraprestación de la cobertura de riesgo que se ofrece en la póliza.

### **R**

#### **Ramo**

Conjunto de seguros que cubren un determinado riesgo. Bajo esta premisa se puede hablar de Ramo de Accidentes Personales, Ramo de Asistencia Médica, entre otros.

#### **Reaseguro**

Es un concepto con el cual se puede permitir distribuir entre otros aseguradores el pago de prima y los cumplimientos por indemnización del bien asegurado.

### **Seguro**

Es la actividad económica y financiera donde se presta un servicio de transformación de riesgos a que están sometidos los patrimonios, en un gasto frecuente y presupuestable.

### **Suscripción de la póliza**

Es la formalización o firma del contrato de seguro entre el Asegurador y el Asegurado.

# **CAPITULO VI. ANEXOS**

# **Diagrama de GANTT del proyecto**

| Œ<br>Diagrama   | Pegar        | œ<br>N<br>×. | К<br>s                       | V.<br>Respetar vínculos<br>Programar<br>ထောင့်               | Autoprograma     | Mover -      | Tarea        | → Hito                 | E<br>Desplazarse<br>Información |                          |
|-----------------|--------------|--------------|------------------------------|--------------------------------------------------------------|------------------|--------------|--------------|------------------------|---------------------------------|--------------------------|
| de Gantt<br>Ver |              |              |                              | <b>Desactivan</b><br>manualmente                             |                  | Modo -       |              | ₩ Entrega -            | Ų<br>a tarea                    | $\overline{\mathbf{v}}$  |
|                 | Portapapeles |              | Fuente                       | G.<br>Programación                                           |                  | Tareas       |              | Insertar               | Propiedades<br>Edición          |                          |
|                 | 0            | Modo<br>de   | <b>EDT</b><br>÷              | Tarea                                                        | - Duración       | Comienzo     | $-$ Fin      | $\bullet$ % completado | Predecesoras<br>$\;$            | Iniciales del<br>recurso |
| $\bf{0}$        |              | ٠.           | $\bf{0}$                     | <sup>4</sup> Renovaciones Cronograma V4.2                    | 227 días         | mar 14/04/15 | vie 11/03/16 | 44%                    |                                 |                          |
| $\mathbf{1}$    |              | ۳.,          | $\mathbf{1}$                 | <b>4 Proyecto Renovaciones</b>                               | 223 días         | mar 14/04/15 | lun 07/03/16 | 34%                    |                                 |                          |
| $\overline{2}$  |              | С.,          | 1.1                          | 4 Descubrimiento                                             | 20 días          | mar 14/04/15 | mar 12/05/15 | 100%                   |                                 |                          |
| $\mathbf{s}$    |              | ۳,           | 1.1.1                        | ▲ Gestión de Renovaciones                                    | 19 días          | mar 14/04/15 | lun 11/05/15 | 100%                   |                                 |                          |
| 4               |              | ۳4           | 1.1.1.1                      | Establecer proceso de Negocio                                | 10 días          | mar 14/04/15 | lun 27/04/15 | 100%                   |                                 | AR                       |
| 5               |              | ۳,           | 1.1.1.2                      | Revisar proceso de Negocio con Usuarios                      | 5 días           | mar 28/04/15 | lun 04/05/15 | 100%                   | 4                               | AR                       |
| 6               |              | u,           | 1.1.1.3                      | Establecer reglas de negocio para Renovaciones               | 5 días           | mar 05/05/15 | lun 11/05/15 | 100%                   | 5                               | AR                       |
| $\overline{7}$  |              | ۳.,          | 1.1.2                        | <b>4 Renovación Automática</b>                               | 1 día            | mar 12/05/15 | mar 12/05/15 | 100%                   |                                 |                          |
| 8               |              | Цg.          | 1.1.2.1                      | Definir ramos para Renovación Automática                     | 1 día            | mar 12/05/15 | mar 12/05/15 | 100%                   | 6                               | AR                       |
| $\overline{9}$  |              | ۳,           | 1.1.3                        | Descubrimiento Finalizado                                    | 0 días           | mar 12/05/15 | mar 12/05/15 | 100%                   | g                               | AR                       |
| 10              |              | ш,           | 1.2                          | <sup>4</sup> Release 1                                       | 140 días         | lun 22/06/15 | lun 18/01/16 | 54%                    |                                 |                          |
| 11              |              | ۳.,          | 1.2.1                        | 4 Proceso único de Carga - RQ01 - AF 1                       | 90 días          | lun 22/06/15 | lun 02/11/15 | 100%                   |                                 |                          |
| 12              |              | ь.           | 1.2.1.1                      | <b>Análisis</b>                                              | 49 días          | lun 22/06/15 | mié 02/09/15 | 100%                   |                                 |                          |
| 16              |              | ۳4           | 1.2.1.2                      | <b>Diseño</b>                                                | 16 días          | mié 26/08/15 | mié 16/09/15 | 100%                   |                                 |                          |
| 20              |              | ۳,           | 1.2.1.3                      | <b>Desarrollo</b>                                            | 26 días          | jue 24/09/15 | lun 02/11/15 | 100%                   |                                 |                          |
| 27              |              | ٥.,          | 1.2.2                        | > Estado de cuenta por certificado - RQ02 - AF1              | 107.5 días       | vie 03/07/15 | mié 09/12/15 | 21%                    |                                 |                          |
| 42              |              | ۳,           | 1.2.3                        | ▷ Condiciones de renovación - RQ03 - AF1                     | 46 días          | mar 07/07/15 | vie 11/09/15 | 100%                   |                                 |                          |
| 55              |              | ш,           | 1.2.4                        | > Identificar estados de renovación - RQ05 - AF1             | <b>50.5 días</b> | lun 13/07/15 | jue 24/09/15 | 100%                   |                                 |                          |
| 67              |              | ш.           | 1.2.5                        | ▷ Configuración de Bandejas - RQ06 - AF 2                    | 44 días          | jue 16/07/15 | lun 21/09/15 | 100%                   |                                 |                          |
| 83              |              | С.           | 1.2.6                        | ▷ Centralizar las solicitudes de Renovaciones - RQ07 - AF 2  | 94.5 días        | jue 30/07/15 | lun 14/12/15 | 25%                    |                                 |                          |
| 98              |              | ۳.           | 1.2.7                        | ▷ Crear flujo automatico de renovaciones - RQ08 - AF3        | 98 días          | mié 22/07/15 | lun 14/12/15 | 40%                    |                                 |                          |
| 115             |              | u,           | 1.2.8                        | ▷ Crea proceso automatico de actualización de estados - RQ10 | 94 días          | mar 04/08/15 | jue 17/12/15 | 39%                    |                                 |                          |
| 132             |              | ۳.,          | 1.2.9                        | ▷ Crear reporte de renovación - RQ15, 07, 10                 | 13.5 días        | lun 23/11/15 | vie 11/12/15 | 0%                     |                                 |                          |
| 146             |              | С.           | 1.2.10                       | ▲ Modificaciones de Oficina Virtual                          | 15 días          | mié 25/11/15 | mié 16/12/15 | 0%                     |                                 |                          |
| 147             |              | ۳,           | 1.2.10.1                     | ▲ Análisis                                                   | 4.5 días         | mié 25/11/15 | mar 01/12/15 | 0%                     |                                 |                          |
| 148             | HH.          | ш.           | 1.2.10.1.1                   | Levantamiento de Información                                 | 3 días           | mié 25/11/15 | vie 27/11/15 | 0%                     |                                 | AV                       |
| 149             |              | ۳4           | 1.2.10.1.2                   | <b>Redactar Documento Funcional</b>                          | 1 día            | lun 30/11/15 | lun 30/11/15 | 0%                     | 148                             | AV                       |
| 150             |              | ۳.,          | 1.2.10.1.3                   | <b>Aprobar Documento Funcional</b>                           | 0.5 días         | mar 01/12/15 | mar 01/12/15 | 0%                     | 149                             | AR                       |
| 151             |              | ۳4           | 1.2.10.2                     | ⊿ Diseño                                                     | 2.5 días         | mar 01/12/15 | jue 03/12/15 | 0%                     |                                 |                          |
| 152             |              | ۳,           | 1.2.10.2.1                   | Redacción Documento Técnico                                  | 1 día            | mar 01/12/15 | mié 02/12/15 | 0%                     | 150                             | AV                       |
| 153             |              | ÷,           | 1.2.10.2.2                   | Validar Documento Técnico                                    | 1 día            | mié 02/12/15 | jue 03/12/15 | 0%                     | 152                             | AV                       |
| 154             |              | ۳.           | 1.2.10.2.3                   | Aprobar Documento Técnico                                    | 0.5 días         | jue 03/12/15 | jue 03/12/15 | 0%                     | 153                             | EC.                      |
| 155             |              | С.,          | 1.2.10.3                     | <sup>4</sup> Desarrollo                                      | 8 días           | vie 04/12/15 | mié 16/12/15 | 0%                     |                                 |                          |
| 156             |              | ۳4           | 1.2.10.3.1                   | <sup>4</sup> Implementación                                  | 5 días           | vie 04/12/15 | vie 11/12/15 | 0%                     |                                 |                          |
| 157             |              | u,           | 1.2.10.3.1.1                 | <b>Desarrollo</b>                                            | 5 días           | vie 04/12/15 | vie 11/12/15 | 0%                     | 154                             | AV                       |
| 158             |              | ۳.,          | 1.2.10.3.2                   | <sup>4</sup> Documentación                                   | 3 días           | lun 14/12/15 | mié 16/12/15 | 0%                     |                                 |                          |
| 159             |              | ш,           | 1.2.10.3.2.1                 | Documento Sustento de Pruebas                                | 2 días           | lun 14/12/15 | mar 15/12/15 | 0%                     | 157                             | AV                       |
| 160             |              | ۳,           | 1.2.10.3.2.2                 | Preparar Hoja de Pase                                        | 1 día            | mié 16/12/15 | mié 16/12/15 | 0%                     | 159                             | AV                       |
| 161             |              | С.           | 1.2.11                       | R1.Pruebas Integrales                                        | 17 días          | mié 02/12/15 | mar 29/12/15 | 0%                     |                                 |                          |
| 181             |              | ۳,           | 1.2.12                       | R1.Despliegue                                                | 14 días          | lun 28/12/15 | lun 18/01/16 | 0%                     |                                 |                          |
| 185             |              | С.,          | 1.2.13                       | <b>Fin Release 1</b>                                         | 0 días           | lun 18/01/16 | lun 18/01/16 | 0%                     | 184                             | AR                       |
| 186<br>246      |              | ۳4           | 1.3                          | ▷ Release 2                                                  | 131 días         | jue 16/07/15 | jue 28/01/16 | 22%                    |                                 |                          |
| 359             |              | L,           | 1.4                          | Release 3                                                    | 67 días          | vie 27/11/15 | lun 07/03/16 | 0%                     |                                 |                          |
| 410             |              | ۳4<br>ь,     | $\overline{\mathbf{2}}$<br>3 | <b>Incidentes</b>                                            | 95 días          | jue 16/07/15 | mié 02/12/15 | 81%                    |                                 |                          |
|                 |              |              |                              | ▷ Gestión                                                    | 207 días         | mié 13/05/15 | vie 11/03/16 | 86%                    |                                 |                          |

**Figura 18-Diagrama de Gantt (Área de TI – La Positiva)** 

#### **Análisis Funcional del proceso de carga de solicitudes**

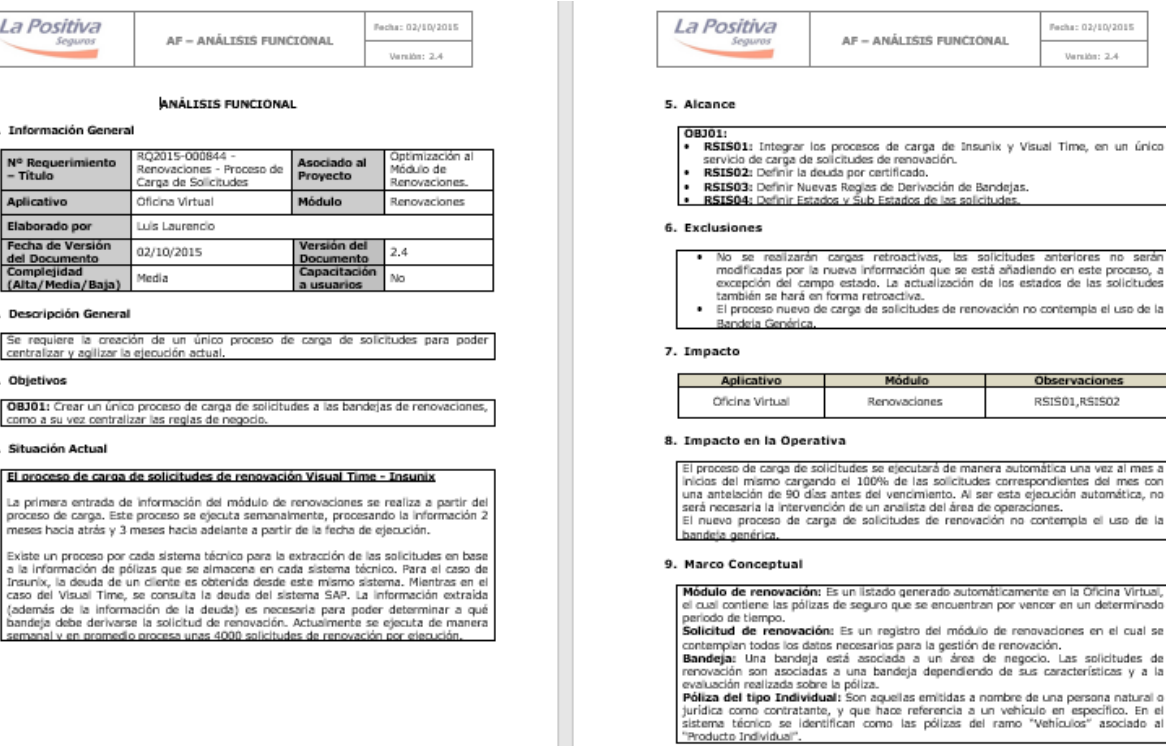

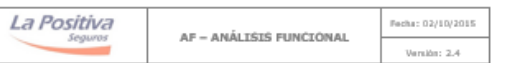

**Póliza del tipo Flota:** En el sistema técnico se identifican como las pólizas del ramo "vehículos" y producto "Flotas".<br>Apuelas pólizas emitidas a nombre de un Carredor de seguros como Contratante. Las condiciones y tasa

#### 10. Detalle de la Solución

La Positiva

1. Información General

v° Requerimiento<br>• Título

Aplicativo

Elaborado por Fecha de Versión

del Documento<br>Complejidad

2. Descripción General Se requiere la creación<br>centralizar y agilizar la eje

3. Objetivos

4. Situación Actual

(Alta/Media/Baja)

OBJ01: Crear un único pre<br>como a su vez centralizar l

El proceso de carga de s La primera entrada de infi<br>proceso de carga. Este pro<br>meses hacia atrás y 3 mes

nu<br>Ca

Ofi τú

 $02$ 

Me

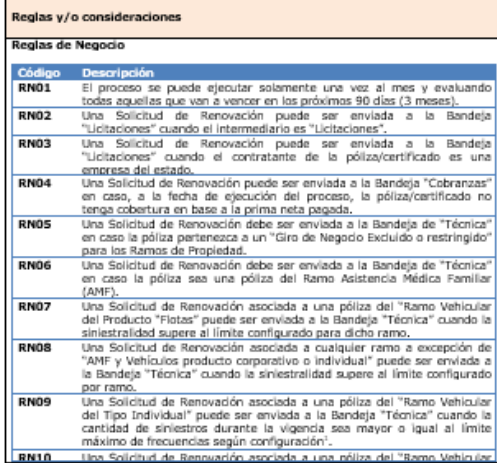

-<br>I Revisar el detaile del documento, ya que existe una consideración para el cálculo de las frecuencias.

#### La Positiva Pecha: 02/10/2015 AF - ANÁLISIS FUNCIÓNAL Version: 2.4 del Tipo Corporativa" puede ser enviada a la Bandeja "Técnica" cuando la<br>cantidad de Siriestros durante la vigencia sea mayor o Igual al límite<br>una Solicitud de Recuencias según configuración.<br>Uma Solicitud de Renovación p **RN11** "Receitaine "si la póliza tiene alguns distribución de Reaseguros"<br>
Una Solichud de Renovación puede ser enviada a la Bandeja "Connerial"<br>
siempre y cuando el contratante de la póliza/certificado se encuentra<br>
cenfigurado  $RN12$ **RN13** Contratista || (spannakilidad CMI || General (1)<br>| Una Solicitud de Renovación deberá ser enviada a la Bandal<br>| "Automática" siempre y cuando la póliza asociada pertenezca a una<br>| configuración" (Ramo / Producto / Modulo / Giro) defin **RN14** configuración" (Anno / Producto / Modulo / Giro) definida para esta<br>
Sandago, Cinco de Renovación puede ser enviada a la Bandeja "Emisión"<br>
Sandago a la Bandeja "Emisión" (Giro) definida para esta<br>
Una Solicitud de Renova  $RNI5$ **RN16 RN17 RN18 RN19**  $P$  $RN21$  $RN<sub>22</sub>$

2 En el detalle del documento (RSIS003) se indica qual es la configuración para dicha Regia de Negocio.<br>de Oficina en el cual se mostraran en la Bandeja Emisión se desarrollará en el AF5(Modificaciones<br>de Oficina Virtual)

Recha: 02/10/2015 **Harolon** 2.4

Visual Time, en un único

RSIS01, RSIS02

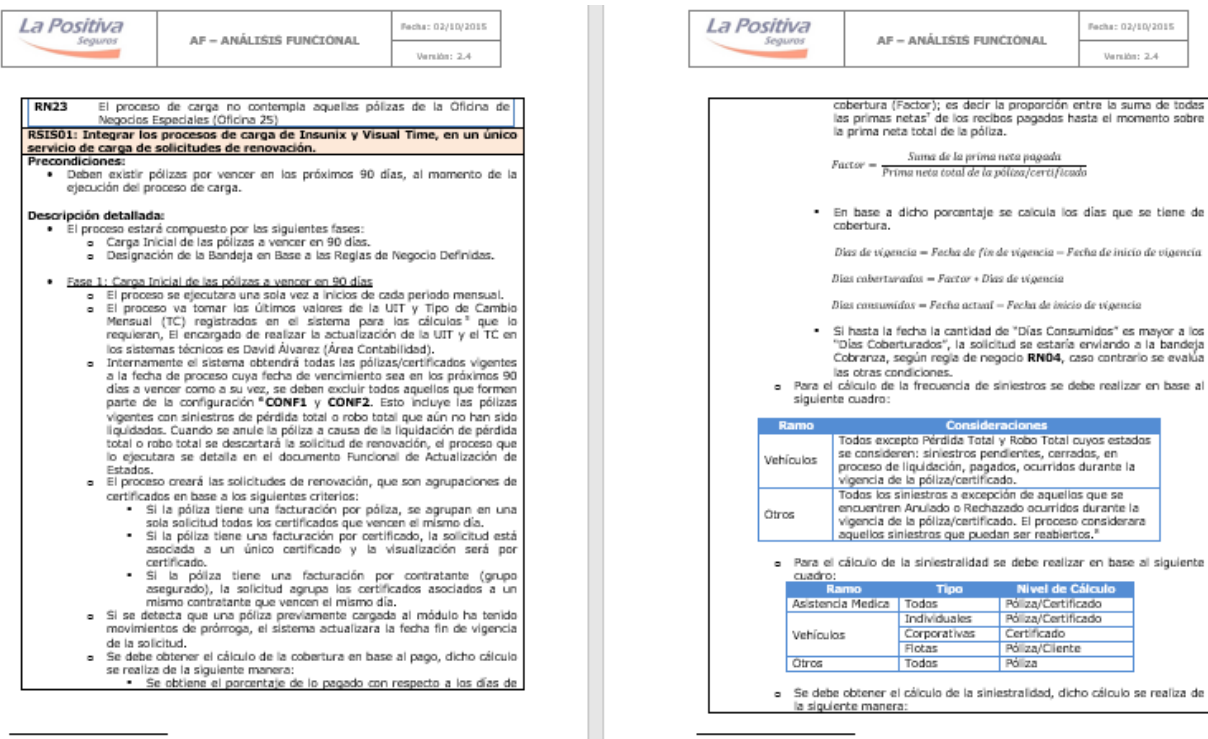

<sup>s</sup> Cobertura de Pago, etc.<br><sup>1</sup> En el RSISO3 del documento se definirá las configuraciones con la abreviatura CONP

 $\overline{r}$  Considerar la prima de los certificados que contiene la solicitud.<br>º Proceso de actualización Diaria.

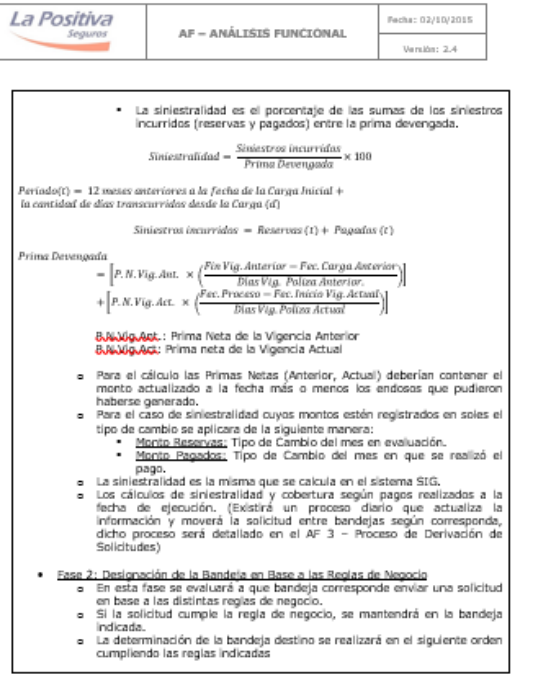

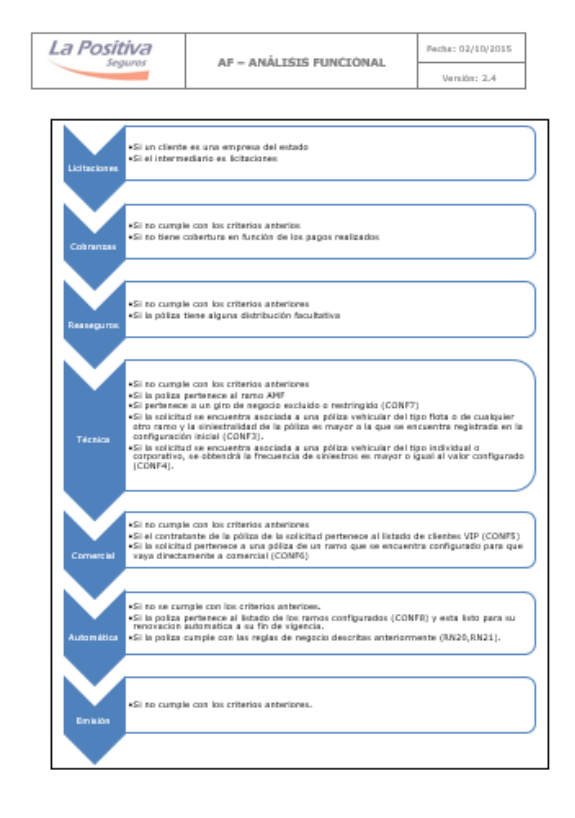

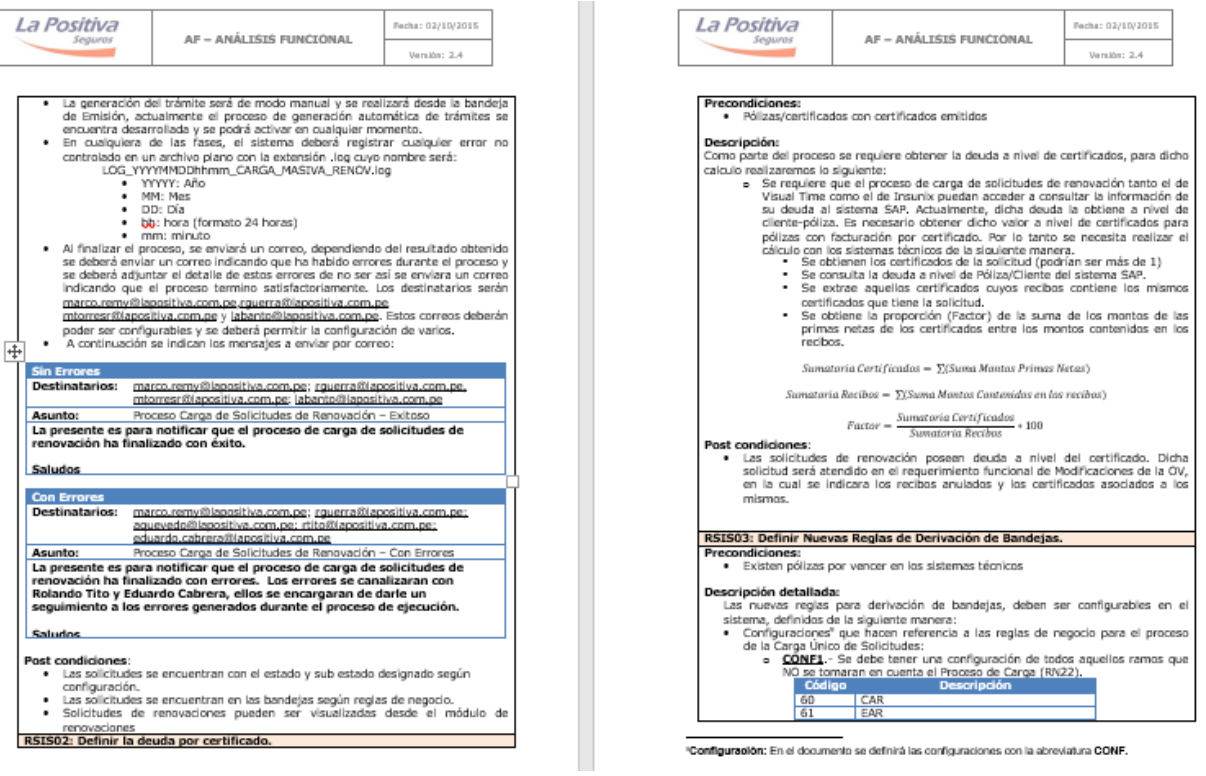

 $\overline{\phantom{a}}$ 

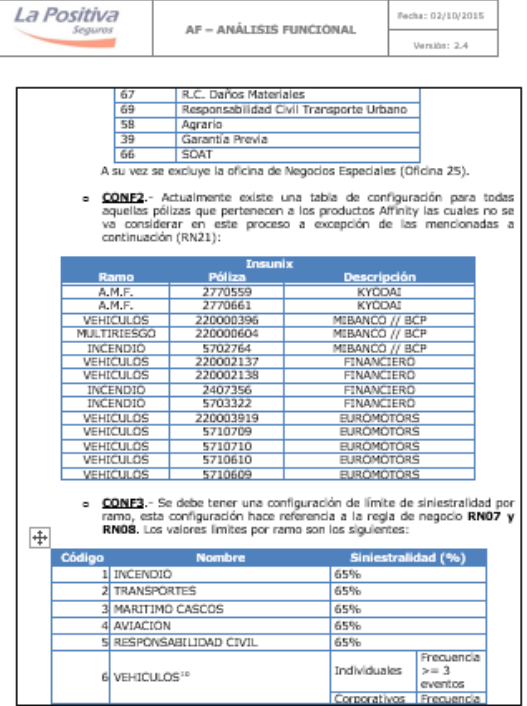

"<br>" Solo para el Produdo Fiotas se evaluará la siniestralidad, caso contrario se evalúa la Frecuencia<br>de Siniestros (Cantidad de Siniestros ocurridos durante la vigencia).

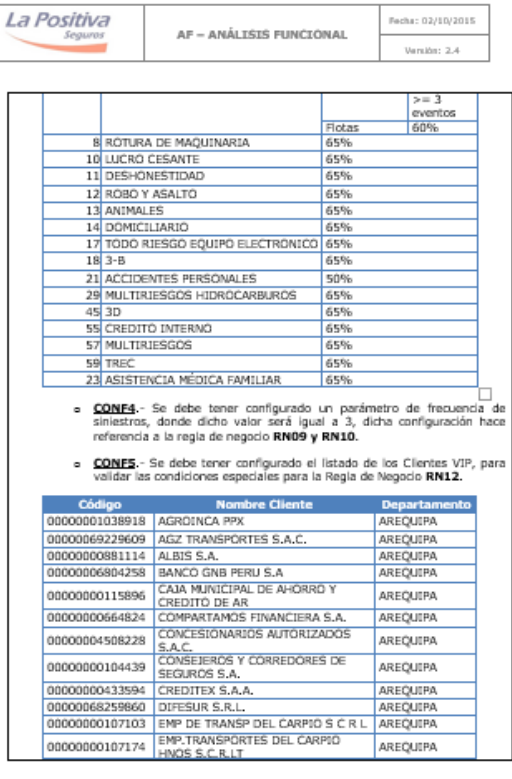

"Configuración: En el documento se definirá las configuraciones con la abreviatura CONF.

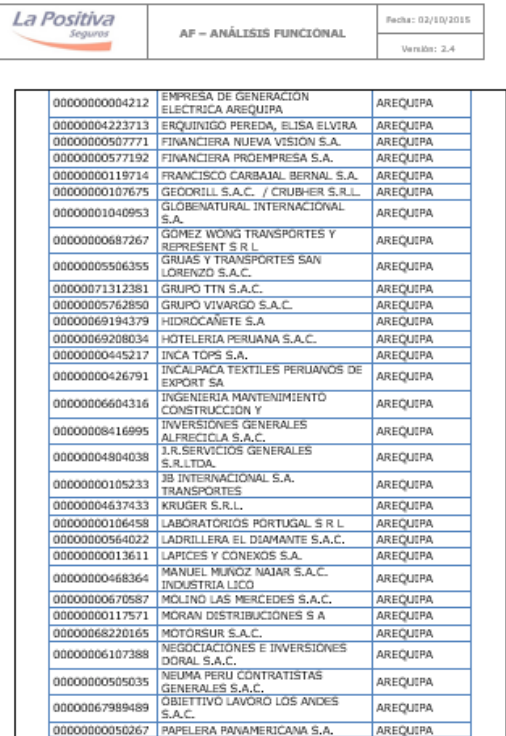

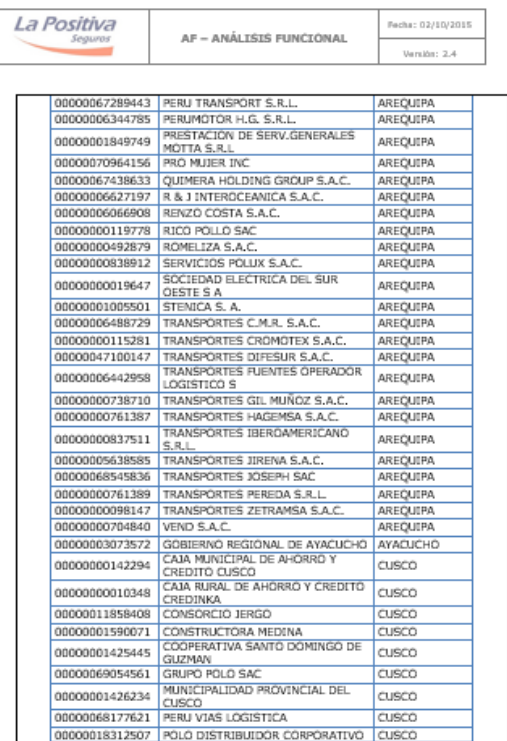

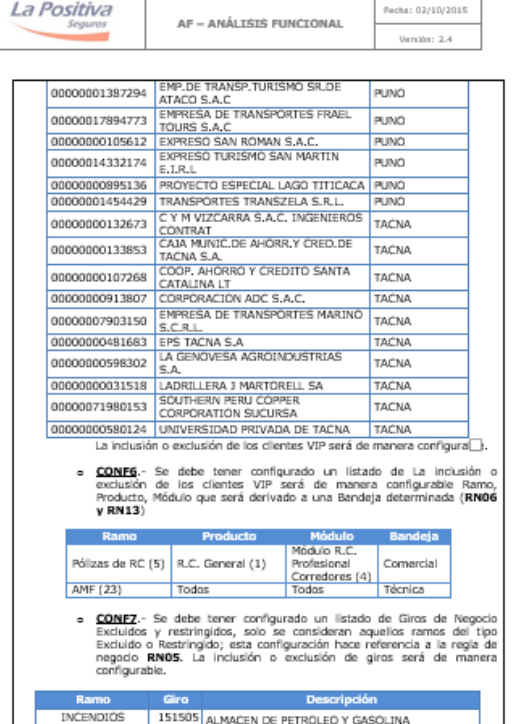

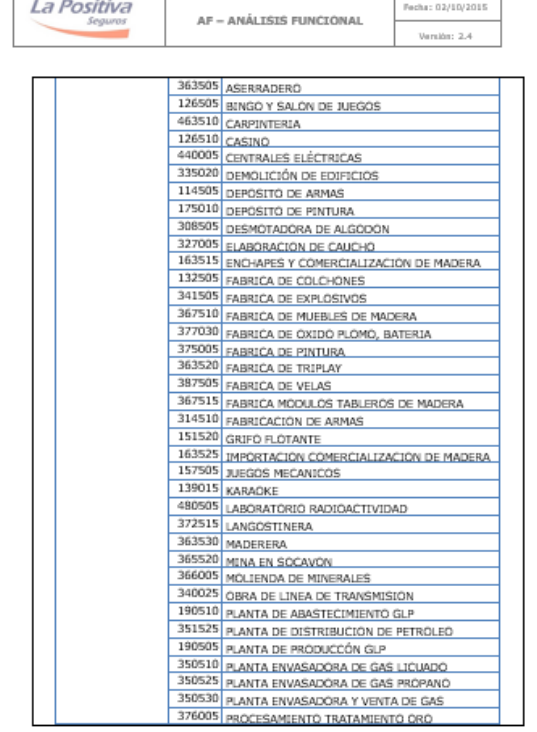

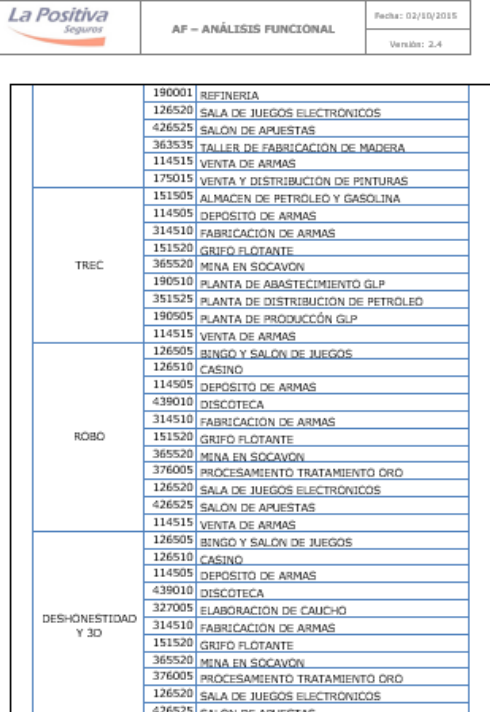

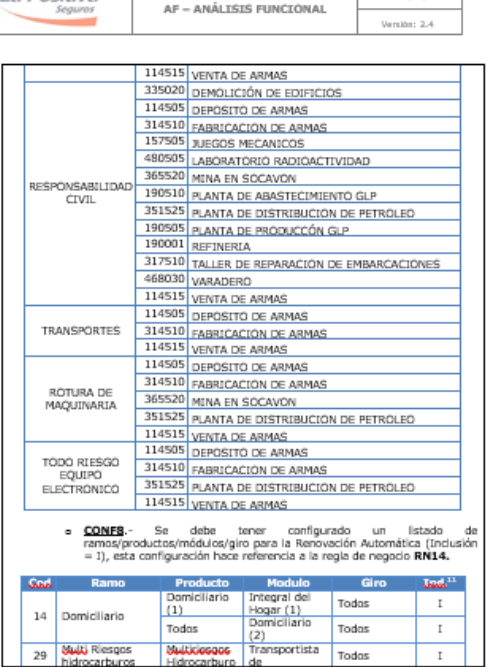

 $B_0$ cha - 02/10/2015

" Indicador de Inclusión(I)

La Positiva

 $\overline{\phantom{a}}$ 

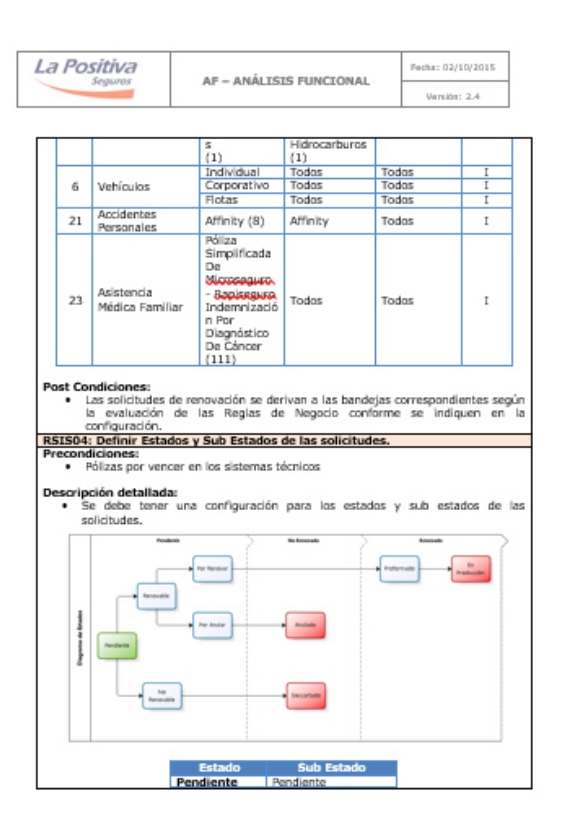

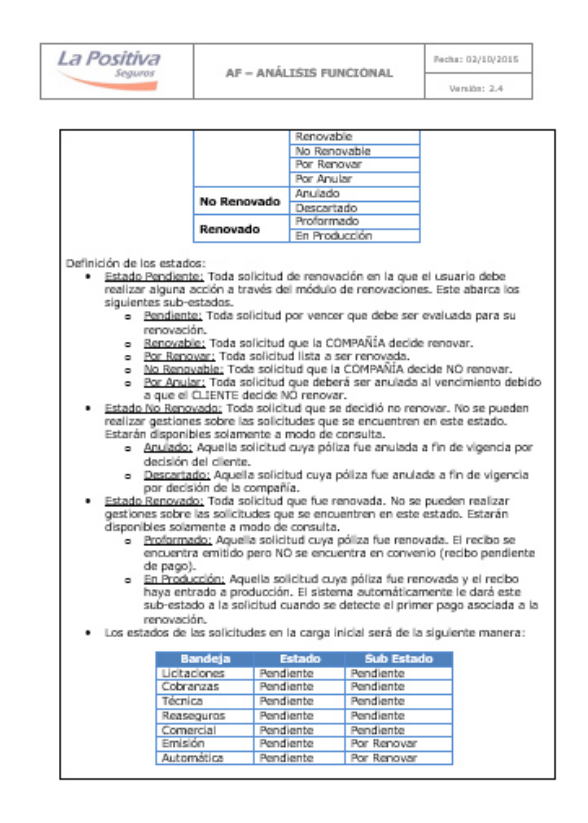

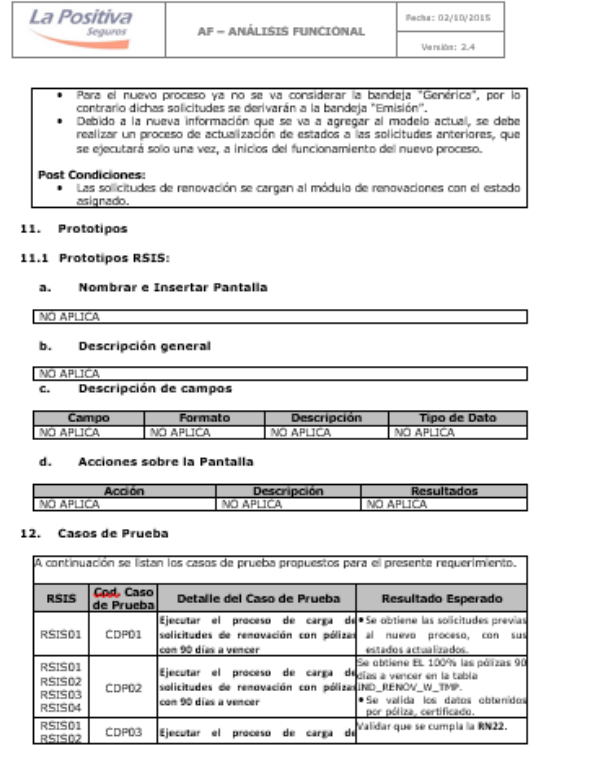

RSIS01<br>RSIS02<br>RSIS03<br>RSIS04

RSIS01<br>RSIS02

CDP02

CDP03

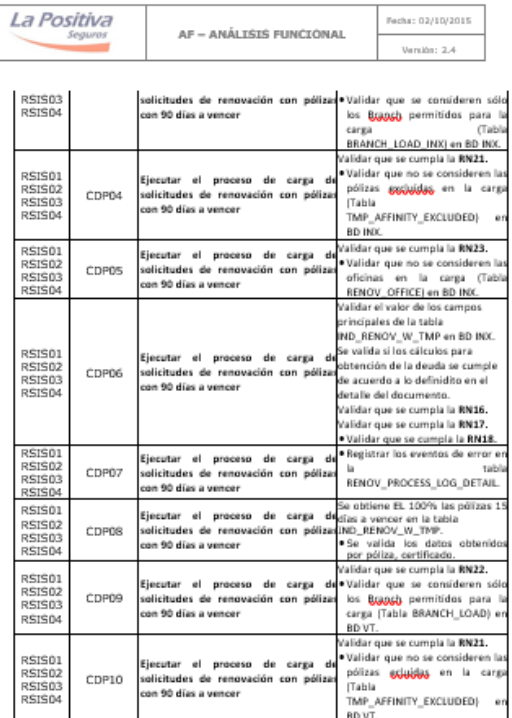

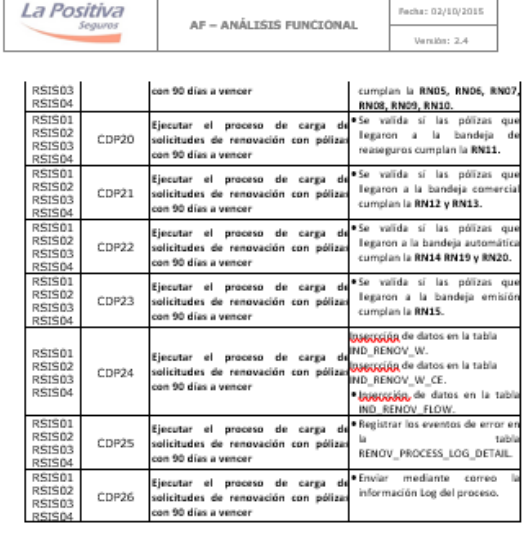

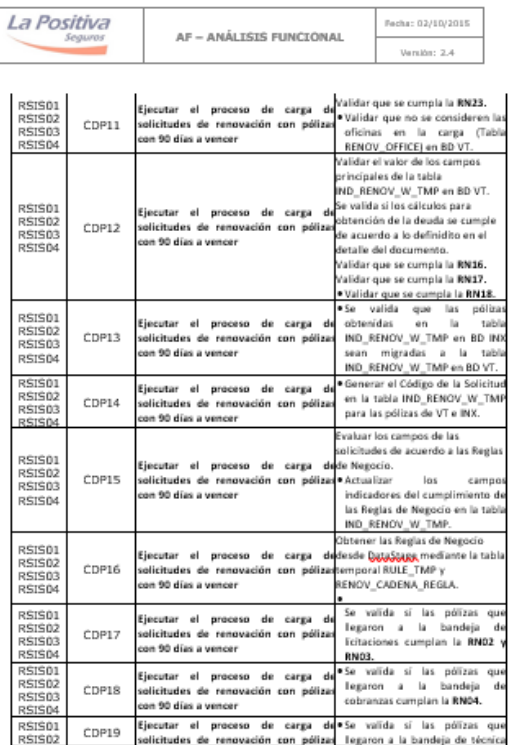
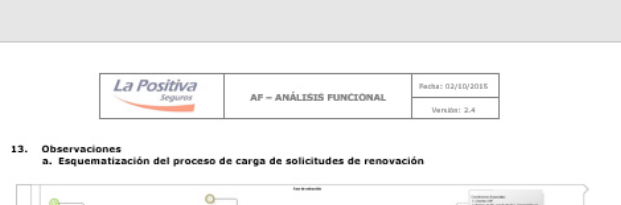

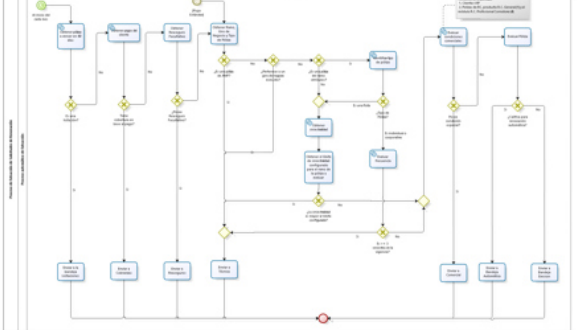

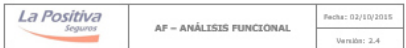

 $\sum_{n=1}^{n} a_n = a_n$ 

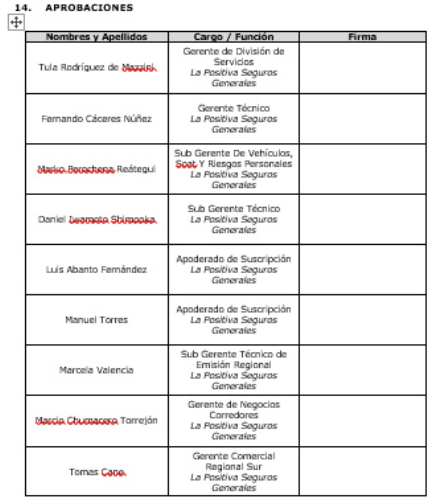

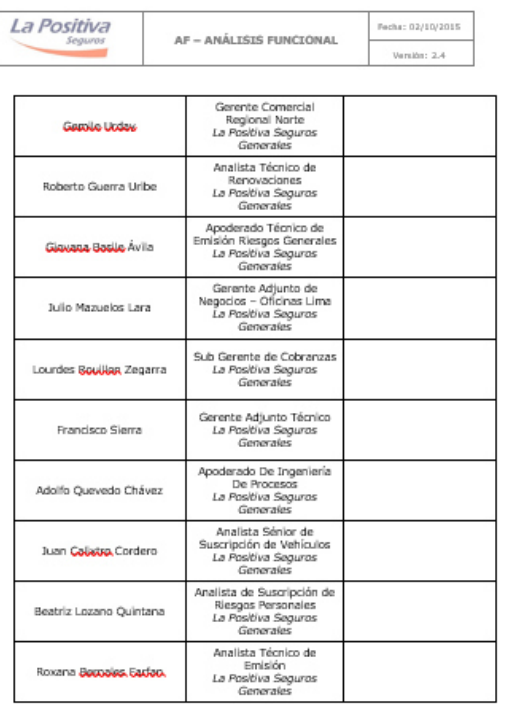

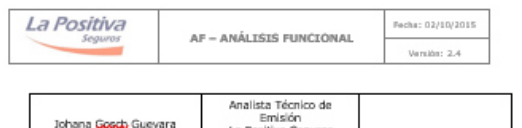

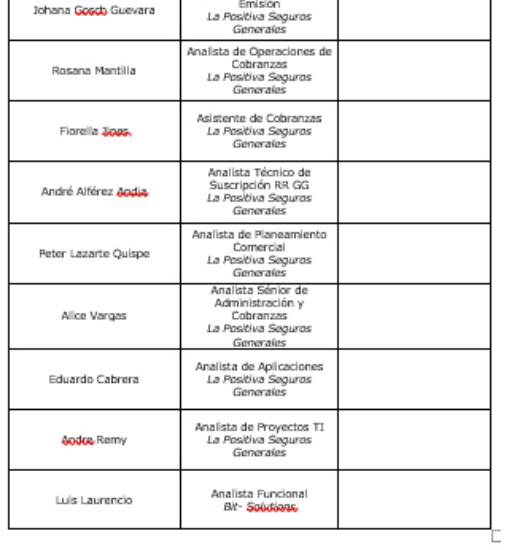

# **FLUJO DE PROCESOS DE RENOVACIÓN**

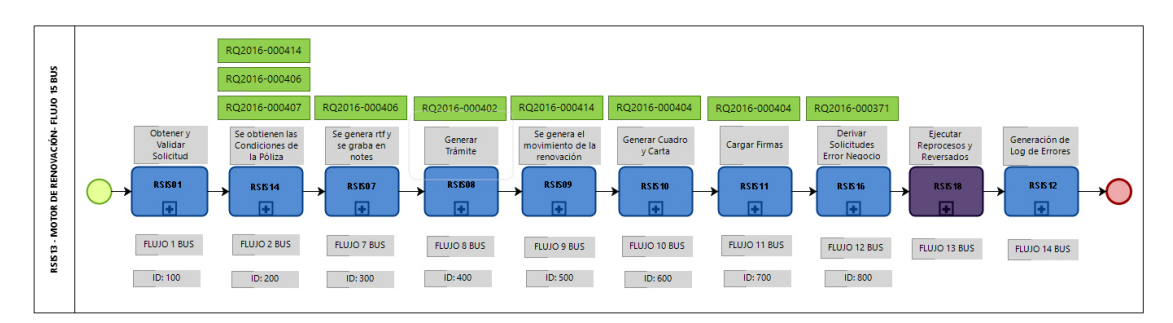

**Figura 19 – Diagrama de flujo del proceso de renovaciones (Área de TI – LA Positiva)** 

#### **Flujo 1 - BUS**

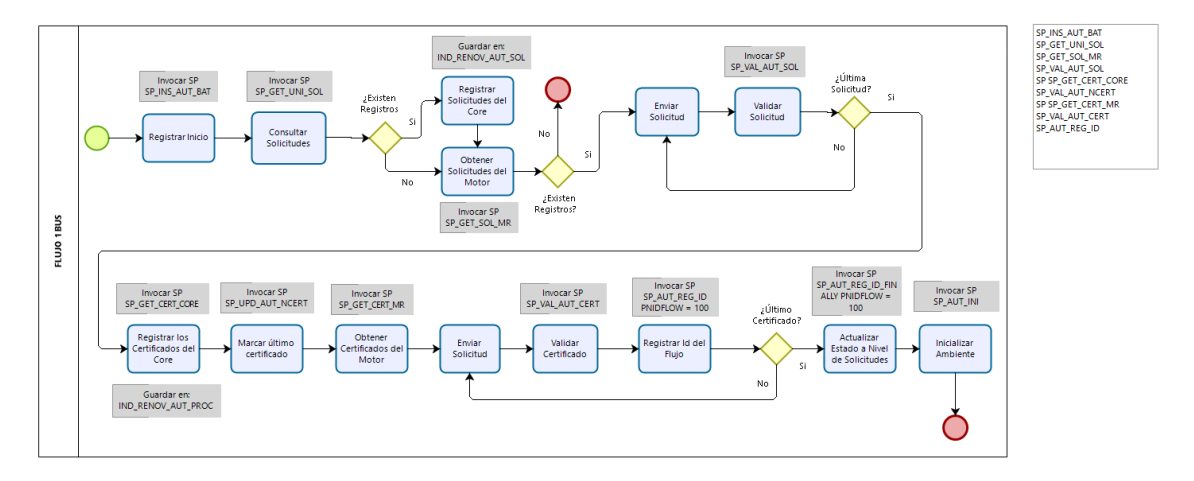

**Figura 20 – Diagrama de flujo 1 del BUS (Área de TI – La Positiva)** 

**Flujo 2 - BUS**

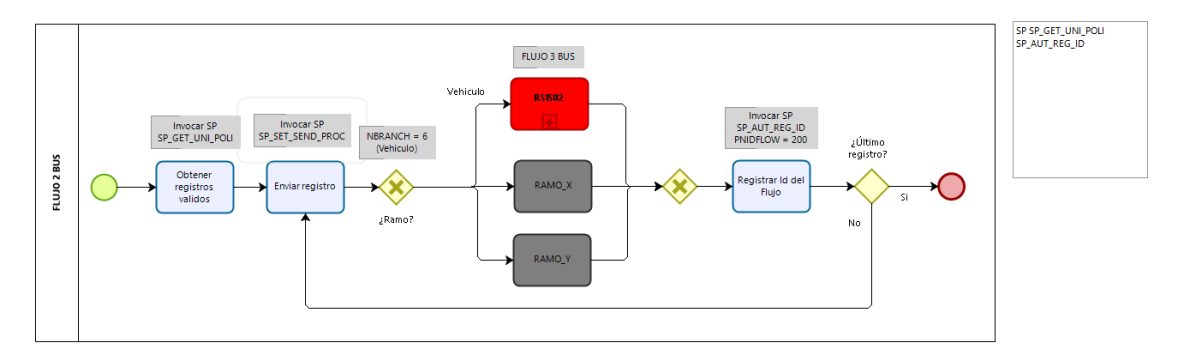

**Figura 21 – Diagrama de flujo 2 del BUS (Área de TI – La Positiva)** 

## **Flujo 3 – BUS**

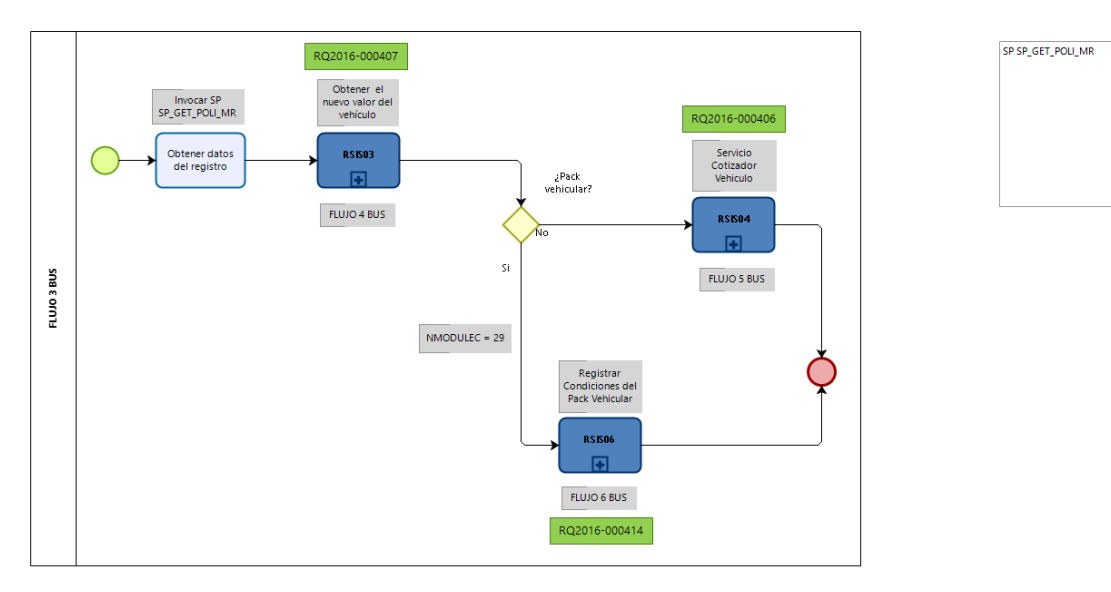

**Figura 22 – Diagrama de flujo 3 del BUS (Área de TI – La Positiva)** 

## **Flujo 4 - BUS**

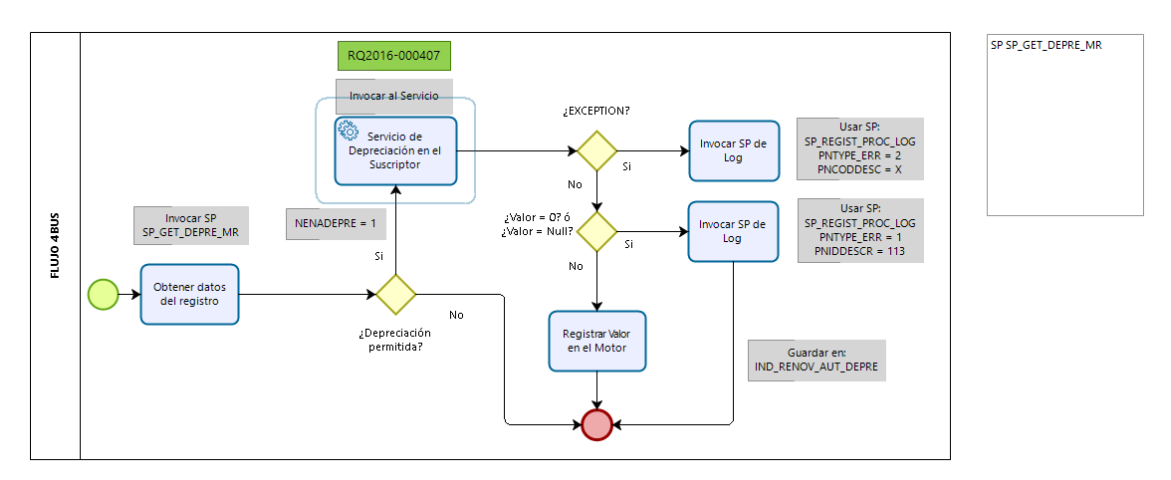

**Figura 23 – Diagrama de flujo 4 del BUS (Área de TI – La Positiva)** 

**Flujo 5 – BUS**

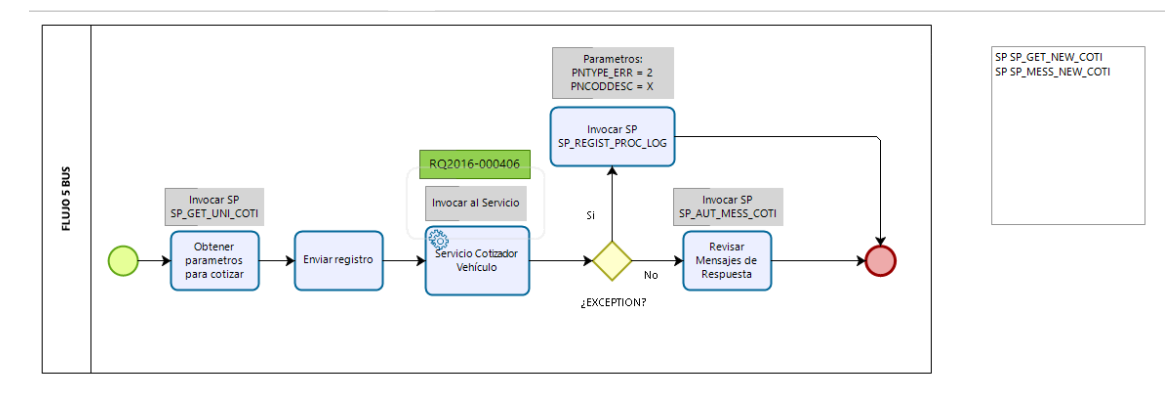

**Figura 24 – Diagrama de flujo 5 del BUS (Área de TI – La Positiva)** 

## **Flujo 6 – BUS**

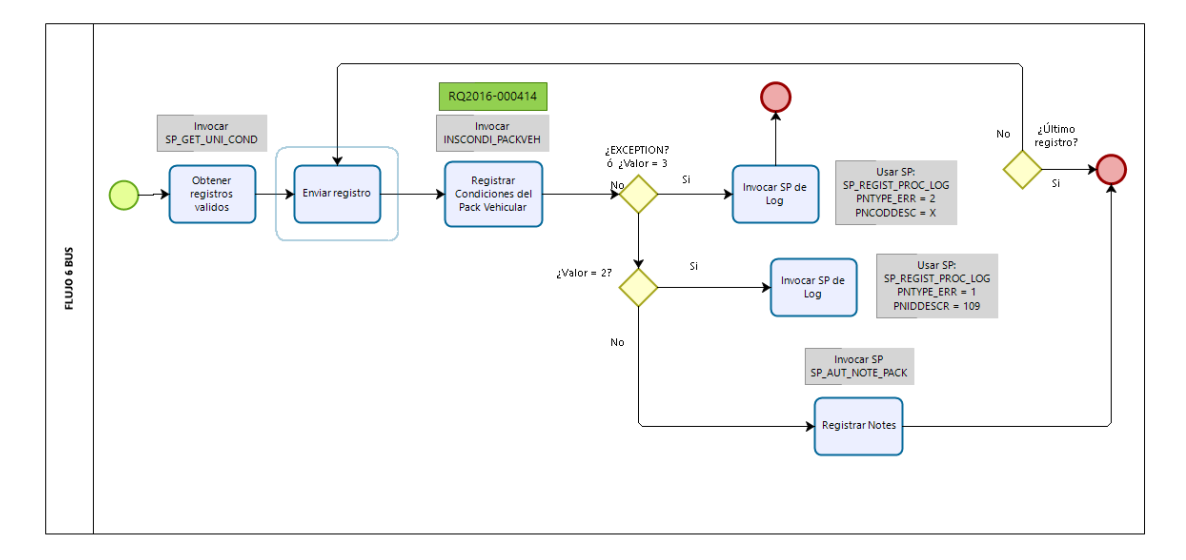

**Figura 25 – Diagrama de flujo 6 del BUS (Área de TI – La Positiva)** 

## **Flujo 7 – BUS**

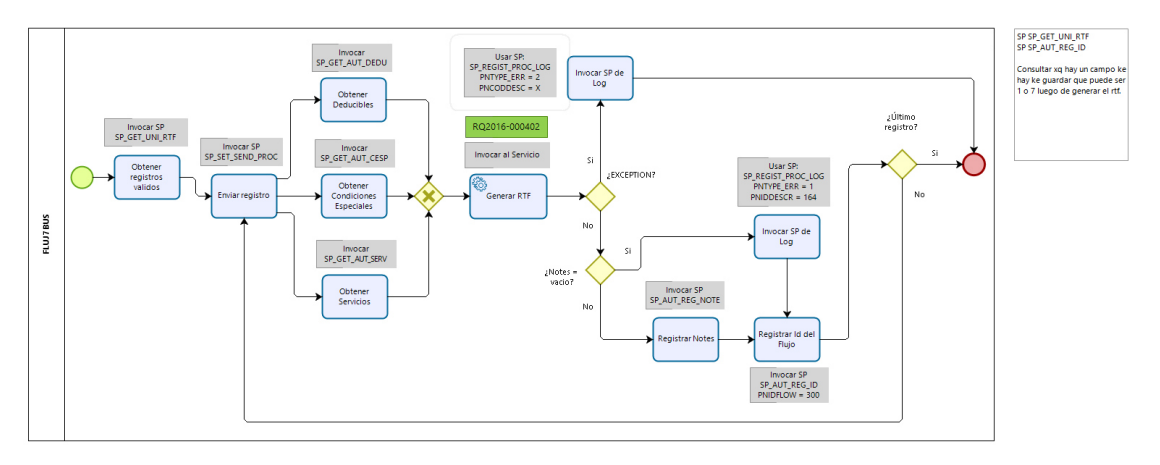

**Figura 26 – Diagrama de flujo 7 del BUS (Área de TI – La Positiva)** 

#### SP SP\_GET\_UNI\_TRA<br>SP\_AUT\_GEN\_TRA<br>SP SP\_AUT\_REG\_ID Q RQ2016-000402 Invocar SP<br>SP\_GET\_UNI\_TRA ¿Último<br>registro? **EXCEP**  $\bigcap$ s<br>Se genera e<br>Número de<br>Tramite ocar SP de<br>Log **FLUJO 8 BUS** Invocar SP<br>SP\_SET\_SEND\_PROC ocar SP de<br>Log Guardar el<br>Tramite Invocar SP<br>SP\_AUT\_GEN\_TRA Invocar SP<br>SP\_AUT\_REG\_ID

# **Flujo 8 – BUS**

**Figura 27 – Diagrama de flujo 8 del BUS (Área de TI – La Positiva)** 

### **Flujo 9 – BUS**

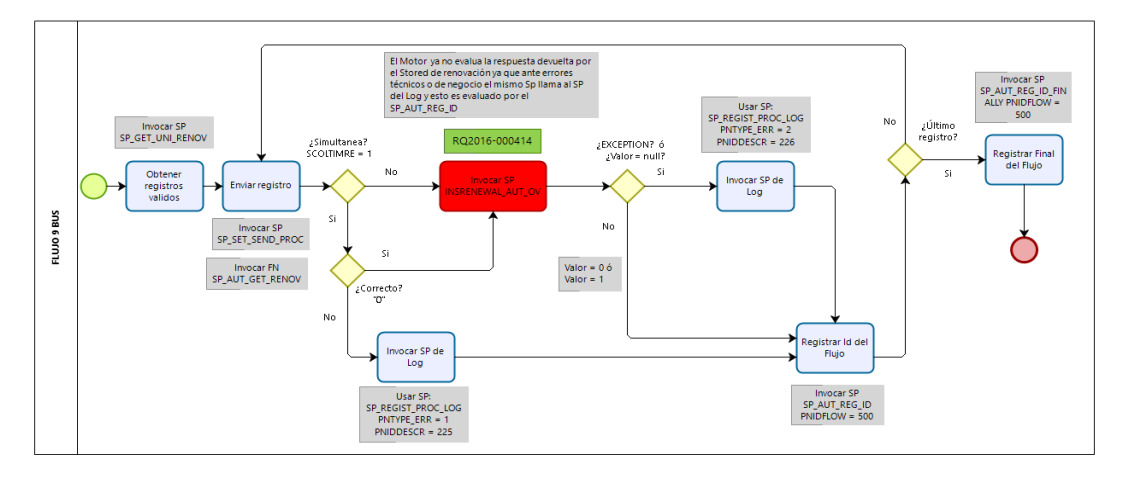

**Figura 28 – Diagrama de flujo 9 del BUS (Área de TI – La Positiva)** 

### **Flujo 10 - BUS**

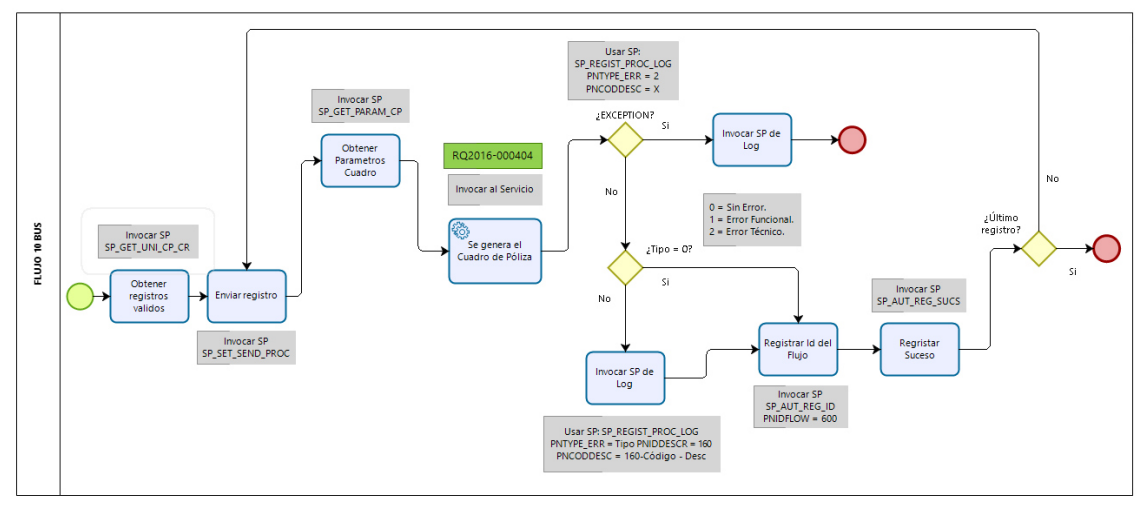

**Figura 29 – Diagrama de flujo 10 del BUS (Área de TI – La Positiva)** 

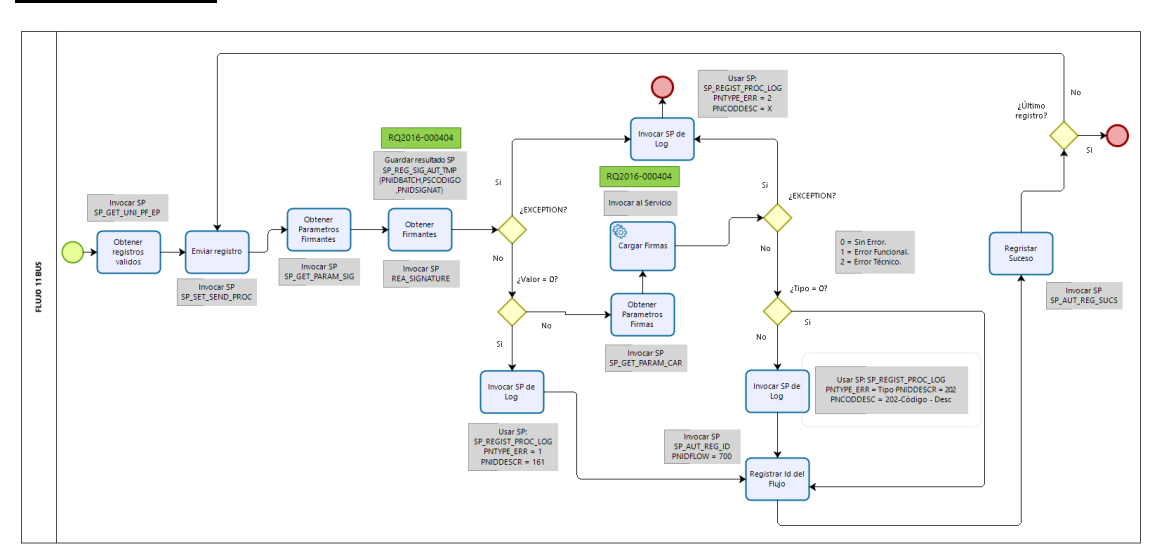

# **Flujo 11 - BUS**

**Figura 30 – Diagrama de flujo 11 del BUS (Área de TI – La Positiva)** 

#### Análisis Funcional de la Oficina Virtual

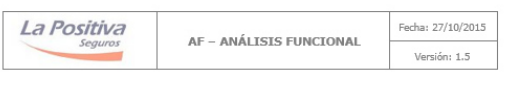

#### ANÁLISIS FUNCIONAL

1. Información General

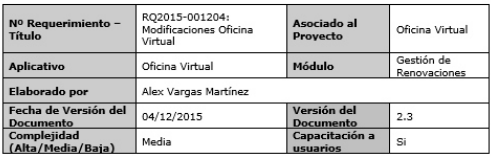

#### 2. Descripción General

Actualmente la Oficina Virtual presenta un módulo de Renovación, en este módulo se<br>encuentra toda la información de Pólizas (Ipsupix y VIIma) candidatas a renovar. Antes que<br>se procedan a renovar las pólizas, la compañía r

- Las adecuaciones a realizar en la Oficina Virtual son las siguientes:
- 
- Las adecuaciones a realizar en la Oticina Virtual son las siguientes:<br>
1. La lectura de información el las sicilicules de renovación serán obtenidas de una única<br>
2. Én el detalle de la solicitud de renovación el área come
- 
- 
- 
- 
- 
- 

#### 3. Objetivos

El objetivo del requerimiento es que la Oficina Virtual maneje una única fuente de<br>información de Solicitudes de renovación y brindarles nuevas funcionalidades a los usuarios<br>para que puedan gestionar de manera más eficien

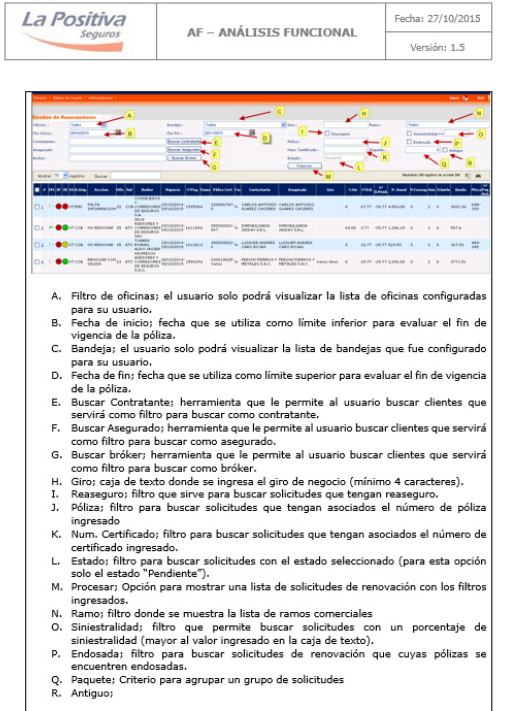

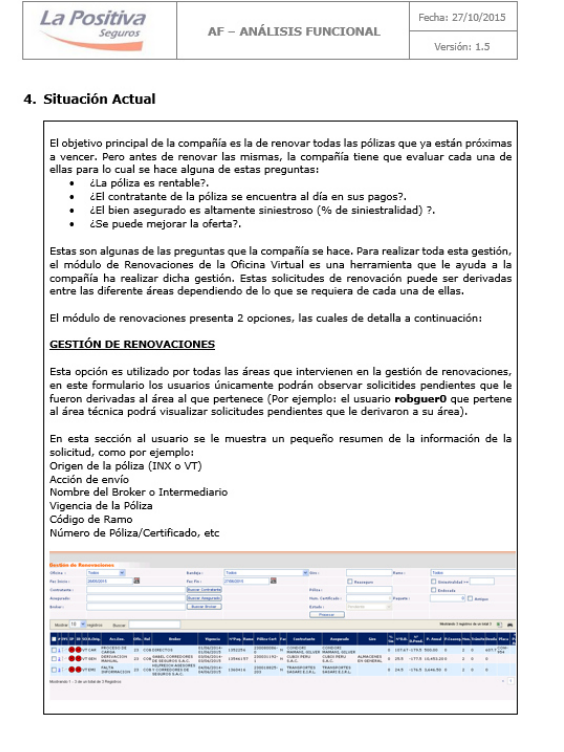

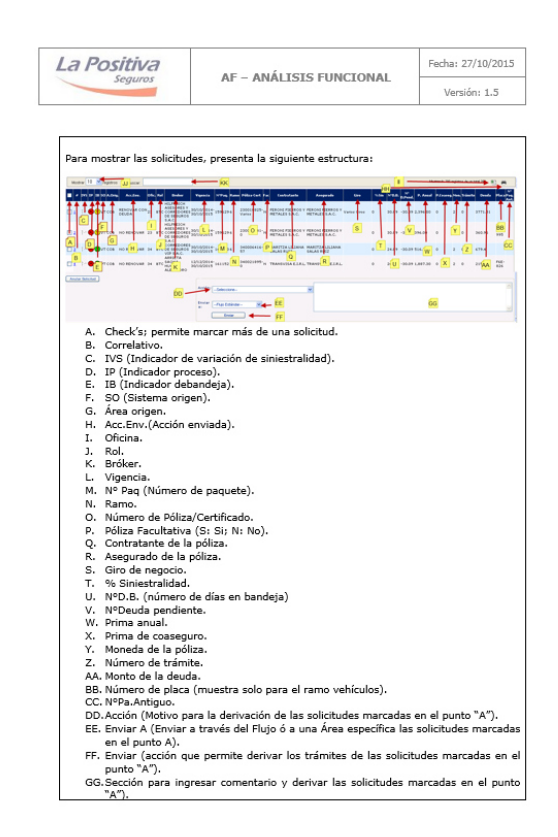

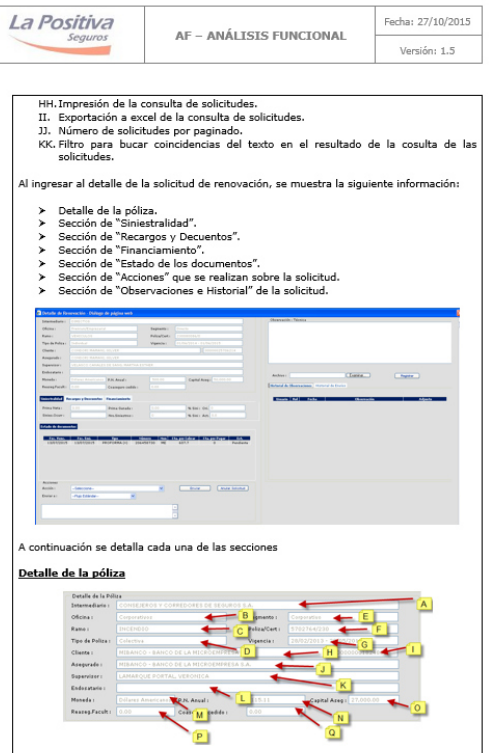

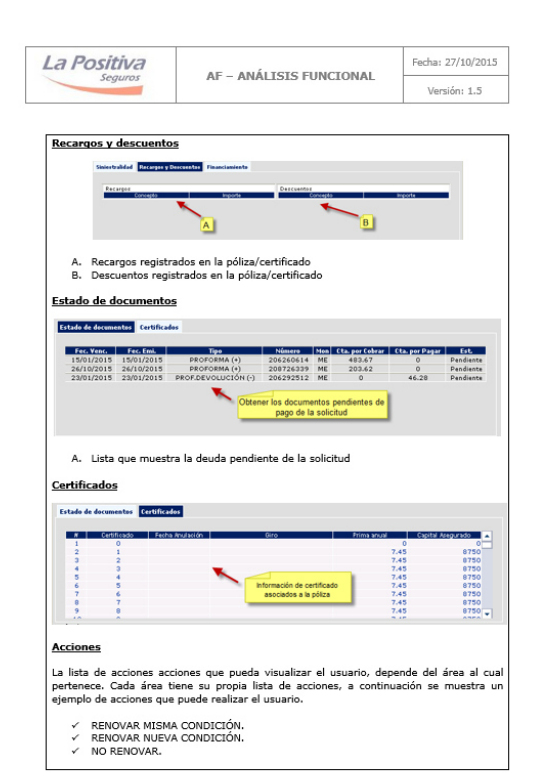

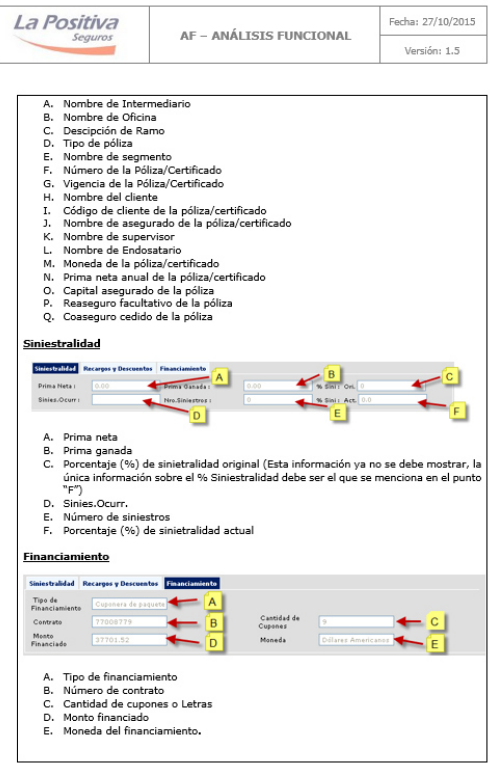

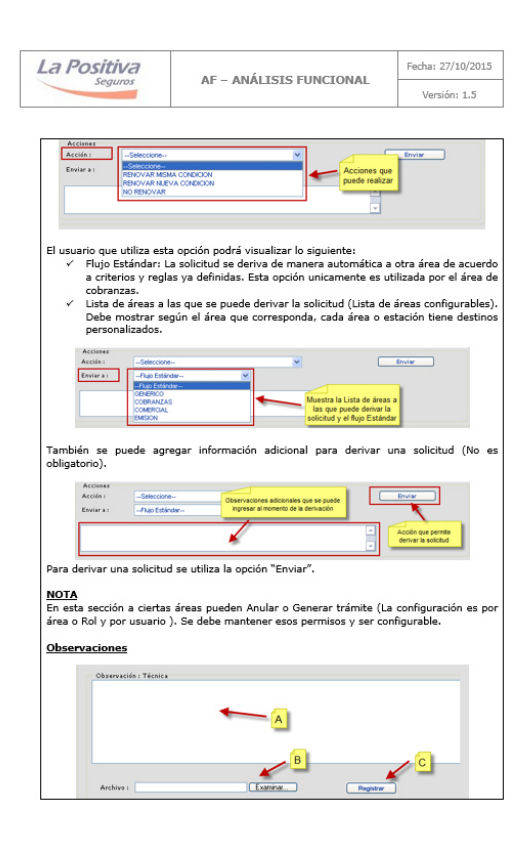

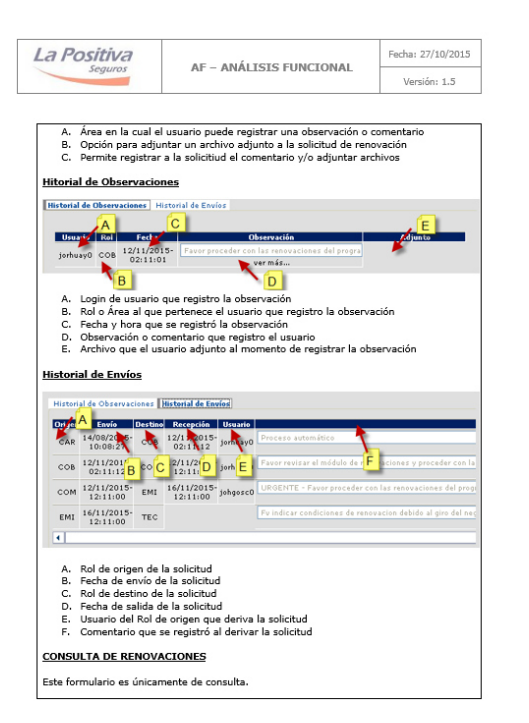

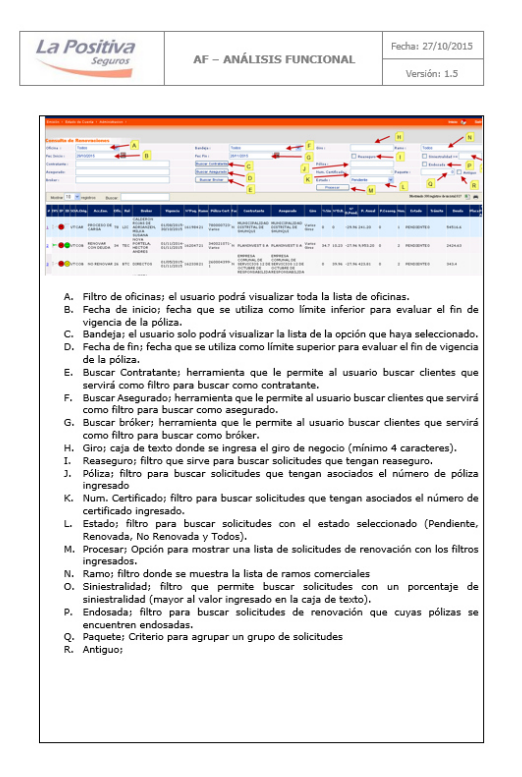

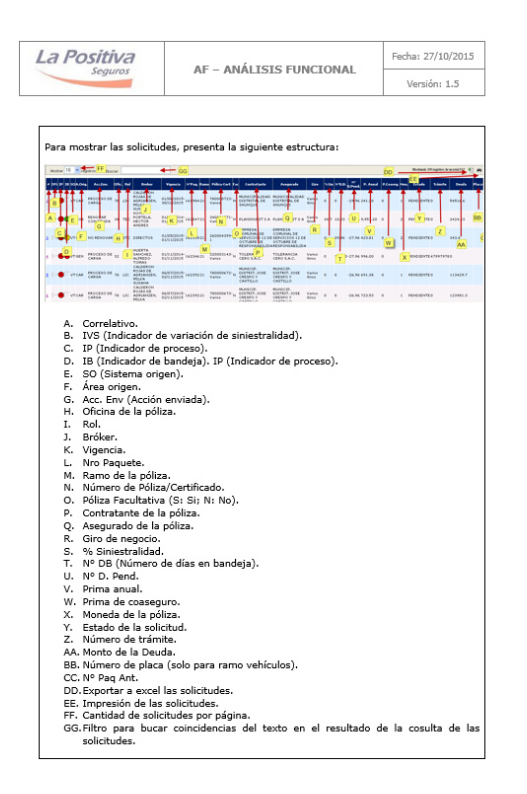

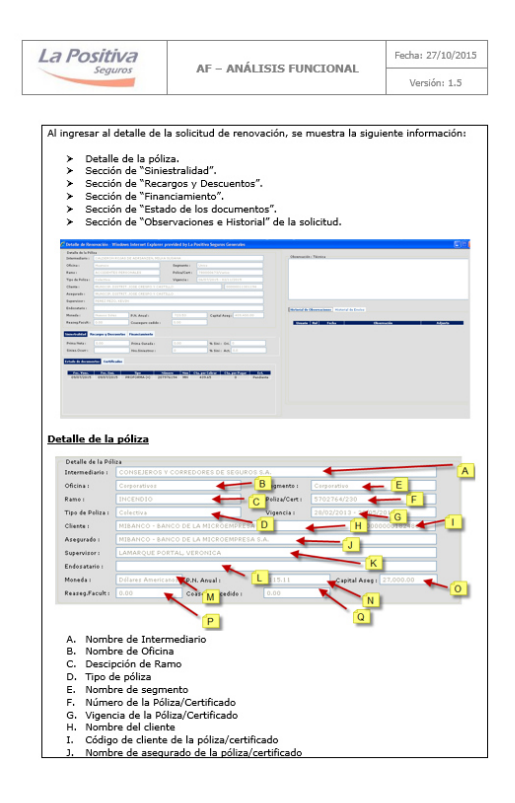

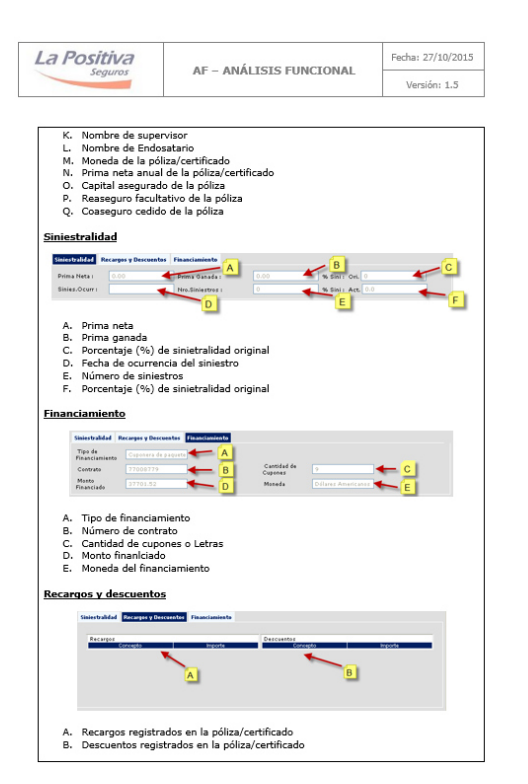

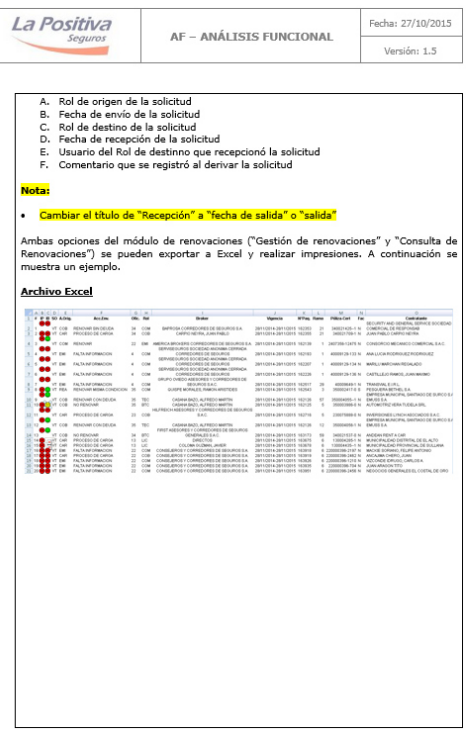

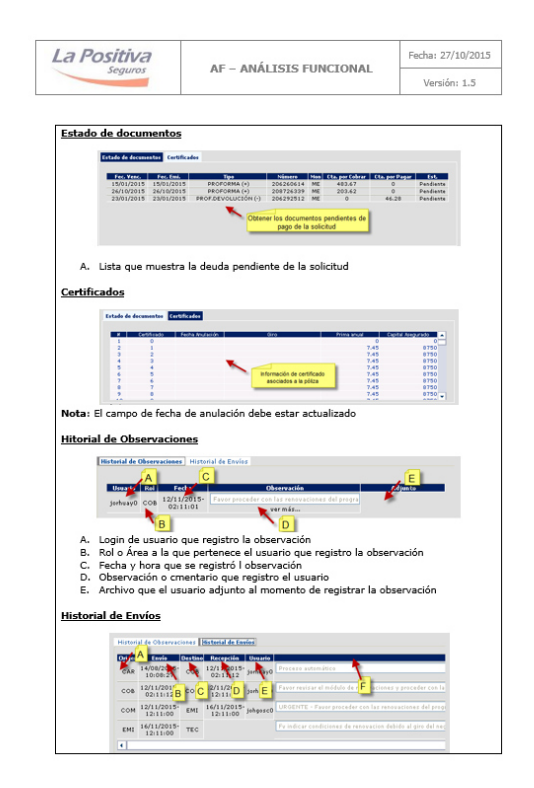

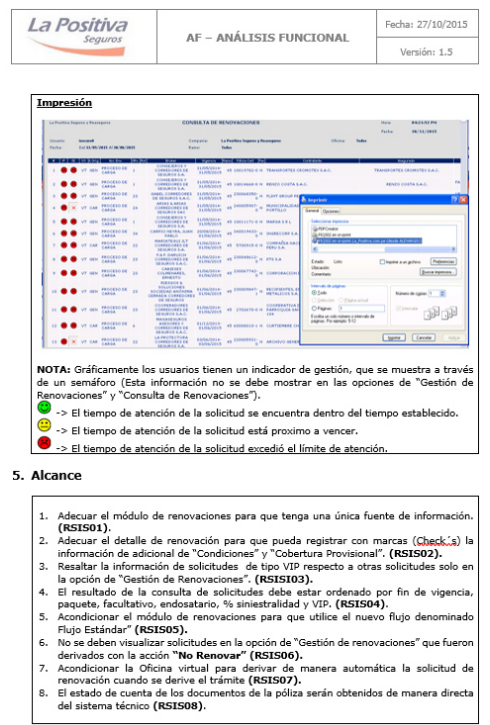

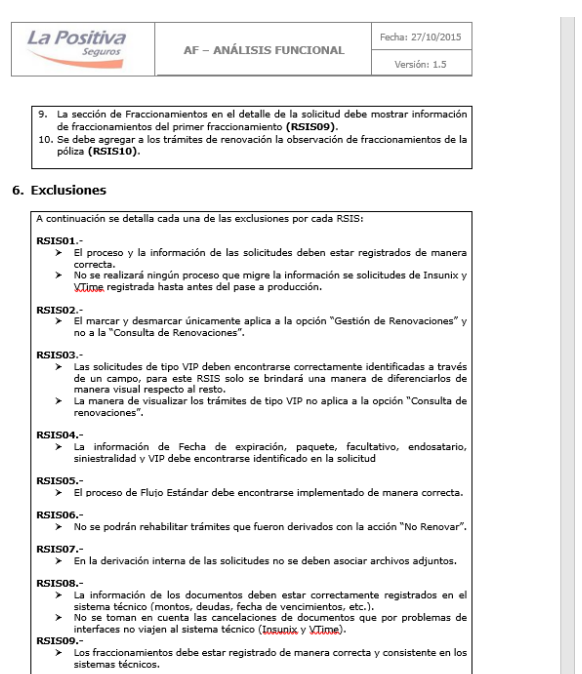

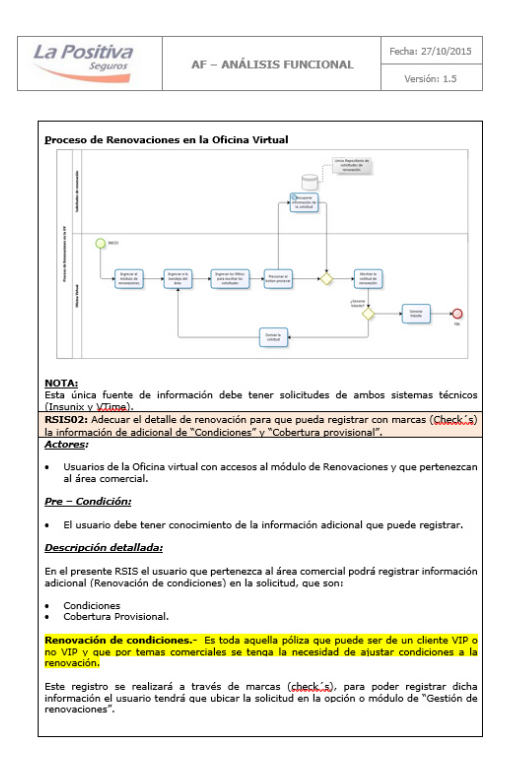

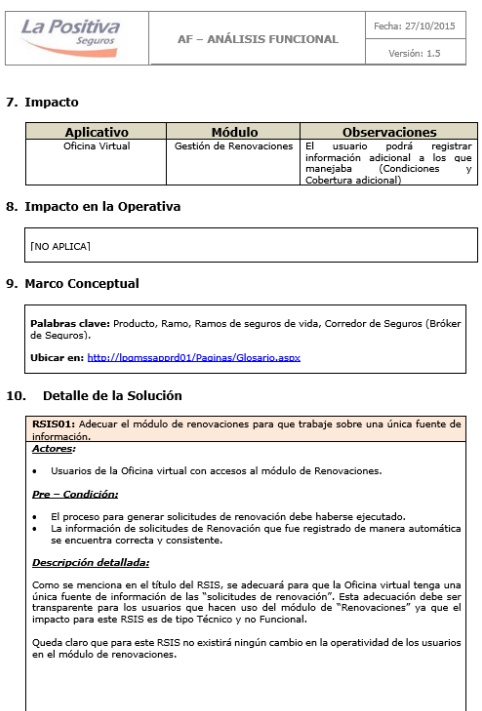

 $\overline{z}$ 

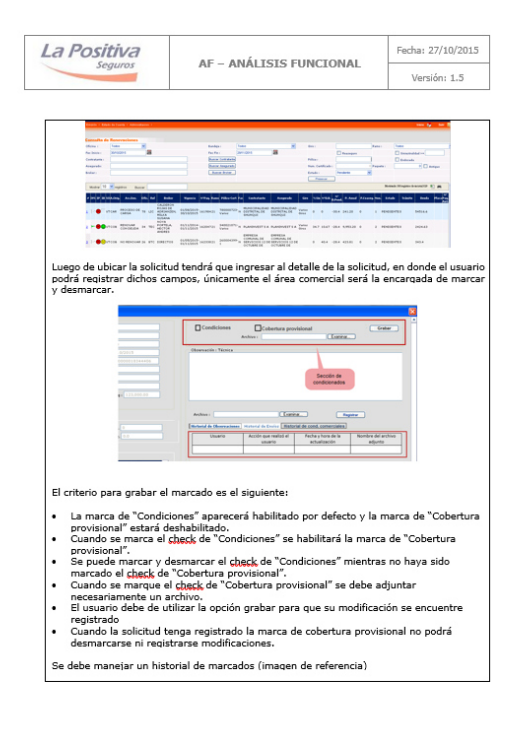

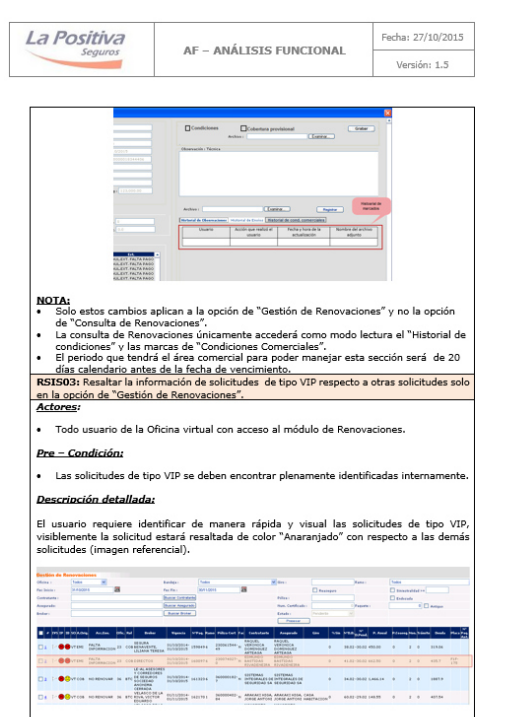

Esto le permite al usuario reconocer de manera rápida la solicitud de tipo VIP.

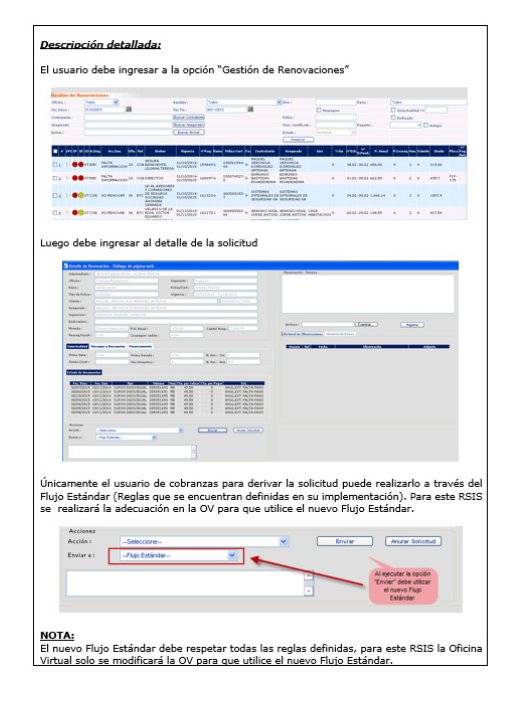

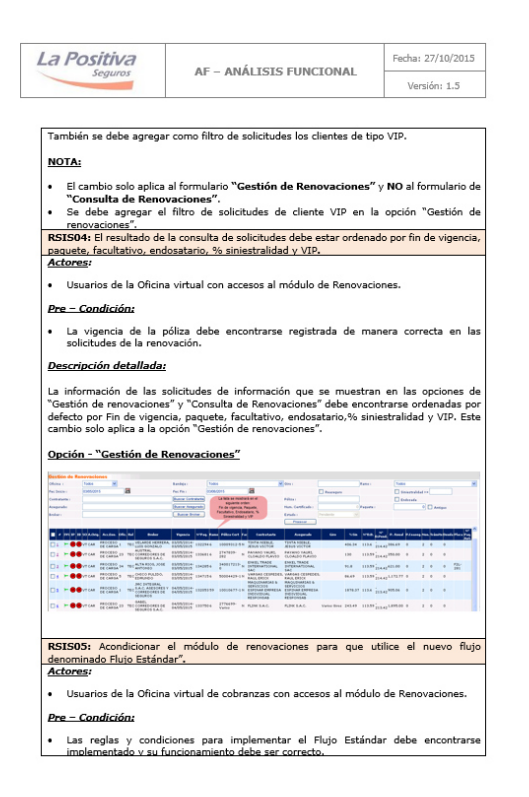

RSISO6: No se deben visualizar solicitudes en la opción de "Gestión de renovaciones" que<br>fueron derivados con la acción "No Renovar".<br>Actores:

· Usuarios de la Oficina virtual con accesos al módulo de Renovaciones.

**Pre - Condición:** 

· Las reglas y condiciones para implementar el Flujo Estándar debe encontrarse<br>implementado y su funcionamiento debe ser correcto. Descripción detallada:

Las solicitudes que son derivados con la acción "**No Renovar"** a la bandeja de "Emisión"<br>no den ser visualizados en la opción de "Gestión de Renovaciones". Sin que altere el número<br>de solicitudes generadas inicialmente por

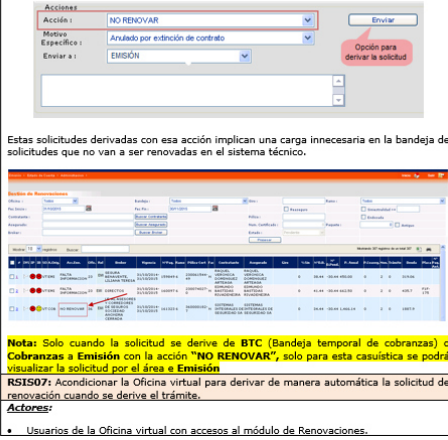

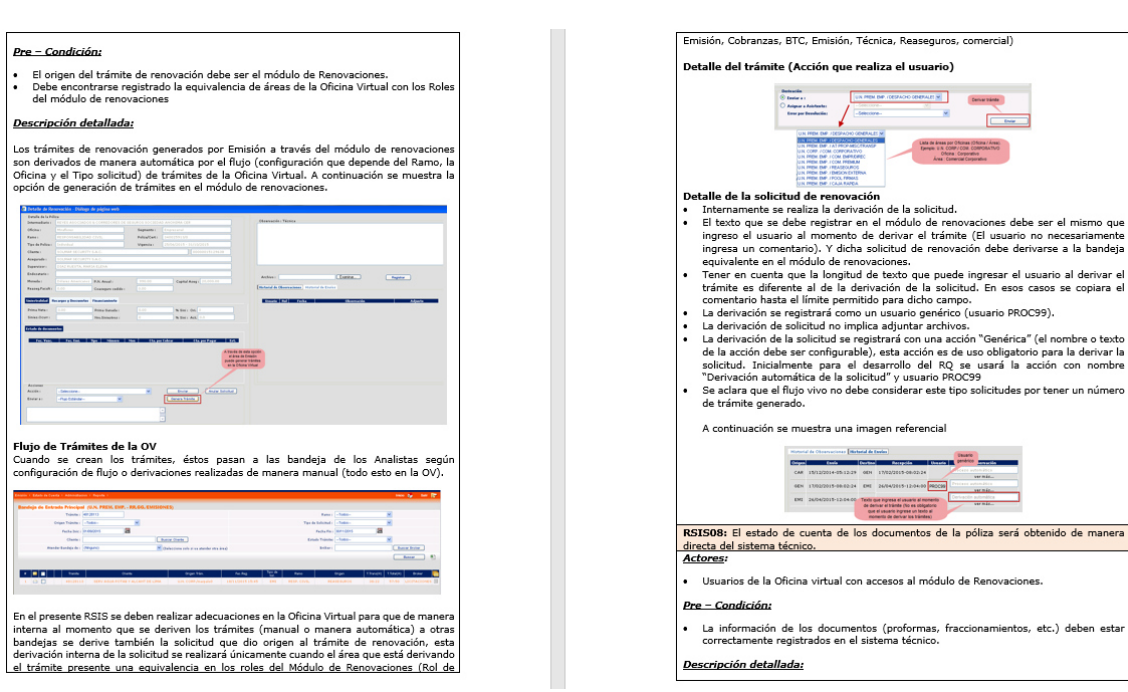

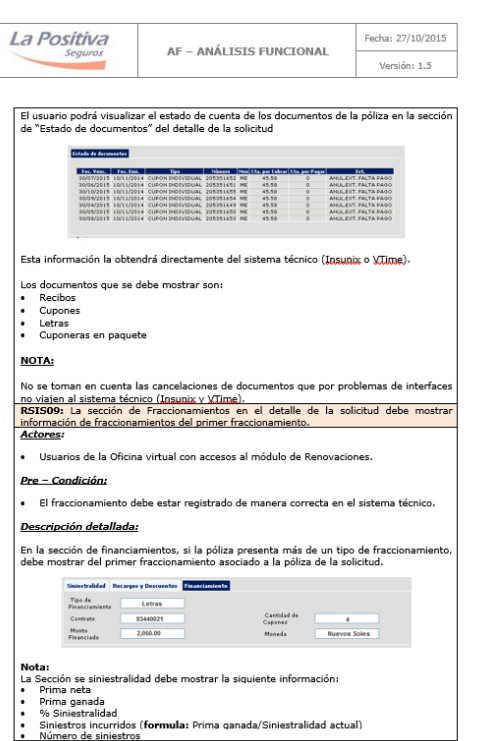

 $\overline{1}$ 

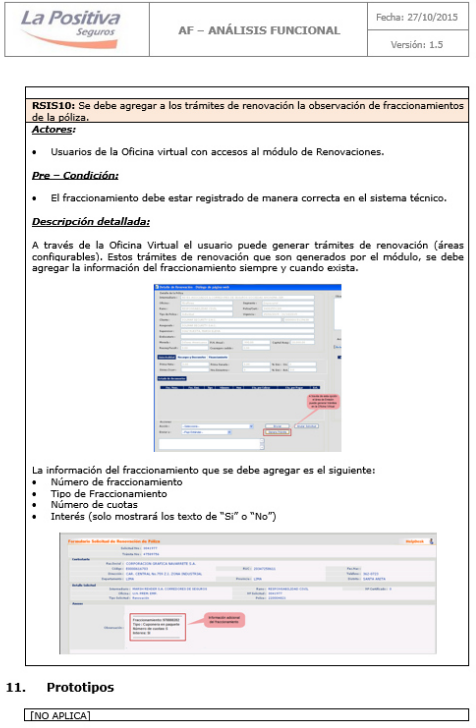

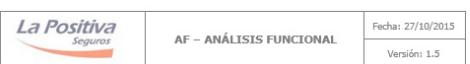

#### 12. Casos de Prueba

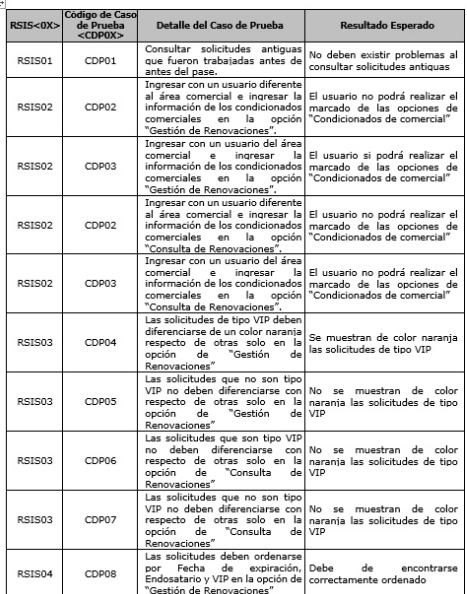

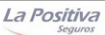

Fecha: 27/10/2015<br>Versión: 1.5 AF - ANÁLISIS FUNCIONAL

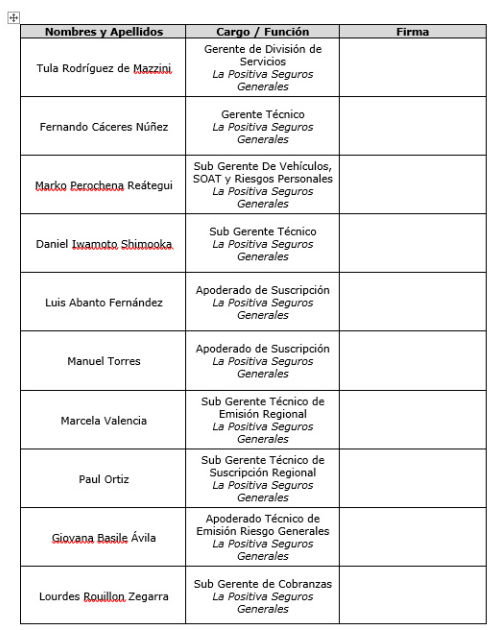

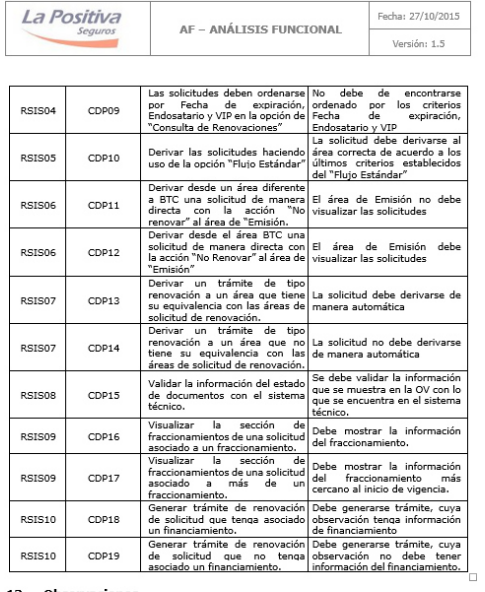

13. Observaciones  $\mathsf{r}$ 

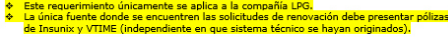

14. Aprobaciones

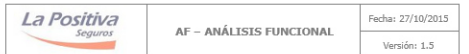

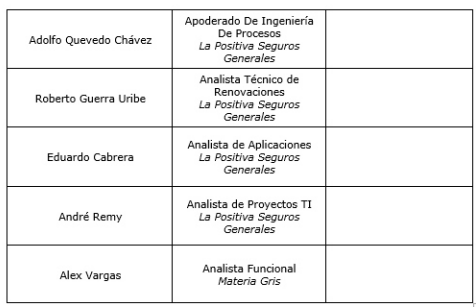